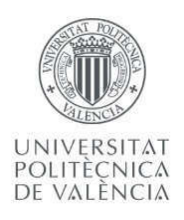

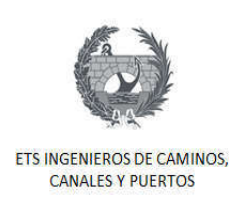

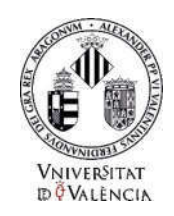

# TRABAJO DE FIN DE MASTER

# Determinación comparada de la producción unitaria de CO2, en flujo libre, asociada al trazado en planta de la carretera CV-35. Tramo Casinos - Tuéjar

Presentado por:

Rey Rueda Stefany Carolina

Para la obtención del:

Máster Universitario en Ingeniería Ambiental

Curso: 2017/2018

Fecha: Septiembre 2018

Tutor: Evaristo Manuel López Porta

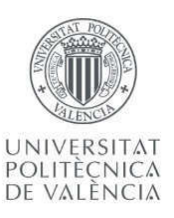

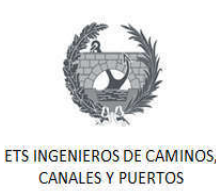

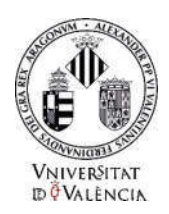

## Datos del proyecto

Título del TFM en español: Determinación comparada de la producción unitaria de  $CO<sub>2</sub>$ , en flujo libre, asociada al trazado en planta de la carretera CV-35. Tramo Casinos-Tuéjar.

Título del TFM en inglés: Comparative determination of the unit production of CO2, in free flow, associated with the layout of the CV-35 road. Casinos-Tuéjar section.

Título del TFM en Valenciano: Determinació comparada de la producció unitària de CO2, en flux lliure, associada al traçat en planta de la carretera CV-35. Tram Casinos-Tuéjar.

Alumno: Stefany Carolina Rey Rueda

Tutor: Dr. Evaristo Manuel López Porta

Fecha: Julio, 2018

Resumen

#### En español

Unos de los problemas ambientales más importantes de la actualidad es el aumento de la concentración de CO<sub>2</sub> en la atmosfera. Este problema tiene sus inicios desde la revolución industrial cuando el ser humano inició con las grandes fábricas y uso de combustibles fósiles para la producción de energía. A partir de este momento el crecimiento exponencial de la población ha implicado en la misma medida el crecimiento de la producción de bienes y servicios para la población.

Las actividades humanas son las causantes del aumento de la concentración de  $CO<sub>2</sub>$  en la atmosfera, siendo el sector transporte el principal motivo. Esto se ha dado gracias al crecimiento de la economía a nivel mundial de los últimos años, entre otros factores han impulsado y permitido el aumento indiscriminado de vehículos en las ciudades y carreteras. En los últimos 20 años el número de vehículos se ha duplicado aproximadamente, países como China es uno de los principales contaminantes del mundo.

Es por tal motivo que se originó este estudio, con el cual se estudió la influencia del diseño geométrico en planta, de la carretera CV-35 en el tramo Casinos-Tuéjar, en la producción CO2 de un vehículo viajando en flujo libre. Para este estudio se utilizó un modelo de estimación de CO2, conocido como VT-Micro, desarrollado por la universidad Virginia Tech. Este permitió estimar el  $CO<sub>2</sub>$  producido por un vehículo tipo durante su viaje por el

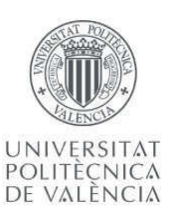

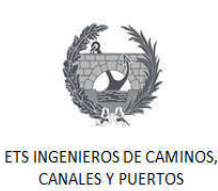

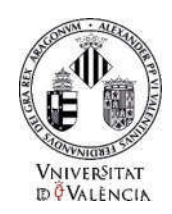

#### tramo de estudio.

Para poder llevar a cabo el estudio fue necesario completar el trazado de la carretera para obtener los parámetros geométricos de esta en toda su longitud. Esto con el fin de obtener la velocidad de operación del vehículo, y adicionalmente calcular la aceleración. Estos dos parámetros fueron los datos de entradas en el modelo de estimación de CO2.

Los resultados del estudio muestran claramente como hay una relación entre el trazado en planta y la producción de CO2 esto debido a que, en trazados con mayor número de curvas, implica que el vehículo ejerza mayor número de maniobras de aceleración y con mayor potencia de motor, las cuales conlleva a mayor consumo de combustible y por ende a mayores emisiones por parte del vehículo.

Se concluyó finalmente que este tipo de estudios deben empezar a realizarse en conjunto con proyectos de diseño de carretas o de trasporte, y que ayude a la toma de decisiones que vayan en busca de la preservación del medio ambiente.

## En valenciano

Uns dels problemes ambientals més importants de l'actualitat és l'augment de la concentració de CO2 en l'atmosfera. Este problema té els seus inicis des de la revolució industrial quan el ser humà inici amb les grans fàbriques i ús de combustibles fòssils per a la producció d'energia. A partir d'este moment el creixement exponencial de la població a implicat en la mateixa mesura el creixement de la producció de béns i servicis per a la població.

Les activitats humanes són les causants de l'augment de la concentració de CO2 en l'atmosfera, sent el sector transport el principal motiu. Açò s'ha donat gràcies al creixement de l'economia a nivell mundial dels últims anys, entre altres factors han impulsat i permés l'augment indiscriminat de vehicles en les ciutats i carreteres. En els últims 20 anys el nombre de vehicles s'ha duplicat aproximadament. Països com Xina és un dels principals contaminants del món.

És per tal motiu que es va originar este estudi, amb el qual es va estudiar la influència del disseny geomètric en planta, de la carretera CV-35 en el tram Casinos-Tuéjar, en la producció CO2 d'un vehicle viatjant en flux lliure. Per a este estudi es va utilitzar un model d'estimació de CO2, conegut com VT-Micro, desenrotllat per la universitat Virginia Tech. Este va permetre estimar el CO2 produït per un vehicle tipus durant el seu viatge pel tram d'estudi.

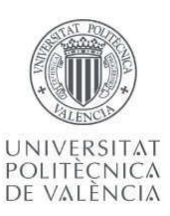

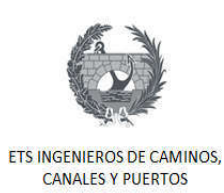

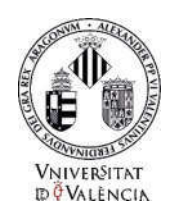

Per a poder dur a terme l'estudi va ser necessari completar el traçat de la carretera per a obtindre els paràmetres geomètrics d'esta en tota la seua longitud. Açò a fi d'obtindre la velocitat d'operació del vehicle, i addicionalment calcular l'acceleració. Estos dos paràmetres van ser les dades d'entrades en el model d'estimació de CO2.

Els resultats de l'estudi mostren clarament com hi ha una relació entre el traçat en planta i la producció de CO2 açò pel fet que, en traçats amb nombre més gran de corba, implica que el vehicle exercisca nombre més gran de maniobres d'acceleració i amb major potència de motor, les quals comporta a major consum de combustible i per tant a majors emissions per part del vehicle.

Es concloc finalment que este tipus d'estudi han de començar a realitzar-se en conjunt amb projectes de disseny de carretes o de trasporte, i que ajude a la presa de decisions que vagen a la cerca de la preservació del medi ambient.

## En inglés (máximo 5000 caracteres)

One of the most important environmental problems of today is the increase in the CO2 concentration in the atmosphere. This problem has its beginnings since the industrial revolution when the human being started with large factories and the use of fossil fuels to produce energy. From this moment on, the exponential growth of the population has resulted in the same measure the growth of the production of goods and services for the population.

Human activities are the cause of the increase in the concentration of CO2 in the atmosphere, with the transport sector being the main reason. This has been due to the growth of the global economy in recent years, among other factors that have driven and allowed the indiscriminate increase of vehicles in cities and roads. In the last 20 years, the number of vehicles has approximately doubled. Countries like China are one of the main polluters in the world.

It is for this reason that this study originated, with which the influence of the geometric design in the plant, of the CV-35 road in the Casinos-Tuéjar section, in the CO2 production of a vehicle traveling in free flow was studied. For this study, a CO2 estimation model, known as VT-Micro, developed by the Virginia Tech University, was used. This allowed to estimate the CO2 produced by a typical vehicle during its journey through the study section.

To carry out the study it was necessary to complete the route of the road to obtain the

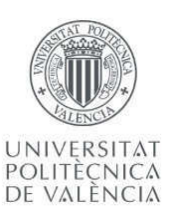

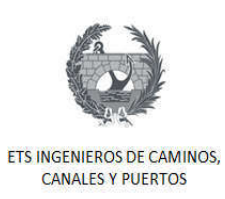

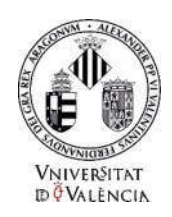

geometric parameters of this along its entire length. This in order to obtain the speed of operation of the vehicle, and additionally calculate the acceleration. These two parameters were the input data in the CO2 estimation model.

The results of the study clearly show how there is a relationship between the layout in the plant and the production of CO2, due to the fact that, in tracings with a greater number of curves, it implies that the vehicle has a greater number of acceleration maneuvers and greater motor power, which leads to greater fuel consumption and therefore higher emissions by the vehicle.

Finally, it was concluded that this type of study should begin to be carried out in conjunction with cart design or transportation projects, and that it helps to make decisions that seek preservation of the environment.

Palabras clave español: Dióxido de Carbono, Trazado en Planta, VT-Micro.

Palabras clave valenciano: Diòxid de Carboni, Traçat en Planta, VT-Micro.

Palabras clave inglés: Carbon Dioxide, Layout, VT-Micro.

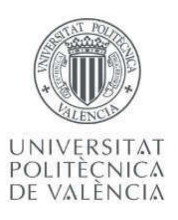

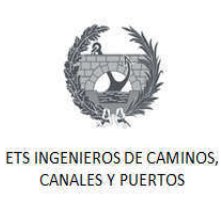

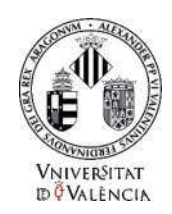

## DEDICATORIA

En primer lugar le quiero dar las gracias a Dios, Él nunca me ha abandonado. Gracias Padre Santo.

A mi prometido Carlos Martínez, porque fue él quien me impulsó a llevar a cabo esta nueva aventura, no tengo palabras para expresarte lo agradecida que estoy contigo. Sabes que me enseñaste tanto en estos dos años, primero a no desfallecer y a luchar por lo que se quiere. Estaré eternamente agradecida contigo, eres mi polo a tierra y mi inspiración. Te amo.

A mi mamá y a mi padre que está en el cielo. Por siempre apoyarme en todas mis decisiones, aunque no sean siempre las correctas, por siempre escucharme y aconsejarme. Los amo.

A mis hermanas. Porque siempre me han apoyado. Las amo.

A mis amigos en Barranquilla, los quiero. Y los amigos que me ha permitido conocer esta aventura Magda, Adri, Gio, Pablo, Estefa, Eddy y Jonathan. Gracias por tantas risas y momentos inolvidables. Los llevaré siempre en mi corazón. Magda gracias por tus palabras "ánimo, no queda nada!!!".

A mi tutor Manuel López Porta. Por darme la idea de llevar a cabo este trabajo de máster tan interesante, el cual me dejó grandes aprendizajes, y por ayudarme siempre que te necesité. Al profesor Javier Camacho de la escuela de Caminos por ayudarme en mi TFM.

Gracias totales.

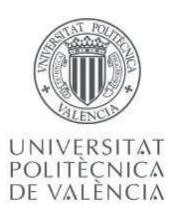

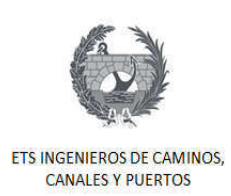

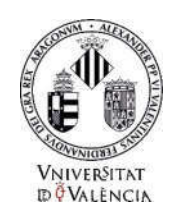

## Tabla de Contenido

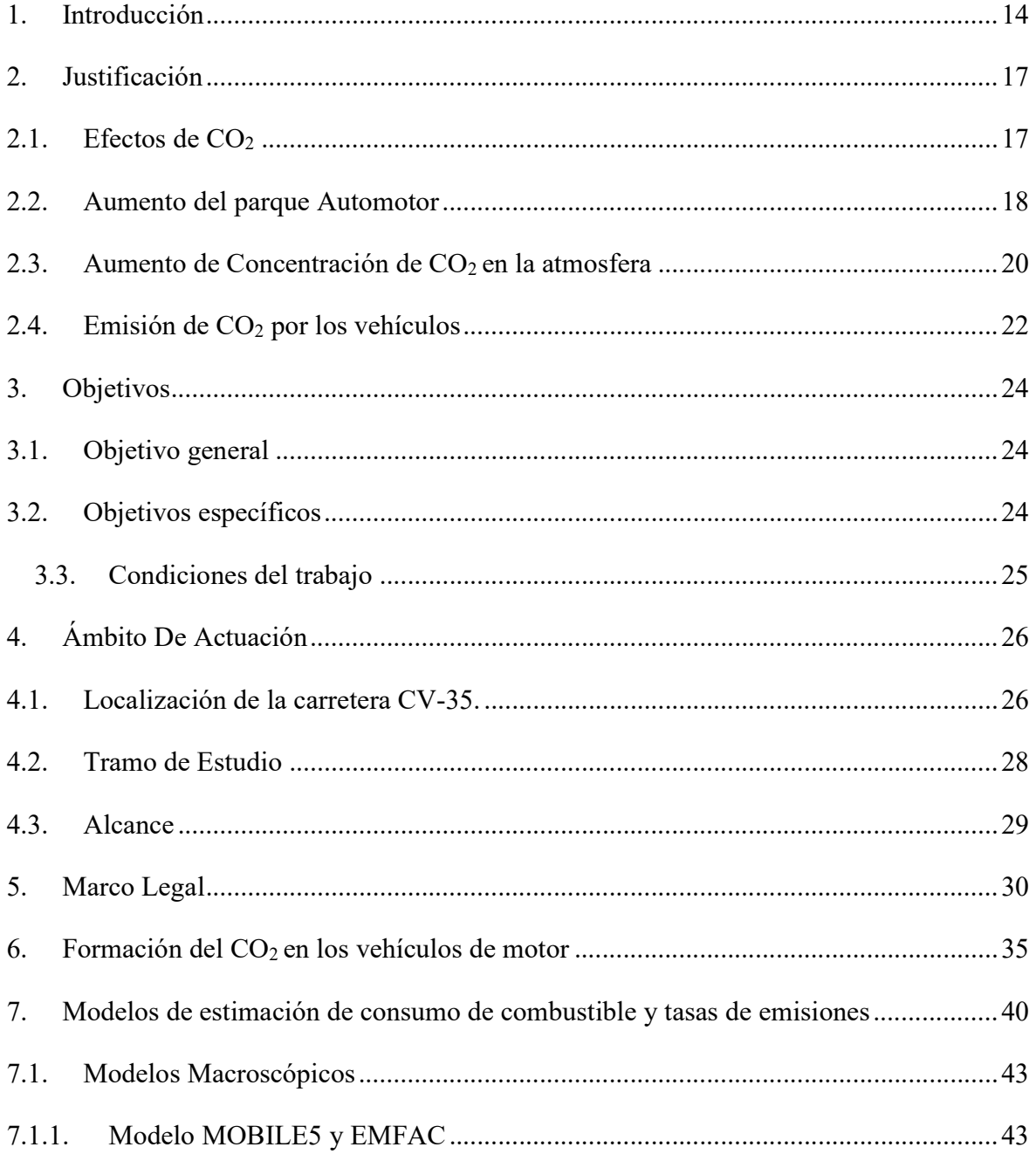

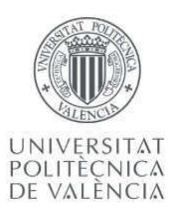

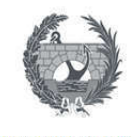

ETS INGENIEROS DE CAMINOS,<br>CANALES Y PUERTOS

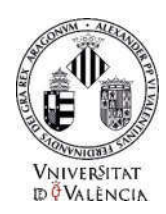

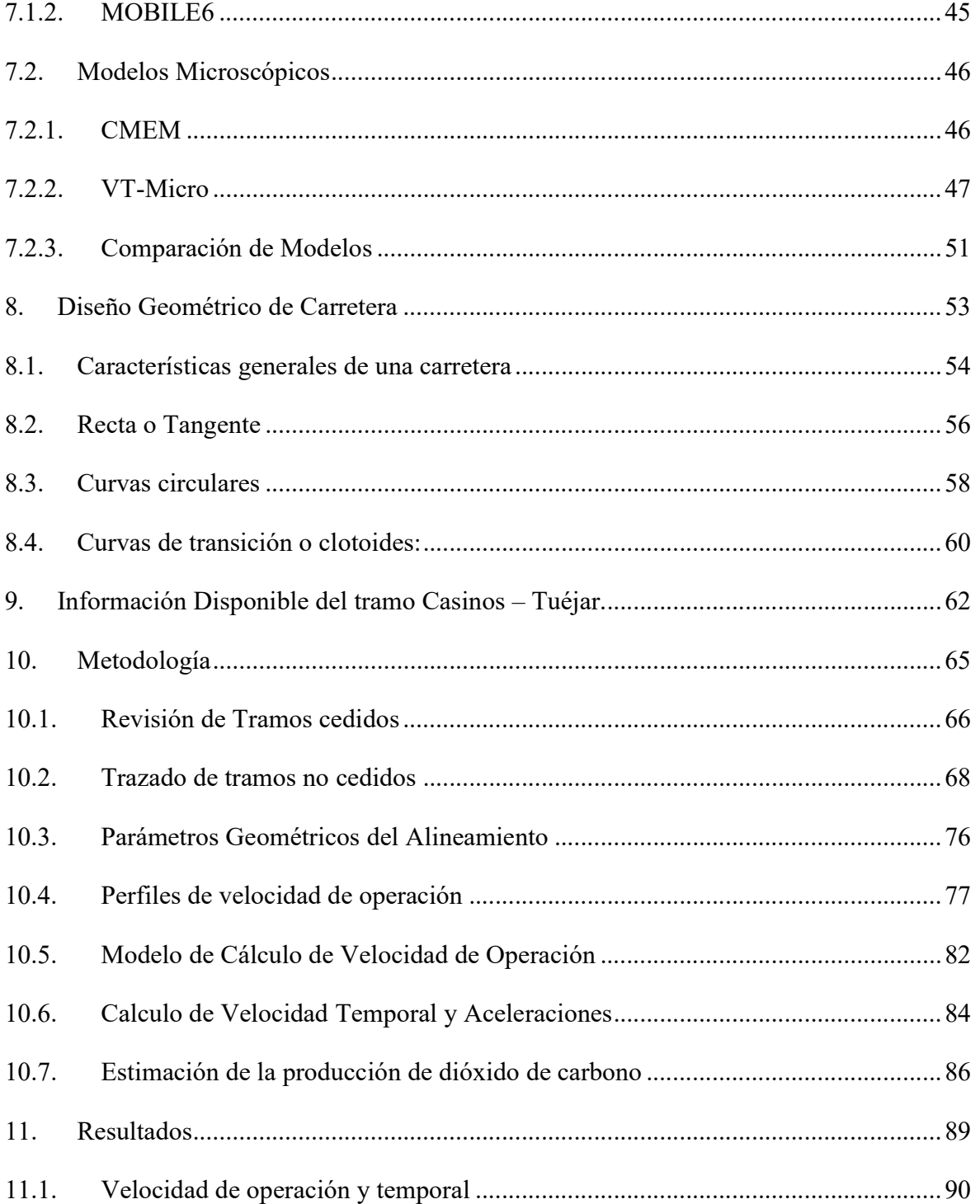

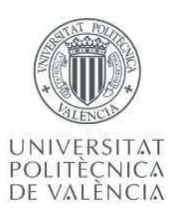

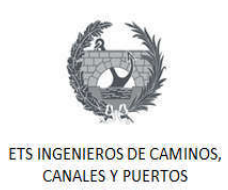

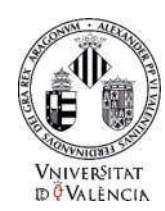

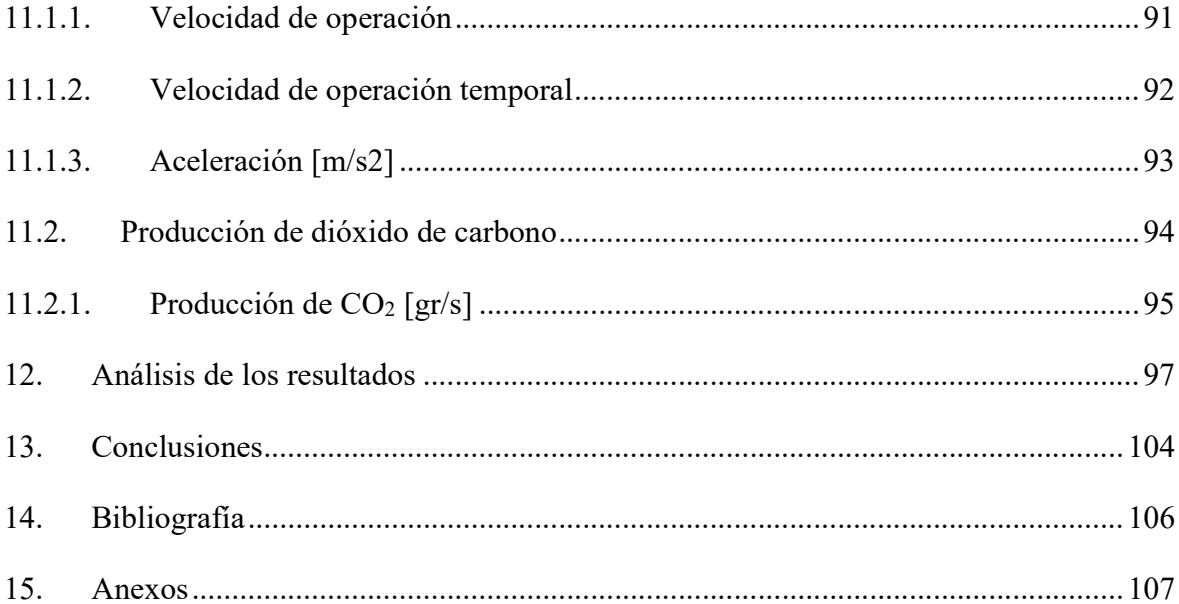

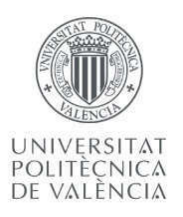

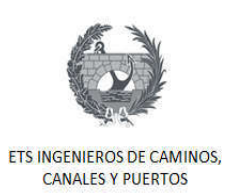

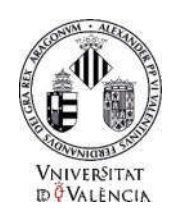

## Lista de Figuras

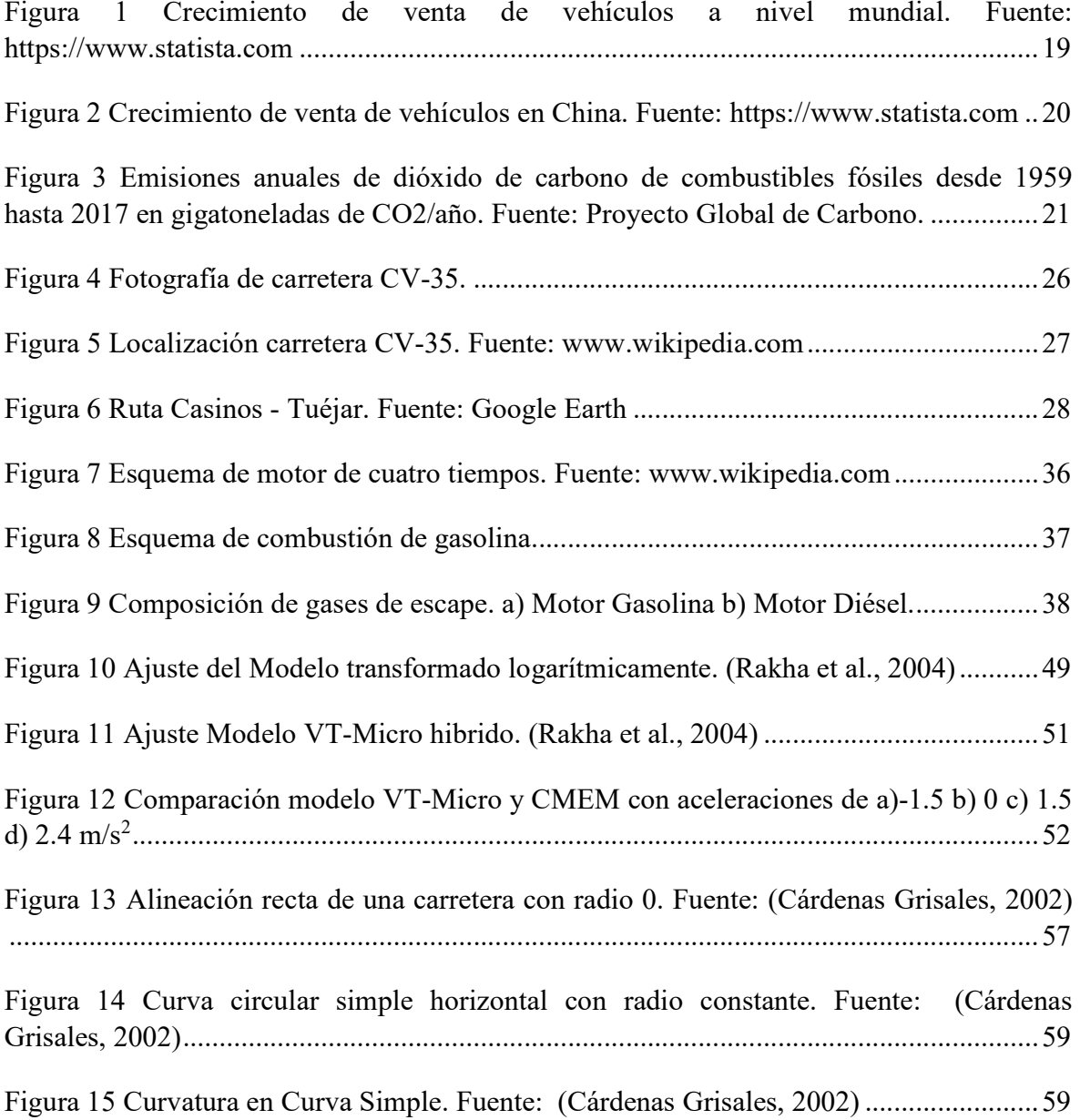

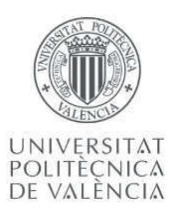

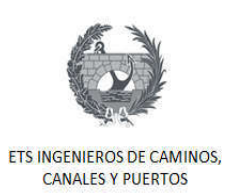

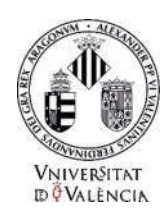

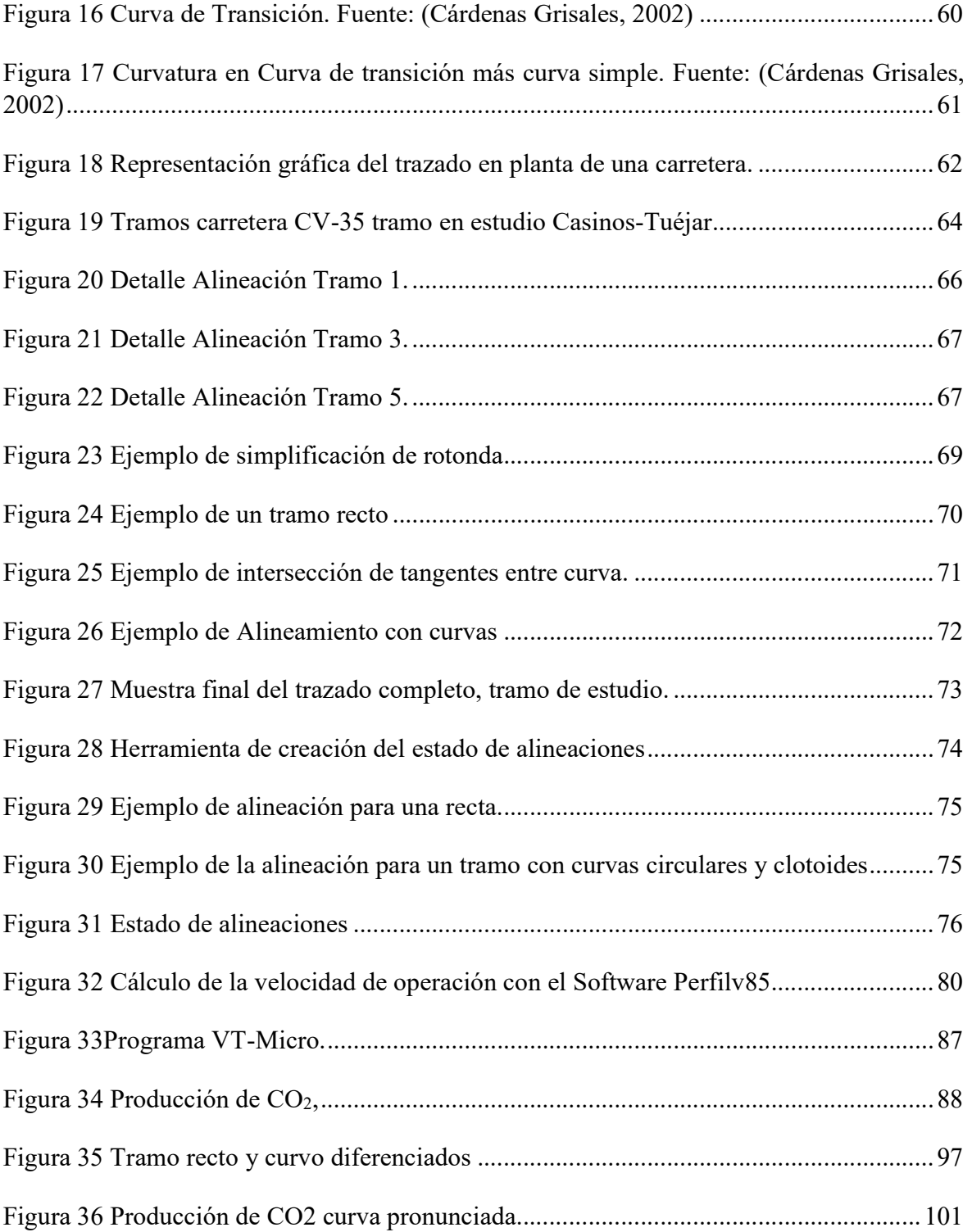

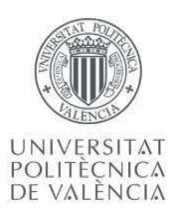

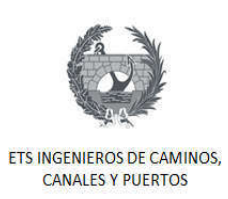

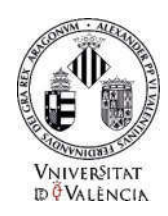

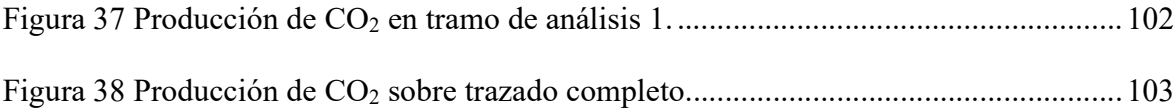

## Lista de Tablas

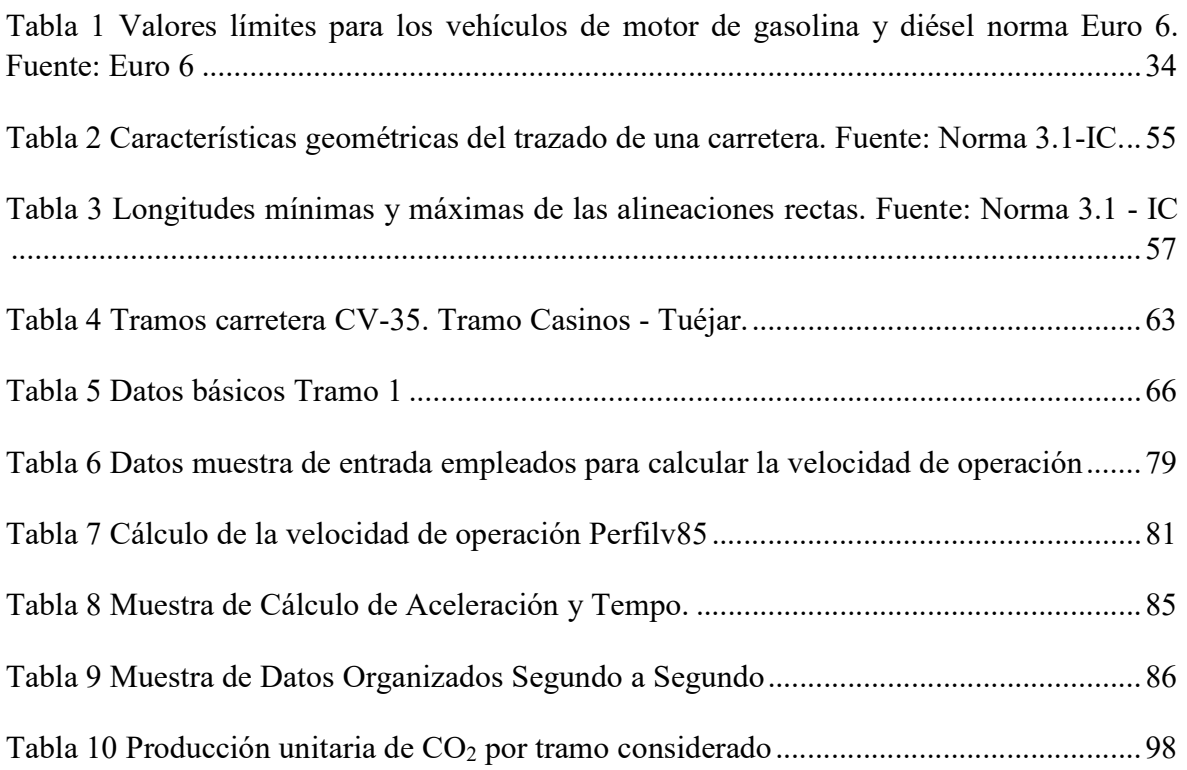

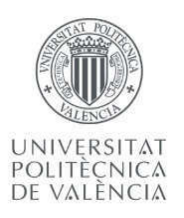

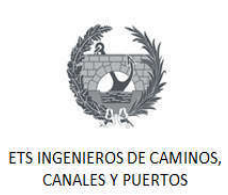

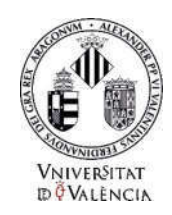

## Lista de gráficos

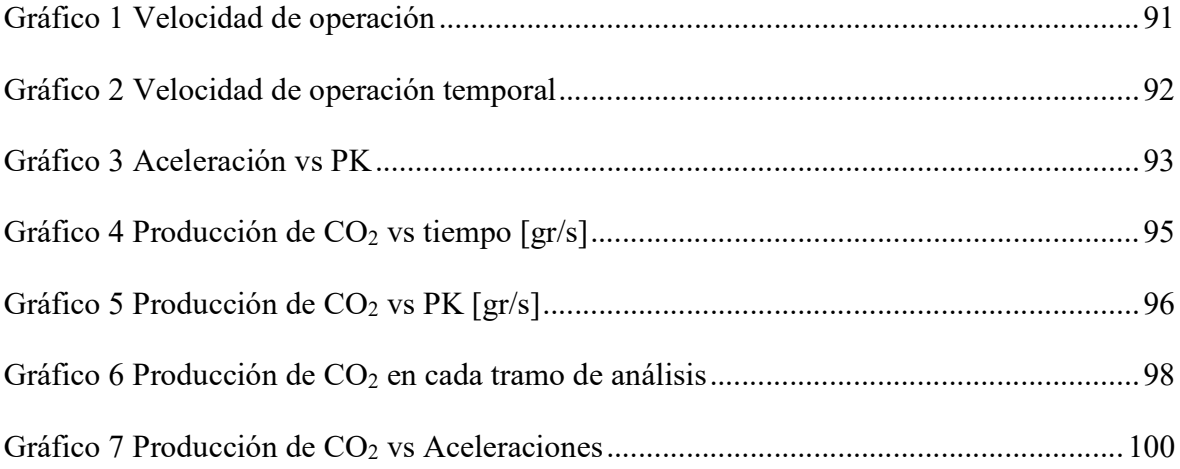

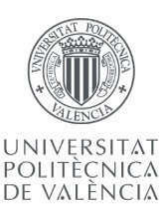

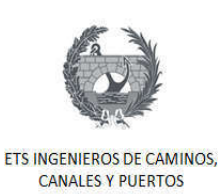

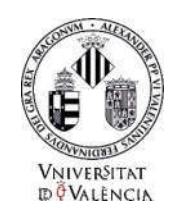

#### 1. Introducción

La Revolución industrial fue el proceso de la transformación económica, social y tecnológica que se inició en la segunda mitad del siglo XVIII en el Reino de Gran Bretaña. Grandes avances tecnológicos se dieron durante esta revolución, uno de ellos fue la invención de la máquina de vapor, la cual trajo consigo el comienzo de lo que hoy se conoce como contaminación. Se habla de contaminación al medio ambiente cuando en él se introducen sustancias o elementos físicos que pueden traer efectos negativos a éste.

Durante muchos años los temas ambientales fueron considerados en un segundo plano o fueron ignorados, y sujetos al crecimiento económico y social de los países. La pérdida de la biodiversidad y de los ecosistemas, la degradación del suelo, la contaminación del aire, y la disminución de la disponibilidad del agua potable, son solo algunos de los problemas ambientales que se enfrentan en el presente; a esto, se debe sumar el cambio climático y el efecto invernadero.

El clima está regido, principalmente por la energía que proviene del sol, única fuente significativa de energía. Esta energía es capturada, una parte por la superficie terrestre y el resto, es reflejado hacia el exterior. Para establecer un equilibrio energético, la tierra debe emitir tanta energía como la absorbida por el sol. Este fenómeno es llamado efecto invernadero natural, el cual provoca un calentamiento en la atmósfera en sus capas bajas y gracias a él es posible la vida en la tierra tal y como hoy la conocemos, ya que brinda el calor necesario para la existencia de la vida en el planeta. (Díaz & Sanz, 2009)

El dióxido de carbono  $(CO_2)$  es un gas incoloro, no tóxico y es vital para la vida en el planeta tierra, el cual se encuentra de forma natural en la atmósfera. Este puede aumentar o disminuir, ya que durante las noches las plantas absorben el oxígeno del aire y lo expulsan al exterior en forma de  $CO<sub>2</sub>$  y vapor de agua a este proceso se le llama respiración; y,

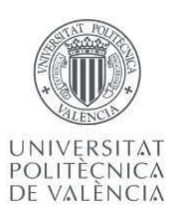

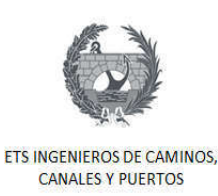

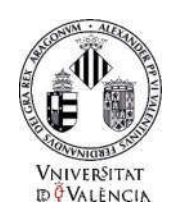

durante el día se lleva a cabo la fotosíntesis, proceso en el cual las plantas toman este dióxido de carbono y lo transforman en oxígeno, disminuyendo la cantidad de dióxido de carbono en la atmósfera.

La principal problemática del  $CO<sub>2</sub>$  es que en la última década el aumento de la concentración de este gas en la atmosfera, ha sido exponencial. Siendo este un GEI (Gas efecto invernadero) el aumento de la concentración ha contribuido a lo que se conoce como calentamiento global. El aumento del CO<sub>2</sub> en la atmosfera inicia desde la revolución industrial, momento en el cual muchos de las actividades humanas, como son la producción industrias, transporte por vehículos automotores, entre otros, conllevaban la utilización de combustibles fósiles, cuya combustión genera CO2.

El crecimiento del parque automotor a nivel mundial es uno de los factores más importantes para explicar el aumento de la concentración de CO2 en la atmosfera. En los últimos años la gran competencia en el mercado automotor que genera una disminución de precios de vehículo, así como el aumento del poder adquisitivo de las personas ha posibilitado el incremento de vehículos en circulación.

La emisión de gases por parte de los vehículos automotores es de gran importancia, es por eso que en los últimos años se han desarrollado diferentes modelos para la estimación de las emisiones de vehículos. Estos modelos realizan la estimación del consumo de combustible y de las tasas de emisiones teniendo como variables claves los niveles de velocidad instantánea y aceleración de los vehículos. Los modelos más reconocidos y con mayor validación son los MOBILE, desarrollados por la Agencia de Protección Ambiental de los Estados Unidos, (EPA), el CMEM (comprehensive modal emissions model) desarrolla por la Universidad de California y el VT-Micro, desarrollado por la Universidad Virginia Tech.

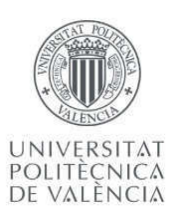

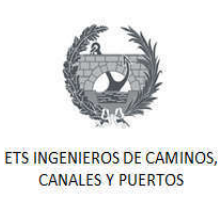

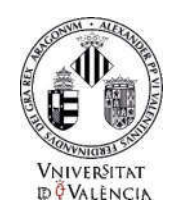

La velocidad y la aceleración de los vehículos en las carreteras, son función de las características geométricas de las mismas carreteras, así como del propio conductor. Es por esto que uno de los objetivos de los modelos de emisiones es su integración en el desarrollo de proyectos de transporte como lo es el diseño de carreteras con el propósito evaluar el impacto ambiental de estas antes de su construcción y puesta en funcionamiento.

Lo anterior demuestra la importancia de las características geométricas de una carretera en la producción de CO2. En este trabajo se desarrolló la estimación de la producción de dióxido de carbono de un vehículo en flujo libre en la carretera CV-35, específicamente en el tramo Casinos – Tuéjar. Realizando la comparación entre la producción de CO<sub>2</sub> en los tramos más rectos y los tramos curvos.

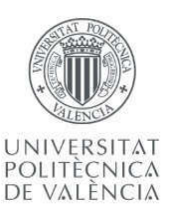

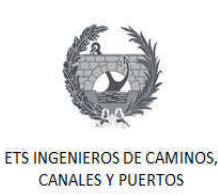

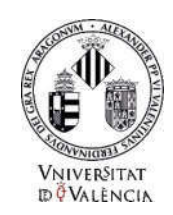

#### 2. Justificación

#### 2.1. Efectos de CO2

El efecto invernadero es un proceso por el cual la radiación térmica generada por la superficie terrestre es absorbida por los Gases de Efecto Invernadero (GEI) y, ésta es irradiada en todas las direcciones; parte de la radiación es devuelta a la superficie de la tierra y otra parte a la atmósfera, generando un aumento de la temperatura.

Cabe resaltar que se denominó efecto invernadero debido a que el comportamiento de lo que sucede en la tierra por la presencia de los compuestos químicos, es similar a lo que ocurre en un invernadero para incrementar la temperatura. Es importante entender que el efecto invernadero natural es necesario para que haya vida en nuestro planeta tierra, ya que permite mantener la temperatura adecuada para todos los seres vivos, reteniendo parte de la radiación del sol y liberando otra parte al espacio.

Pero desafortunadamente, este balance energético está en peligro debido a las múltiples actividades realizadas por los seres humanos, quienes día a día contaminan más el planeta con la quema de combustibles fósiles y la deforestación desmesurada para el incremento de la economía de los países, los cuales han alterado este proceso trayendo como consecuencia el calentamiento global por el exceso de gases que quedan retenidos en la atmosfera, ocasionando lo que se conoce como cambio climático.

Los principales gases que hacen que se genere el efecto invernadero son el dióxido de carbono (CO2) y el metano (CH4). Aunque ellos se han encontrado desde siempre en la tierra de manera natural sin generar daño a los habitantes del planeta, si es verdad, que su presencia en la atmósfera se ha ido incrementando lo suficiente hasta el punto de generar un

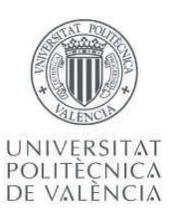

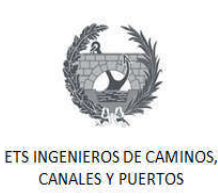

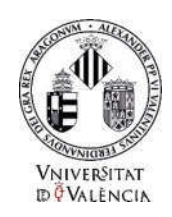

aumento considerable en la temperatura del planeta, causando daños irreparables al medio ambiente.

Muchas de las actividades realizadas por los seres humanos generan emisión de gases efecto invernadero, como el dióxido de carbono  $(CO_2)$ , metano  $(CH_4)$ , óxido nitroso  $(N_2O)$ , hidrocarburos halogenados y los famosos clorofluorocarbonados (CFC), estos últimos son los responsables del agujero en la capa de ozono; trayendo como consecuencia reducción de los glaciales a nivel mundial, aumento en el nivel del mar, generando inundaciones en zonas aledañas; aumento de la temperatura media de la tierra, sequías y evaporación del agua, dando como resultado cambios en el clima de las ciudades; extensión de zonas desérticas y daños en suelo fértiles, entre otros.

No se puede dejar a un lado que una las actividades que mayor producción de  $CO<sub>2</sub>$  genera son la quema de combustibles fósiles en los vehículos. El gran aumento de vehículo en circulación a nivel mundial en los últimos años ha disparado la emisión de gases a la atmosfera.

#### 2.2. Aumento del parque Automotor

El mercado de vehículos ha sido el de mayor crecimiento en los últimos años, la venta de vehículo a nivel mundial ha venido aumentando cada año. La Figura 1 muestra el crecimiento en las ventas de vehículos a nivel mundial desde el año 1990 hasta la predicción del año 2018. Se ve claramente la tendencia creciente que existe en tan solo tres años, del año 2015 al 2018, en aproximadamente 10 millones de vehículos.

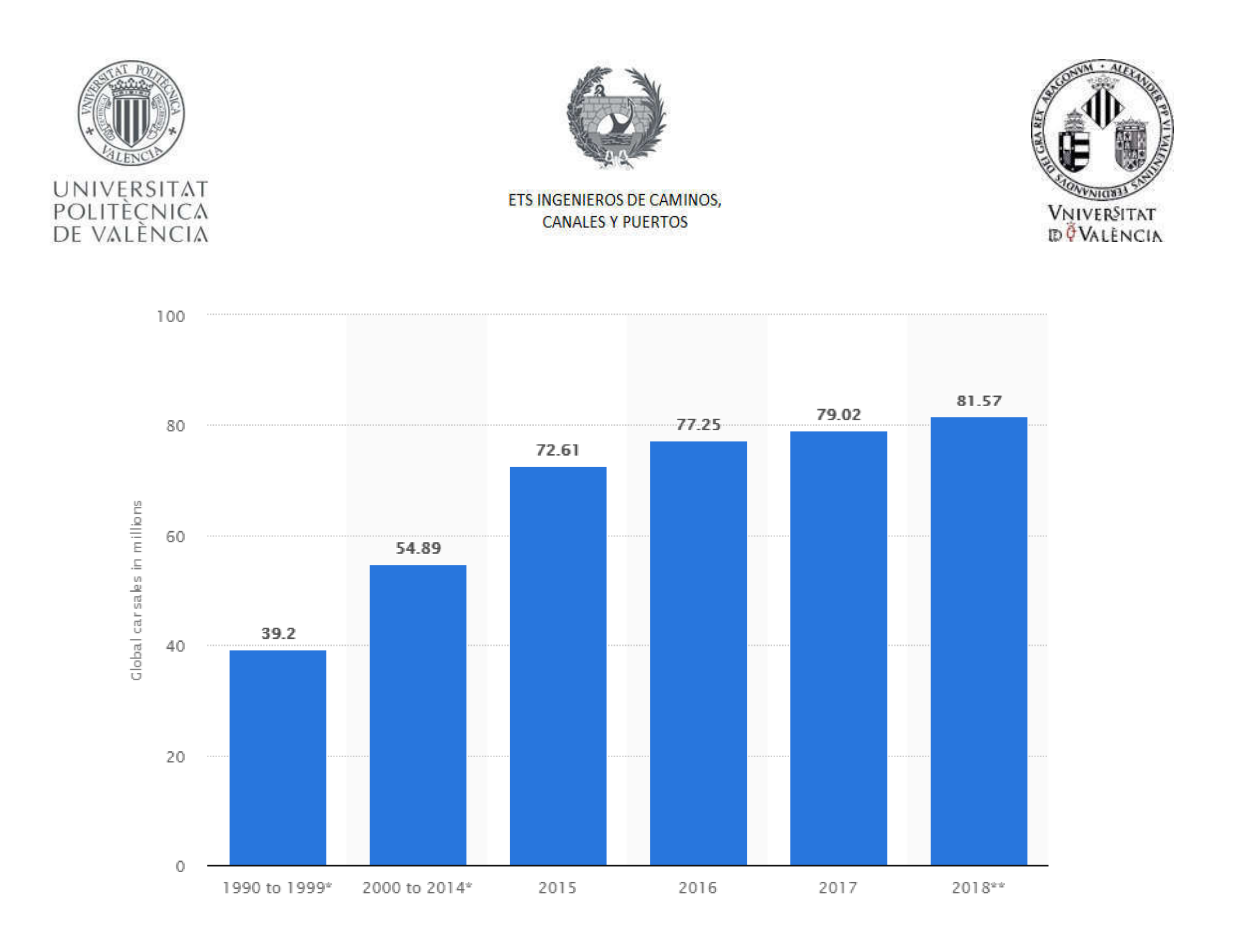

Figura 1 Crecimiento de venta de vehículos a nivel mundial. Fuente: https://www.statista.com

Uno de los mayores responsables de este crecimiento acelerado es el mercado asiático, en donde, por ejemplo, China cuadriplico la venta de vehículos de pasajeros entre los años 2008 y 2017, pasando de 6.76 a 24.72 millones de vehículos vendidos. La Figura 2 muestra el crecimiento en las ventas de vehículos en China. El aumento indiscriminado de vehículos en circulación ayuda a explicar, en parte, el aumento en la concentración de CO<sub>2</sub> en la atmosfera.

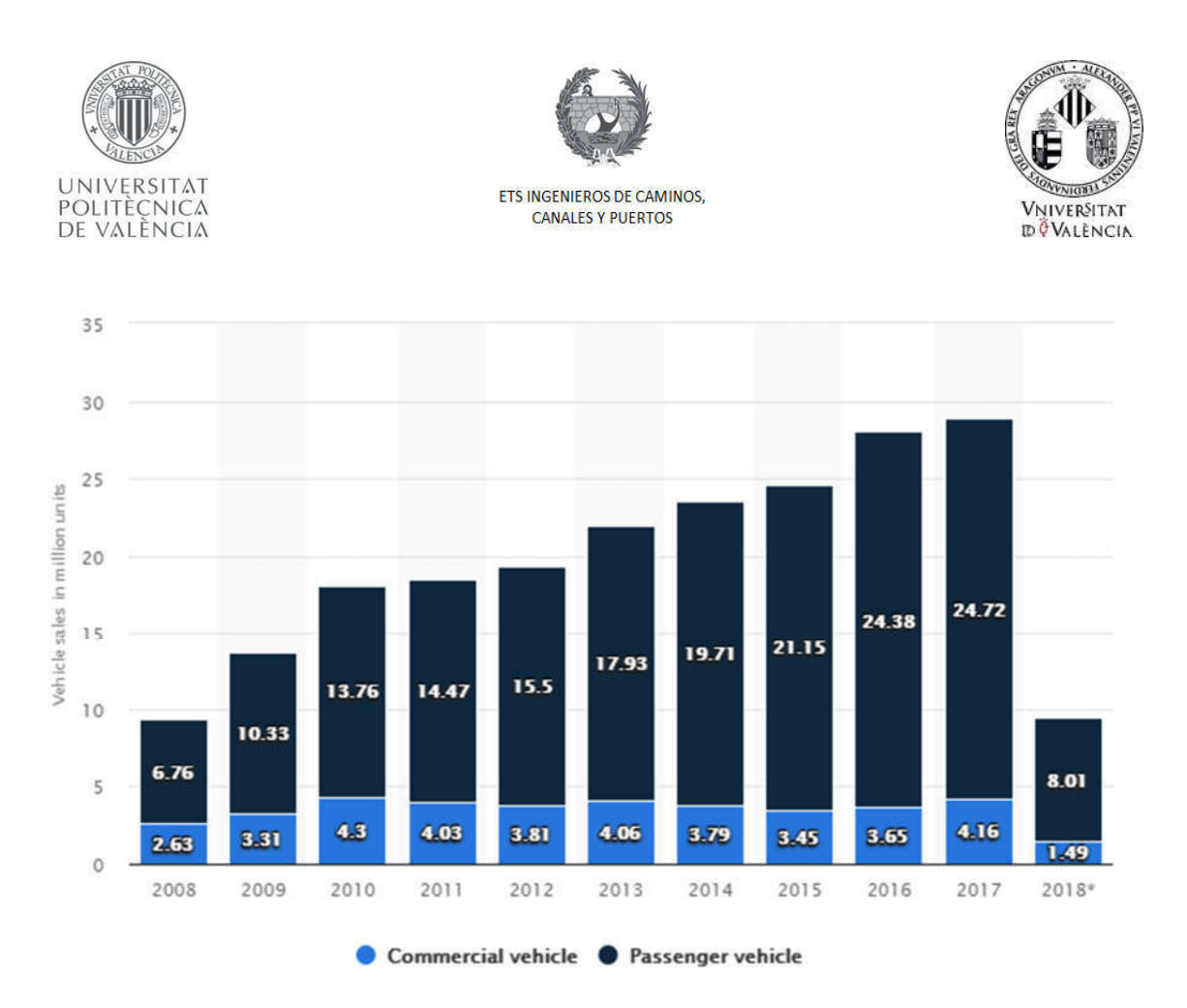

Figura 2 Crecimiento de venta de vehículos en China. Fuente: https://www.statista.com

#### 2.3. Aumento de Concentración de CO<sub>2</sub> en la atmosfera

Como ya se mencionó el aumento del parque automotor es uno de los factores principales en el aumento de la concentración de  $CO<sub>2</sub>$  en la atmosfera. Aparte del  $CO<sub>2</sub>$ , Los motores de combustión interna de los vehículos emiten diferentes tipos de gases y partículas que contaminan la atmósfera, como lo son los óxidos de nitrógeno (NO<sub>X</sub>), monóxido de carbono (CO), compuestos orgánicos volátiles (COV's) y macropartículas.

Es un hecho que los niveles de dióxido de carbono en la atmósfera han aumentado considerablemente, y eso es debido al incremento de la circulación de los vehículos de

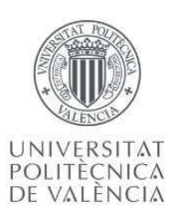

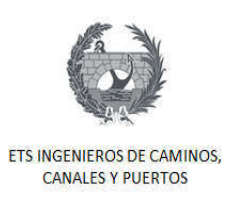

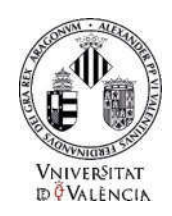

motor. El Proyecto Global de Carbono (PGC) es un grupo de investigadores que han evaluado las fuentes y los sumideros de carbono, y son quienes generan informes acerca del aumento y la disminución de  $CO<sub>2</sub>$  en la atmósfera. La Figura 3 muestra el incremento de las emisiones globales de dióxido de carbono de los combustibles fósiles en la China, India, Estados Unidos, la Unión Europea y el resto del mundo:

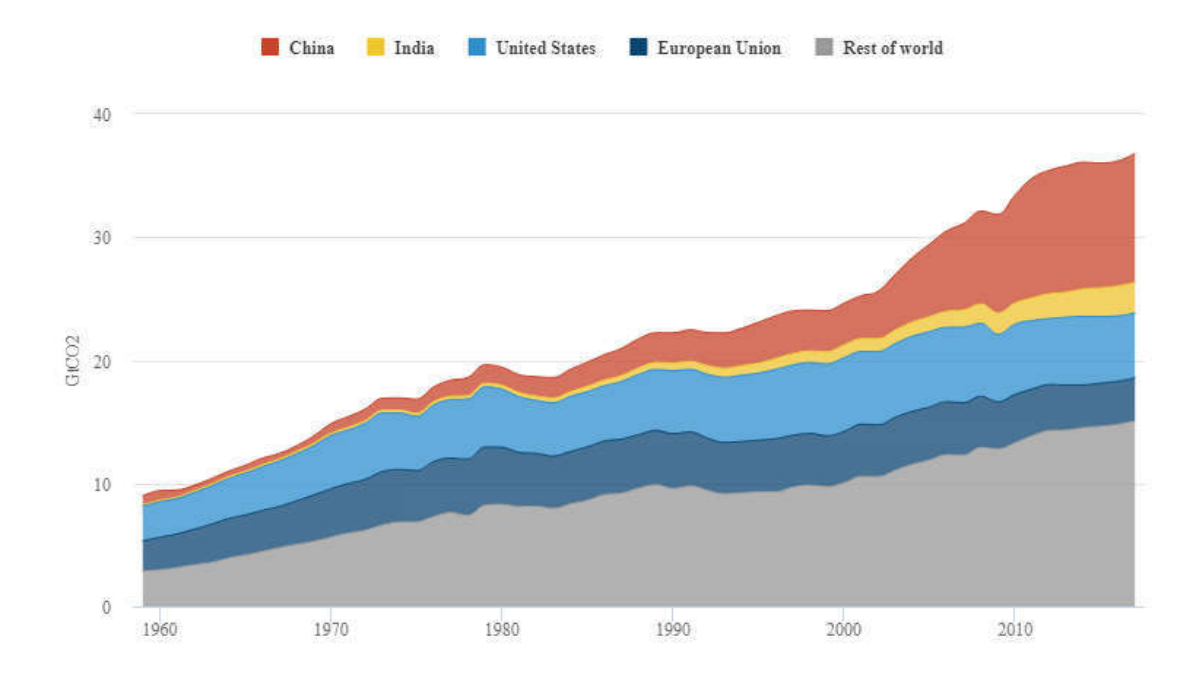

Figura 3 Emisiones anuales de dióxido de carbono de combustibles fósiles desde 1959 hasta 2017 en gigatoneladas de CO2/año. Fuente: Proyecto Global de Carbono.

En la gráfica anterior se aprecia el aumento de emisiones de  $CO<sub>2</sub>$ , diferenciado en las regiones de mayor producción. Se observa como las emisiones en China han aumentado en forma dramática en los 15 a 20 años. Este aumento desproporcionado está relacionado en parte al aumento de vehículos que se justificó en la sección anterior, aunque también se explicara por el crecimiento industrial. Con los datos aquí relacionados es clara la importancia de los vehículos en las emisiones de gases a la atmosfera.

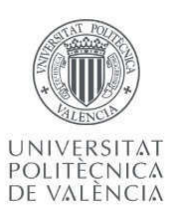

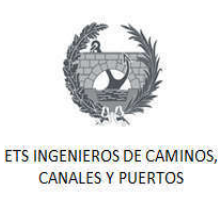

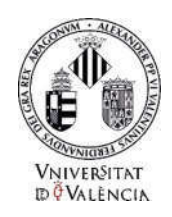

En España el aumento de la producción de dióxido de Carbono por parte del transporte por carreteras se debe al incremento de la economía del país y desarrollo que ha tenido en los últimos años. (Sampedro Rodríguez, De la Peña González, & Terrón Alonso, 2009). Sin embargo, este sector ha mostrado un gran interés y preocupación sobre el tema, y han comenzado a adelantar regulaciones para así poder mitigar las emisiones, actuando de forma específica sobre el vehículo, la infraestructura y los usuarios.

Ahora, es importante analizar que las emisiones de los vehículos están sujetas a la combustión de gasolina o diésel, que dependerá del tipo de motor y las características mecánicas del vehículo, pero adicionalmente su velocidad y aceleración.

#### 2.4. Emisión de CO2 por los vehículos

La emisión de gases por parte de los vehículos es función, aparte de las características técnicas y mecánicas de cada uno de estos, de su velocidad y aceleración instantánea. Estas dos variables son las que los modelos actuales, de predicción de emisiones, utilizan para estimar el consumo de combustible y las tasas de emisiones.

Se sabe que la velocidad y aceleración de los vehículos en las carreteras están establecidas por las características geométricas de estas. Las longitudes de las rectas, los radios de curvas y otros parámetros de las carreteras se calculan en función de la velocidad de operación de la carretera, es decir, una carretera con un diseño que obligue a los conductores a cambios drásticos de velocidad, acelerar y desacelerar constantemente, influirá en las emisiones de los vehículos que ahí transiten.

La suavidad y la fluidez del diseño geométrico de una carretera supondrán entonces que durante la fase de explotación existan menos emisiones de Gases de Efecto Invernadero. En

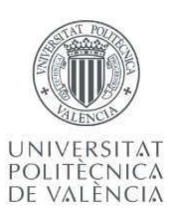

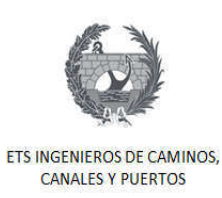

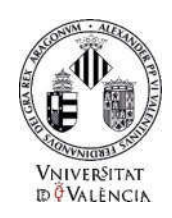

muchas carreteras existentes, unas de las técnicas más habituales para mejorar el servicio, capacidad de una vía y disminución de las emisiones, es la mejora de su trazado, incorporando carriles calmados de tráficos e implementando mejores técnicas disponibles en los motores de los vehículos, como son el uso de combustibles menos contaminantes, fomentando la investigación, desarrollo y la innovación.

Por lo anterior, es importante entonces conocer y estudiar cómo influye el trazado de una carretera en las emisiones de CO2 de los vehicules que transiten por ella, el cual es el objetivo de este Trabajo de Fin de Master.

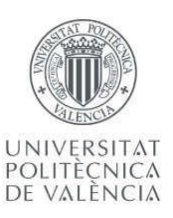

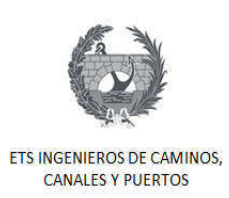

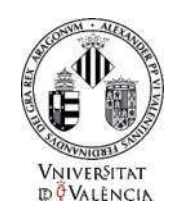

### 3. Objetivos

### 3.1. Objetivo general

El objetivo general de este trabajo fin de máster es la determinación de la producción unitaria de CO2, en flujo libre, asociada al trazado en planta de la carretera CV-35, específicamente en el tramo Casinos - Tuéjar.

## 3.2. Objetivos específicos

Revisión del marco legal existente en la Comunidad europea, España y la Comunidad Valenciana.

· Recopilación de la información histórica de la carretera CV-35, así como planos existentes.

- Realizar el trazado en planta de la carretera CV-35. Tramo Casinos Tuéjar.
- · Obtener las características geométricas del trazado de la carretera CV-35, como es la longitud de cada tramo, radio de las curvas y parámetros de las clotoides.
- · A partir de las características geométricas del trazado, obtener la velocidad de operación a lo largo del tramo de estudio y la velocidad temporal.

Estimar la producción unitaria de  $CO<sub>2</sub>$  por tramo considerado, de un vehículo tipo, en flujo libre.

Calcular la producción en toneladas de  $CO<sub>2</sub>$  para un único vehículo tipo, en flujo libre con el método VT-Micro.

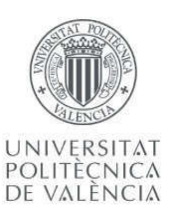

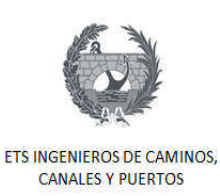

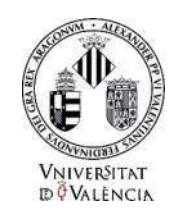

## 3.3. Condiciones del trabajo

Para el desarrollo de este trabajo fin de máster y así cumplir a cabalidad los objetivos planteados anteriormente, se es necesario dar a conocer las condiciones establecidas inicialmente como criterio de este estudio. A continuación, se presentan las condiciones iniciales:

- $\checkmark$  Se determinará la producción de dióxido de carbono para un único vehículo tipo, sin distinguirse entre coches ligeros y/o pesados; teniendo en cuenta que éste irá por la carretera en flujo libre, no se tendrán en cuenta ningún tipo de flujo vehicular ni trancones.
- $\checkmark$  Se dividirá en dos el tramo de estudio, el cual es Casinos Tuéjar y se realizará la comparación unitaria de dióxido de carbono para cada tramo. Un tramo será con una geometría más recta y el segundo con mayor cantidad de curvas. Esta separación de tramos se hace para conocer la influencia que tiene el trazado en planta en la producción de CO2.

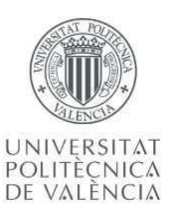

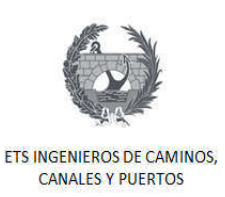

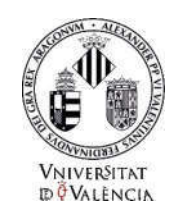

## 4. Ámbito De Actuación

### 4.1. Localización de la carretera CV-35.

La carretera CV-35 es una vía de 125 Km de longitud que une a la ciudad de Valencia con el noreste de la Provincia de Cuenca tomando como referencia final la comarca del rincón de Ademuz. Ésta tiene su inicio más específicamente en la avenida de las Cortes Valencianas, rodeando el suroeste del municipio de Burjassot, en donde atraviesa el campus de la Universitat de Valencia y la sede de Radiotelevisión Valenciana. Siguiendo por el noreste del municipio de Paterna, en donde se une con la CV-365 y la CV-31 hacia Godella y Rocafort. En la Figura 4 se observa una fotografía de la carretera CV-35.

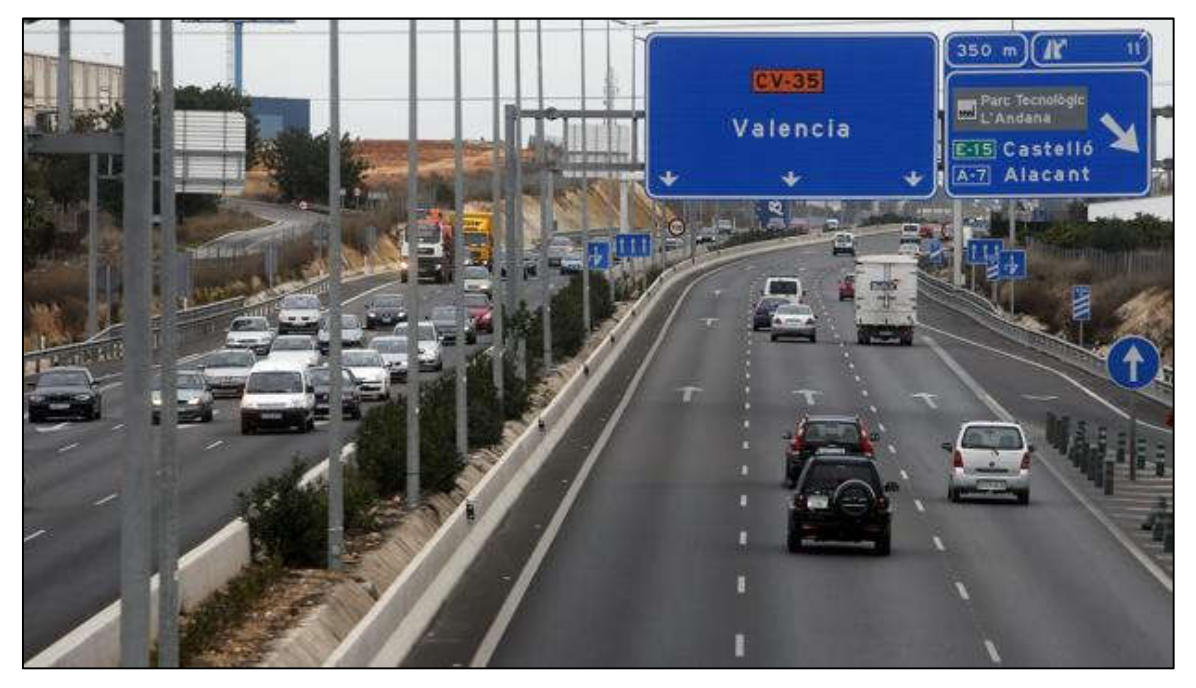

Figura 4 Fotografía de carretera CV-35.

Siguiendo por el centro comercial Heron City, a la altura del Parque Tecnológico de Paterna, a partir de aquí entra al Campo de Turia, en los términos municipales de San Antonio Benagéber y Bétera, rodeando el norte del municipio de L'Eliana y atraviesa La

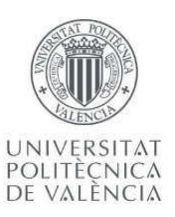

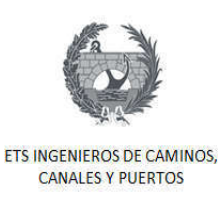

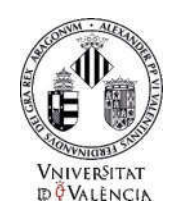

Pobla de Vallbona y Benisanó. Cuando rodea Liria por el noreste y superar en enlace con la CV-25 hacia Marines y Olocau, pasa por el nuevo hospital de Liria y los polígonos de la zona industrial y aeródromo de Carrases. Antes de llegar a Casinos, la CV-35 bordea a Domeño.

En Casinos, llega en autovía desde el año 2008 desde el sur de la población, transformándose en una carretera comarcal. Continuando por la localidad de la comarca de Los Serranos (La Serranía), específicamente por Villar del Arzobispo y Losa del Obispo, pasando por el sur del Embalse de Loriguilla del río Turia. Continúa por los pueblos de Calles, Chelva, Tuéjar, Titaguas y Aras de los Olmos. Culminando su recorrido en Cuenca, en la población de Santa Cruz de Moya donde llega convertida en la carretera comarcal CM-9221 y finaliza su recorrido cuando se une con la carretera N-330ª. La Figura 5 muestra la localización de la carretera CV-35.

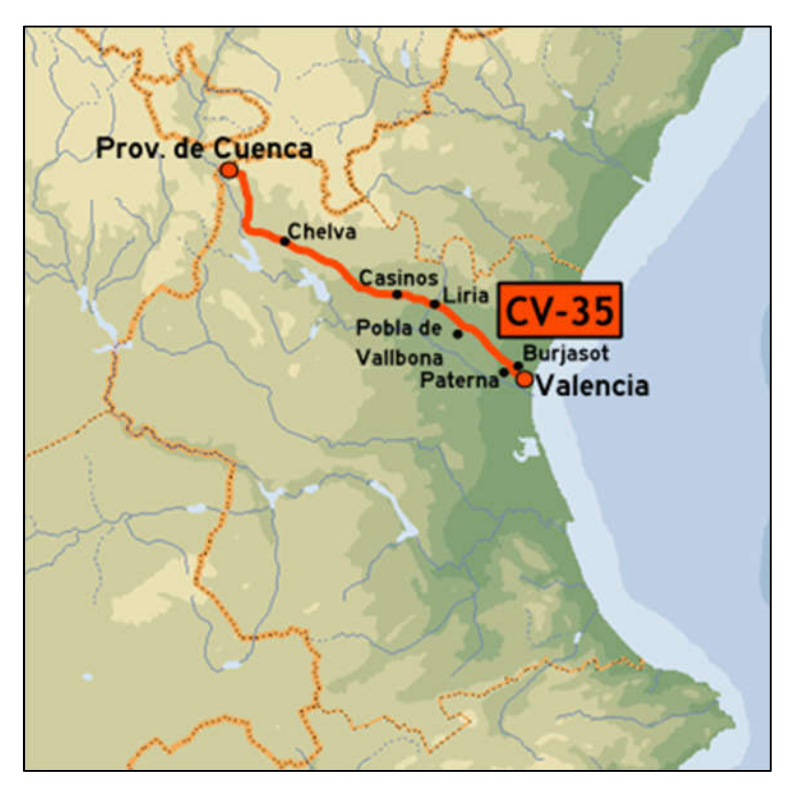

Figura 5 Localización carretera CV-35. Fuente: www.wikipedia.com

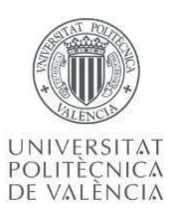

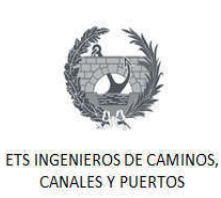

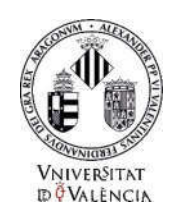

### 4.2. Tramo de Estudio

El tramo en estudio comprende desde la provincia de Casinos hasta la provincia de Tuéjar, el cual tiene una longitud total de 35 km aproximadamente. En la Figura 6 se observa una imagen satelital donde se resalta el tramo de estudio, en esta se puede apreciar como la carretera entre estas dos poblaciones cuenta con dos tramos claramente diferenciados, un primer tramo más recto y curvas poco pronunciadas y un segundo tramo con mayor número de curvas y más pronunciadas. Es por este motivo que se ha seleccionado este tramo de la CV-35 para evaluar la producción de CO2, ya que permitirá analizar como la geometría de la carretera afecta las emisiones en función de la velocidad y aceleración.

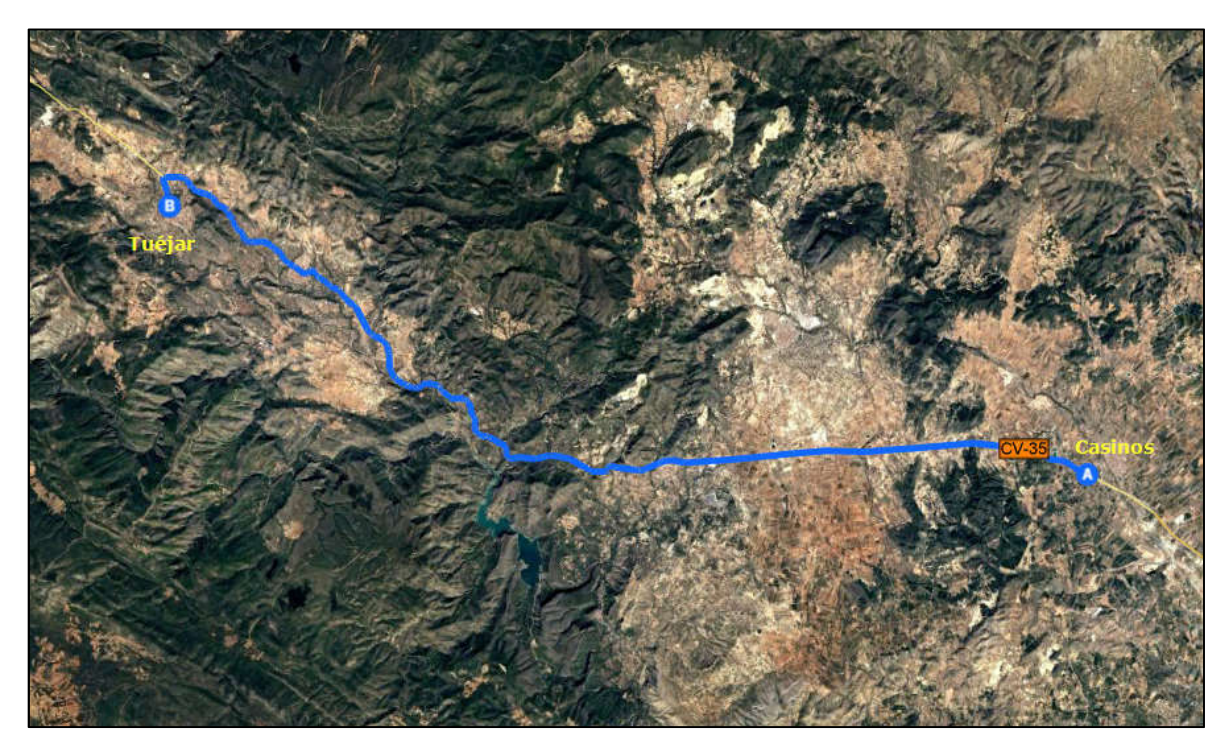

Figura 6 Ruta Casinos - Tuéjar. Fuente: Google Earth

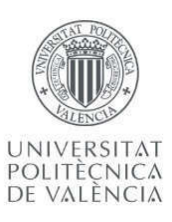

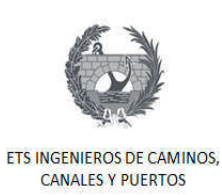

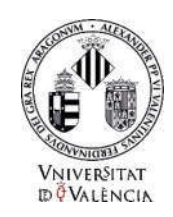

## 4.3. Alcance

Este trabajo fin de máster tiene como alcance estimar la producción de CO2 asociada al trazado en planta de la carretera CV-35, en el tramo que une los municipios de Casinos y Tuéjar, para un vehículo tipo y en flujo libre, utilizando el modelo microscópico VT-Micro. Todo ello con el fin de determinar cómo influye el trazado de una carretera convencional en la producción de CO<sub>2</sub> procedente de los vehículos que circulan por ella. Así como conocer la influencia que tiene la aceleración y desaceleración en la emisión de dióxido de carbono.

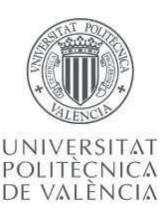

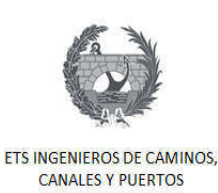

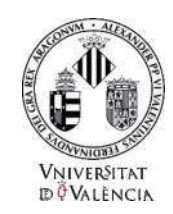

#### 5. Marco Legal

En la actualidad las normativas que reglamentan las emisiones de  $CO<sub>2</sub>$ , así como de otros gases, rigen o establecen los límites de emisión a los vehículos automotores. En ningún lugar del mundo existen normativas que reglamenten el diseño de proyectos de trasporte en función de la producción de CO<sub>2</sub> que estos puedan generar. Estados Unidos y la Unión Europea son los estados que más control ejercen sobre las emisiones por parte de vehículos, especialmente ahora luego del escándalo generado por ciertos fabricantes de vehículos europeas luego de aceptar que hicieron trampa en las pruebas de emisiones para cumplir con los limites reglamentarios.

En la Unión Europea existen un conjunto de normas y leyes creadas para la protección del medio ambiente y la salud de los seres vivos. Es por esta razón, que existen leyes que regulan valores límites permisibles para las emisiones de los gases de combustión de los vehículos de motor. Estas normas comprenden la EURO 1, EURO 2, EURO 3, EURO 4, EURO 5 y la EURO 6 que está actualmente vigente desde el año 2014. El marco jurídico consiste en una serie de directivas, las cuales son unas modificaciones de la Directiva 70/220/CEE.

El objetivo primordial de las normas EURO es la disminución de emisiones de CO2, mejorando el carburante y aplicando mejores técnicas disponibles para la fabricación de los vehículos de motor. Cuando se quema el carburante, se emite  $CO<sub>2</sub>$  el cual hace que se eleve la temperatura de la tierra. Por ello, estas normas exigen a los fabricantes que reduzcan el consumo del carburante, ya que un consumo menor del carburante, significa una disminución en las emisiones de CO2. Las normas EURO controlan los contaminantes potencialmente perjudiciales para el medio ambiente y la salud de los seres vivos, como son

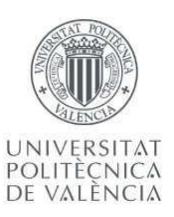

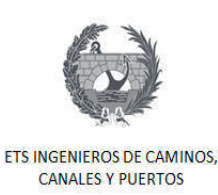

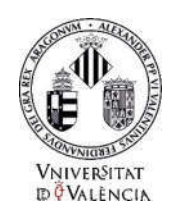

los óxidos de nitrógeno, monóxido de carbono, hidrocarburos mal quemados y las partículas.

En 1988 la Unión Europea creó la norma EURO 0 con el fin de poner valores límites a las emisiones de los gases contaminantes que salen por los tubos de escape de los vehículos de motor. Cuando esta se creó, todos los vehículos que circulaban por la comunidad europea estaban obligados a cumplirla. Sin embargo, en esa época los límites eran diferentes en función del tipo del motor del automóvil, o si era un vehículo ligero o uno pesado.

Debido al crecimiento intensificado del tráfico en la comunidad y las continuas perturbaciones al medio ambiente, se creó la EURO 1 para lo que se necesitaba la implementación de un nuevo sistema de propulsión y concebir otros sistemas de transporte. Además, las normas de calidad de aire limitaron las emisiones de  $CO<sub>2</sub>$  de una forma más exigente. La comunidad europea financiaba e implementaba investigaciones para incentivar la comercialización de vehículos y combustibles para proteger el medio ambiente.

La Directiva 70/220/CEE establecía valores límites para los monóxidos de carbono y, para todos aquellos hidrocarburos no quemados que sean el resultado de los vehículos de motor, y con valores límites para las emisiones autorizadas de óxidos de nitrógeno. Los trabajos realizados por la comisión en este ámbito indicaban que las mejores tecnologías con la que disponía la comunidad europea pudiesen llegar hacer mejoradas para que el turismo se ajuste a los límites de emisión bastante reducidos.

Por tal motivo, fue creada la norma EURO 2, en la cual se vio necesaria la reducción de las emisiones de CO2 aún con una mayor exigencia, debido al compromiso adquirido en el Convenio Marco Sobre Cambio Climático firmado en Río de Janeiro en 1992. En donde se expresó que las emisiones del dióxido de carbono provienen directamente de la combustión de carburantes, y que estas emisiones se podían reducir si se disminuye su consumo, lo que conducía a un mejor diseño de los vehículos.

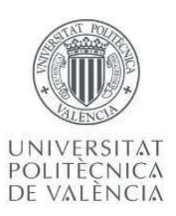

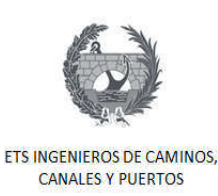

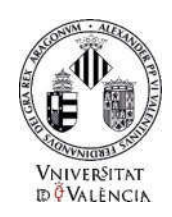

En 1993 se aprobó por la Comisión un programa europeo sobre emisiones, carburantes y tecnologías de motores llamado EFEPE, el cual tenía como objetivo garantizar que las futuras propuestas de las directivas sobre contaminación por emisiones obtuviesen las mejores alternativas y soluciones para el bien del medio ambiente, consumidor y la economía.

En el año 2000 se aprueba la norma EURO 3, con esta se creó un programa de acción para la protección del medio ambiente, el cual fue aprobado por el Consejo el 22 de noviembre de 1973. Este invitaba a que se tuviesen en cuenta los avances científicos sobre la contaminación atmosférica causada por los gases emitidos de los vehículos de motor. El Consejo introdujo normas más estrictas para las emisiones de gases de los vehículos de cilindrada inferior a  $1400 \text{ cm}^3$ , dichas normas se han hecho extensivas a cualquier sector del turismo, independiente de su cilindrada, basándose en un procedimiento europeo de prueba mejorada que incluye un ciclo de conducción extraurbano.

Se debía hacer un esfuerzo para impulsar la comercialización de vehículos que respetasen al medio ambiente, en el sector de transporte público y colectivo de pasajeros, así como en el trasporte de mercancías. Y, además para mejorar la calidad del aire se necesitaba intervenir con una estrategia global que integre aspectos tecnológicos, gestión y económicos para implementar un sistema automovilístico sostenible, en función de las diferentes zonas de la comunidad europea.

El aumento de tránsito rodado en la comunidad traía como consecuencias el aumento de las emisiones atmosféricas y grandes perturbaciones hacia el medio ambiente; una serie de previsiones oficiales del aumento de la densidad de tráfico resultaron ser inferiores a las cifras reales, razón por la cual se debían establecer normas de emisiones estrictas para los vehículos de motor.

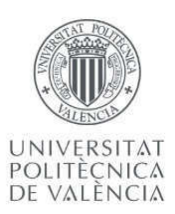

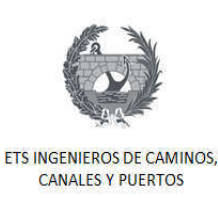

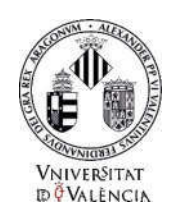

En la norma EURO 4 se introdujeron medidas técnicas para la homologación de los catalizadores de recambio, para la disminución de las emisiones. Así como medidas relativas tanto en el mercado de los catalizadores de recambio como al de los catalizadores originales y su embalaje para ayudar a la aplicación de los Estados Miembros.

El mercado interior comprendía un espacio sin fronteras interiores para la libre circulación de mercancías, personas, servicios y capitales, la cual debe estar garantizada. Para este fin se creó la norma EURO 5. Se debía armonizar los requisitos técnicos de homologación de los vehículos de motor, para evitar discrepancias en los diferentes Estados Miembros y garantizar una elevada protección ambiental. Este reglamento establecía las disposiciones fundamentales sobre las emisiones de los vehículos, mientras que las especificaciones técnicas serían establecidas mediante medidas de aplicación.

Es importante tener en cuenta los efectos para el mercado y la competitividad de los fabricantes, costos directos e indirectos y los beneficios, mejora de la calidad del aire, reducción de los costos sanitarios, y las implicaciones del impacto total de las emisiones de CO2. Se deben aumentar los esfuerzos para aplicar unos valores límites de emisiones de CO2, así como garantizar que esos valores límites guarden relación con el rendimiento real durante el uso de los vehículos.

La norma EURO 6 comienza a aplicarse a finales del año 2014 para vehículos ligeros y pesados. Esta norma se llevó a cabo en dos fases. La primera fue de homologación, es decir, todos los vehículo nuevos que se homologuen para vender en Europa, deben cumplirla. Y la segunda fase, se llevó a cabo en 2015, cuando todos los vehículos ligeros y pesados sean matriculados para venderse en Europa deban cumplirla.

Los límites para la norma EURO 6 se distinguen en vehículos de motor de gasolina y diésel para contaminantes como el monóxido de carbono CO, hidrocarburos HC, monóxidos de nitrógeno NOx, material partículado en suspensión PM, como se muestra en la Tabla 1.

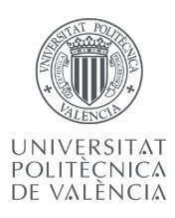

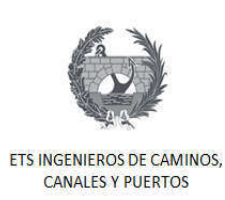

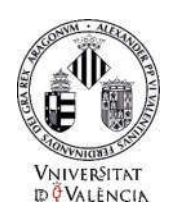

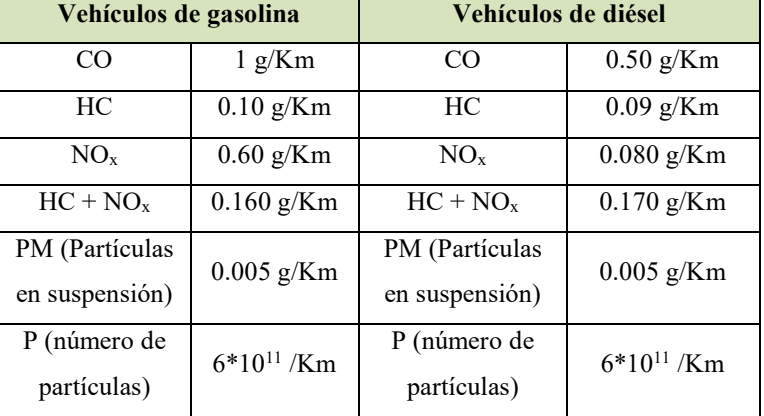

Tabla 1 Valores límites para los vehículos de motor de gasolina y diésel norma Euro 6. Fuente: Euro 6

En España, así como en la Comunidad Valenciana no existe normativa específica para la emisión de dióxido de carbono en vehículos de motor de gasolina y diésel. Por tanto, se rigen por la normativa antes mencionada establecida por la unión europea.

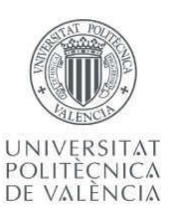

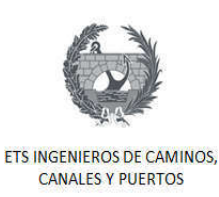

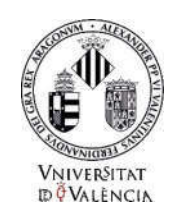

#### 6. Formación del CO2 en los vehículos de motor

Los automóviles para su funcionamiento requieren de una fuente de energía. La energía es procedente de la combustión de gasolina, esta es la que utiliza la gran mayoría de vehículos hoy en día y desde su creación, aunque en los últimos años se han desarrollado vehículos impulsados por energía eléctrica. Sin embargo, el mercado de estos apenas está en sus inicios. En la Unión Europea el 25% de las emisiones de CO2, 87% del monóxido de carbono (CO) y 66% de los óxidos de nitrógeno (NOx), son consecuencia de la combustión de gasolina o diésel.

Los vehículos con motor de combustión interna, es decir más del 90% de los que circulan en la actualidad, funcionan básicamente en cuatro tiempos, los cuales son:

- 1. Admisión: Se da la entrada de aire y la gasolina proveniente de los inyectores produciéndose la mezcla de estos, al bajar el pistón.
- 2. Compresión: El pistón vuelve a ascender, cerrándose la válvula de admisión y escape, comprimiendo la mezcla de aire y gasolina.
- 3. Explosión: Una vez el pistón llega al final del ascenso, las bujías producen una chispa que provoca la explosión de la mezcla, causando el aumento de temperatura y presión que empujan el pistón hacia abajo.
- 4. Escape: En esta última fase la válvula de escape permanece abierta, permitiendo la expulsión de los gases producidos por la combustión de la gasolina y el aire. En esta fase es donde se expulsan los gases residuales del proceso de combustión.

El proceso anterior ocurre en muy poco tiempo y se repite cíclicamente. A este ciclo se le conoce como ciclo de Otto que fue el desarrollador del motor de cuatro tiempos en el año

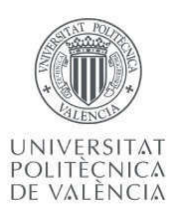

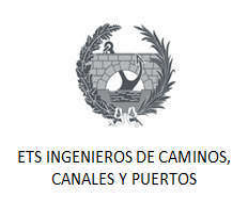

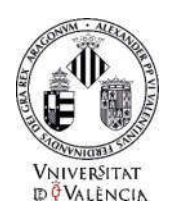

1867. En la Figura 7 se observa un esquema que representa los 4 tiempos de un motor de gasolina.

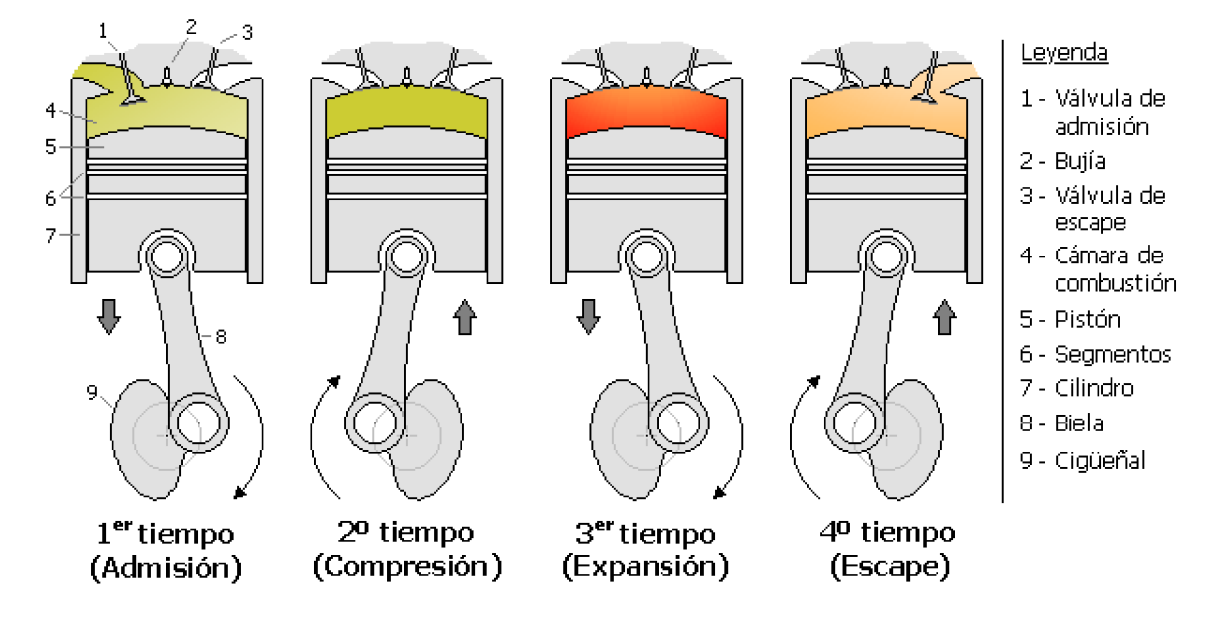

Figura 7 Esquema de motor de cuatro tiempos. Fuente: www.wikipedia.com

El aire en la atmosfera está compuesto por oxígeno y nitrógeno, este último en mayor porcentaje. Durante el proceso de combustión el oxígeno es consumido, dado que es esencial para que ocurra, mientras que el nitrógeno  $(N_2)$  en su mayoría no reacciona durante el proceso, pero existe una pequeña parte que si pasa a transformarse en óxidos de nitrógeno (NOx). La Figura 8 muestra un esquema donde se observa los componentes de la combustión de gasolina, así como los de los gases residuales de esta. Cabe resaltar que muchos de esos residuos, que pueden a niveles perjudiciales para el humano, se producen cuando la combustión no es completa.
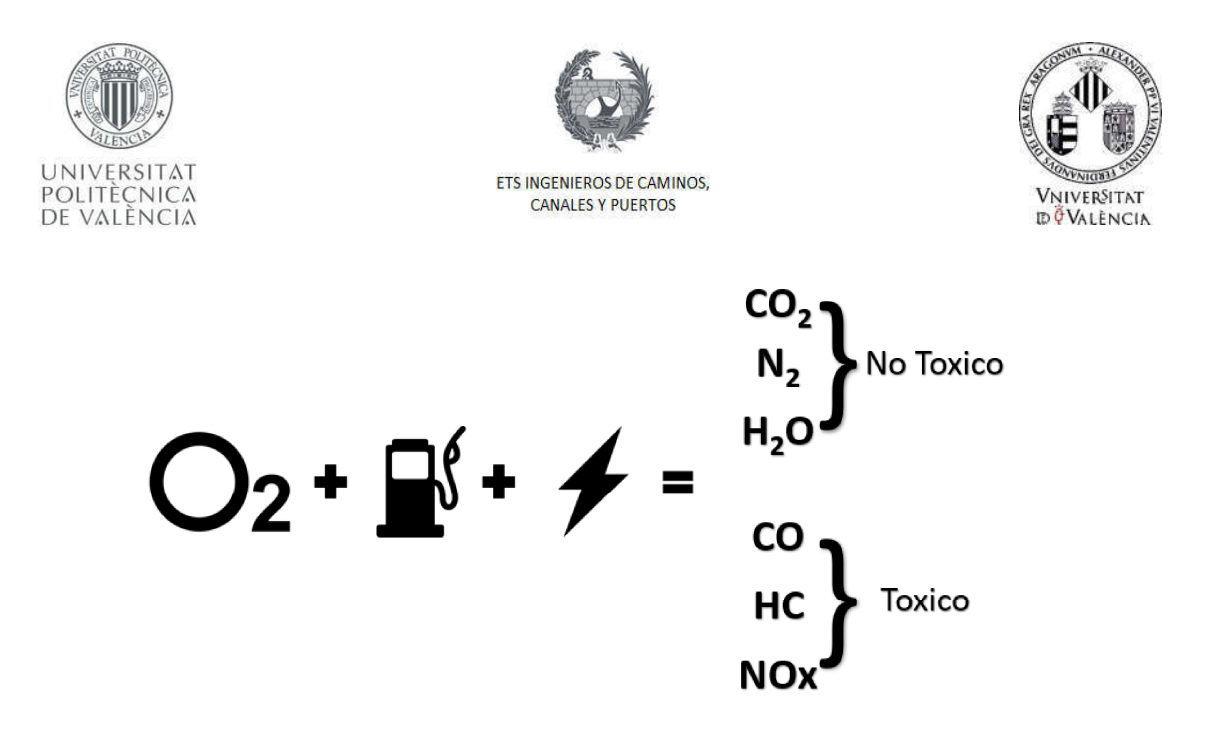

Figura 8 Esquema de combustión de gasolina.

La Figura 9 muestra la composición aproximada de los gases de escape, en porcentaje, para motores de gasolina y diésel.

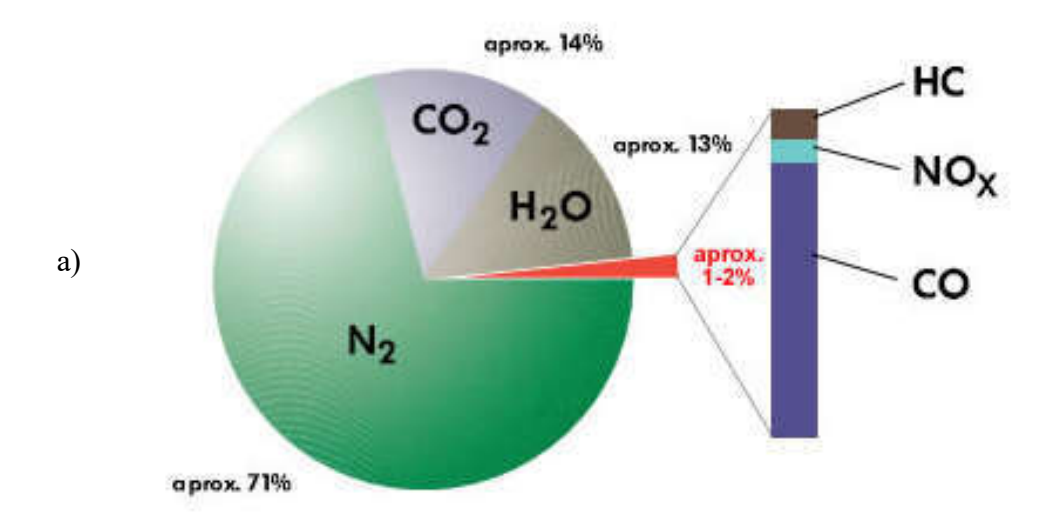

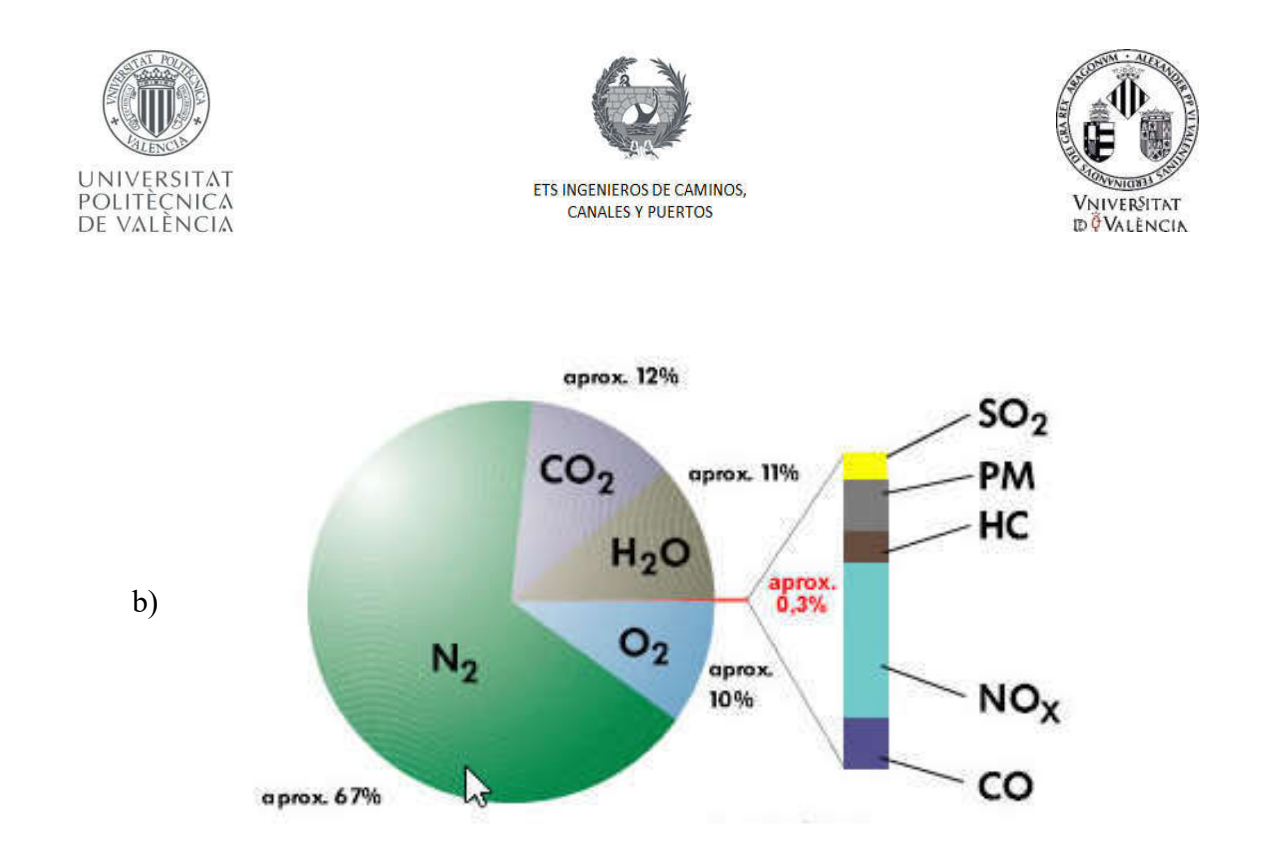

Figura 9 Composición de gases de escape. a) Motor Gasolina b) Motor Diésel.

Como fue mencionado anteriormente, el dióxido de carbono en los vehículos es generado por la combustión de la gasolina. La combustión es una reacción química que se da entre el combustible y el oxígeno, más la presencia de calor, este es el encargado de mover el motor del automóvil. Esta puede ser completa cuyos productos son dióxido de carbono, oxígeno y vapor de agua; y, en la combustión incompleta, además de producirse dióxido de carbono, vapor de agua y oxígeno, se producen otras sustancias que pueden ser perjudiciales para el medio ambiente. La reacción de oxidación de la gasolina que tiene lugar durante la combustión completa e incompleta se muestran a continuación en la ecuación 1 y 2, respectivamente:

$$
Gasolina + O2 \rightarrow CO2 + H2O + Calor
$$
 (1)

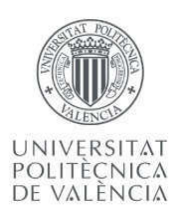

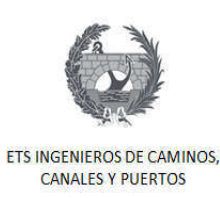

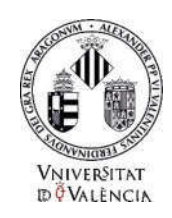

$$
Gasolina + O2 \rightarrow CO + CO2 + H2O + Calor
$$
 (2)

Lo presentado anteriormente explica cómo se genera el CO<sub>2</sub> en los motores, pero existe otros factores importantes los cual determinara la cantidad de este que se generara, los cuales son la velocidad y la aceleración de un vehículo. Estos dos parámetros determinaran si habrá más o menos combustión de combustible dentro del motor. Y la velocidad y aceleración de un vehículo como ya se ha mencionado anteriormente viene determinada entre otras cosas, por el diseño geométrico de la carretera.

Los modelos de estimación de consumo de combustible y producción de emisiones por parte de vehículos se basan además de las características técnicas de diferentes tipos de vehículos, como lo es el tamaño y tipo de motor, en la velocidad instantánea y la aceleración. Estos modelos de estimación de emisiones se presentan en la siguiente sección.

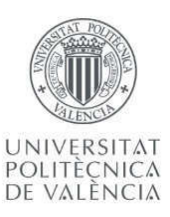

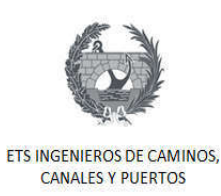

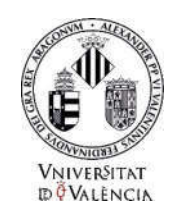

#### 7. Modelos de estimación de consumo de combustible y tasas de emisiones

El consumo de combustible en los vehículos y las emisiones de los motores son dos aspectos críticos considerados en la planificación del transporte por carreteras. Este sector es uno de los principales causantes de las emisiones hacia la atmósfera. En países como los Estados Unidos el 45% de los contaminantes liberados a la atmósfera son consecuencia directa de las emisiones de los vehículos. Como ya se detalló en la sección 2, esto se debe en gran parte al aumento considerable de números de vehículos en circulación en las últimas décadas.

El incremento en la concentración de contaminantes en la atmosfera hacen que se genere un aumento de los problemas ambientales en las grandes áreas metropolitanas, es por esta razón, que desde hace unos años se han venido desarrollando modelos de estimaciones de emisiones generadas por las actividades diarias de los seres humanos. Estos modelos de emisiones han generado gran interés en la actualidad porque permite estimar las emisiones hacia la atmósfera de todas las actividades, en el especial el transporte por carretera.

Antes de entrar en los modelos existentes es importante saber cuáles son los factores que afectan tanto el consumo de combustible como las emisiones de los vehículos. El consumo de combustible y las emisiones de los vehículos son función de diferentes variables existentes durante recorrido de estos. Estos factores lo podemos dividir en tres categorías:

# $\triangleright$  Factores de Viaje

Las condiciones de tráfico en la carreta afectan el consumo de combustible, esto debido que a mayor flujo vehicular existirá mayor posibilidad de variaciones de velocidad y aceleración debido a paradas y arranques frecuentes, que se traduce en mayor consumo

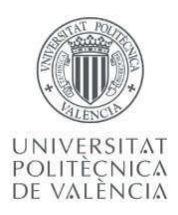

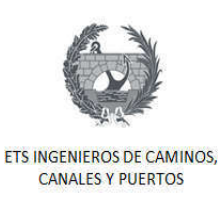

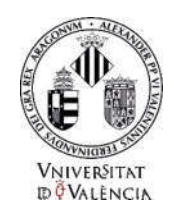

de combustible. De acuerdo con los modelos actuales bajo condiciones de alto tráfico, es decir, baja velocidad las tasas de emisión son altas.

# Ø Factores de la Carretera

El diseño geométrico de la carretera también es un factor que afecta las tasas de emisiones y consumo de combustible, ya que estas pueden incrementarse debido a las aceleraciones y al aumento de la velocidad. En una pendiente pronunciada, los vehículos requieren mayor potencia del motor para mantener las mismas velocidades. Otros elementos de las carreteras que también afectan las emisiones y el consumo de combustible son las intersecciones señalizadas o peajes, debido a que están afectan la velocidad del vehículo obligándolo a frenar y acelerar.

#### Ø Factores del Vehículo

Las características del vehículo también son esenciales en las tasas de emisiones y consumo de combustible. Vehículos con mayor tamaño de motor y peso, consumirá más combustible y, por lo tanto, las tasas de emisiones serán mayores. También vehículos más modernos con nuevas tecnologías están diseñados para tener un menor consumo y menores emisiones.

La edad de los vehículos y su constante mantenimiento también es un factor importante, si estos no reciben un mantenimiento constante el consumo de combustible será mayor con el pasar del tiempo.

#### **Otros Factores**

Factores como el clima también pueden afectar el consumo de gasolina, bajas temperaturas y fuertes vientos afectan la aerodinámica del vehículo aumentando el consumo de combustible. De igual forma a bajas temperaturas los motores toman más tiempo para calentar, aumentando las emisiones de arranque en frío.

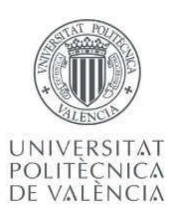

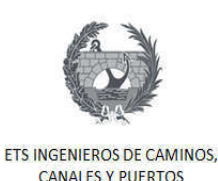

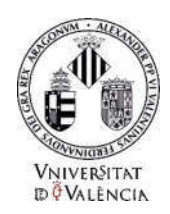

Los modelos actuales calculan las emisiones de los vehículos de motor en función de los ciclos típicos de conducción urbana. La mayoría de estos modelos ofrecen expresiones matemáticas simples para calcular las tasas de combustible y emisión basadas en velocidades de enlace promedio sin considerar los cambios de tránsito en la velocidad y aceleración de un vehículo mientras viaja en una red de carreteras. (Ahn, Rakha, Trani, & Van Aerde, 2002). Estos modelos de estimación de emisiones pueden ser usados junto con el Sistema de Posicionamiento Global (GPS), para evaluar en campo los impactos de energía y de emisiones de los proyectos a nivel operacional.

En la actualidad, los modelos de energía y emisiones se diferencian por su enfoque de modelado, estructura de modelado y en los datos utilizados para ser desarrollados. En consecuencia, existe la necesidad de validar y comparar estos modelos de manera sistemática. Los modelos de energía y emisión modernos se clasifican en modelos microscópicos, mesoscópicos y macroscópicos.

- 1. Modelos Microscópicos: Se basan en la determinación de las emisiones a partir de la velocidad instantánea del vehículo en cada momento, agregando o sumando posteriormente las emisiones en todo el tiempo utilizado. Esto supone el conocer la velocidad de operación del conductor en cada instante de tiempo. Los modelos CMEM y VT-Micro son modelos microscópicos.
- 2. Modelos Mesoscópicos: Se basan en una combinación de los modelos microscópicos y macroscópicos, estos son más agregados que los métodos macroscópicos y menos que los métodos microscópicos.
- 3. Modelos Macroscópicos: Determinan las emisiones de los vehículos a partir de la velocidad media de todos los vehículos que circulan por un tramo de carretera, asumiendo que la emisión para cada uno de ellos es similar para la misma

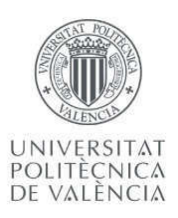

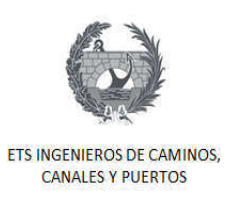

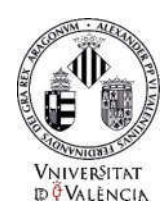

velocidad. Esto no tiene en cuenta el comportamiento del conductor ni la forma de conducción. Los modelos MOBILE y EMFAC son modelos macroscópicos.

# 7.1. Modelos Macroscópicos

Como se mencionó anteriormente, los modelos macroscópicos determinan las emisiones de los vehículos a partir de la velocidad media de todos los vehículos que circulan por un tramo de carretera. Los modelos macroscópicos más usados en los Estados Unidos son el modelo MOBILE5, el cual se divide en MOBILE5a y MOBILE5b, y MOBILE6 estos son desarrollados por la Agencia de Protección Ambiental de los Estados Unidos, y el modelo EMFAC desarrollado por la Junta de Recursos del Aire de California.

# 7.1.1. Modelo MOBILE5 y EMFAC

Los Modelos MOBILE Y EMFAC son capaces de estimar tres diferentes contaminantes como son los hidrocarburos (HC), el monóxido de carbono (CO) y óxidos de nitrógeno (NOx). El modelo EMFAC también estima material particulado. Estos modelos realizan las estimaciones en función de parámetros de tipo de vehículo y su edad, la velocidad media, parámetros climatológicos como la temperatura, la altitud, la carga que tenga, uso del aire acondicionado y modo de operación del vehículo. Las tasas estimadas deben multiplicarse por la actividad del vehículo establecido, como lo es la distancia recorrida o tiempo de recorrido para calcular la producción total de las emisiones.

Estos modelos utilizan factores de emisión específicos los cuales se calculan probando vehículo a través de ciclos de conducción. El modelo MOBILE5 utiliza las tasas de emisión base derivadas del procedimiento de prueba federal, FTP por sus siglas en ingles. Este ciclo

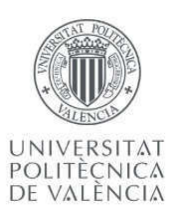

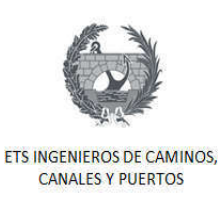

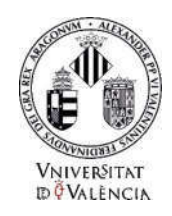

se utiliza para probar vehículos ligeros y está compuesto de tres fases: arranque frio, fase estabilizada y fase con arranque caliente.

Los modelos MOBILE5 y EMFAC estiman las emisiones utilizando velocidades promedio como entrada para seleccionar factores de emisión específicos del viaje que se calculan al probar los vehículos a través de unos ciclos de manejo. (Rakha, Ahn, & Trani, 2003). Estos valores de referencia utilizados por los modelos se provienen del ciclo del Procedimiento de Prueba Federal (FTP), este ciclo es comúnmente usado para pruebas en vehículos ligeros (LDV) y está compuesto por tres fases: una fase de arranque en frío, otra fase de arranque en caliente y una fase estabilizada.

Teniendo en cuenta que en estos modelos la velocidad utilizada como entrada es un valor promedio durante todo el recorrido del vehículo para la estimación de las emisiones, para calcular las emisiones para otros valores de velocidades se multiplica las tasas base de emisiones por unos factores de corrección de velocidad (SFC). Estos factores se estiman a partir de medidas de emisiones en laboratorio recogida a partir de un número limitado de ciclos de manejo. El problema principal del uso de estos factores es que los ciclos utilizados para calcularlos no siempre representan las condiciones del flujo real de tráfico. Además, estos modelos no tienen en cuenta los cambios de velocidad y aceleración que se pueden presentar durante el viaje. Rakha y Ding (2003) demostraron como dos escenarios distintos de trayectoria, uno con una carretera de alta velocidad, pero con varias paradas y otro de menor velocidad pero continúa, ambos con una velocidad media igual no presentan las mismas emisiones.

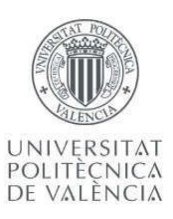

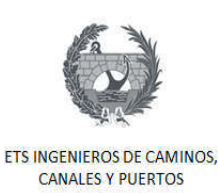

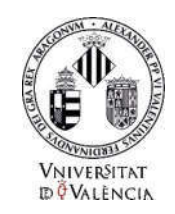

# 7.1.2. MOBILE6

El modelo MOBILE6 es la nueva versión de los modelos MOBILE desarrollado por la EPA. Este nuevo modelo tiene diferencias significantes en comparación con sus antecesores. Este modelo se basa en nuevas pruebas de emisiones realizadas por la Agencia de Protección Ambiental, fabricantes y mediciones de inspecciones. Un detalle importante es que este modelo también mide el impacto del uso de combustibles de diferentes refinerías.

Uno de los cambios más significativos en el MOBILE6 es la inclusión de emisiones fuera de ciclo, que comprende manejo agresivo con el funcionamiento de aire acondicionado. Este tipo de manejo no se incluía en el Procedimiento de Prueba Federal utilizado en los modelos MOBILE anteriores. Este nuevo modelo produce estimaciones de emisiones de mayores a sus predecesores debido a la inclusión de altas velocidades y aceleraciones. Además, este también utiliza diferentes tipos de carreteras para la estimación de los factores de emisión.

Otros cambios y mejoras importantes del modelo MOBILE6 son:

- $\triangleright$  Alta reducción de emisiones de vehículos a medida que envejecen y aumentan su kilometraje.
- Ø Incluye factores de emisión por evaporación, gracias a estimaciones hechas a partir de nuevos datos disponibles.
- $\triangleright$  Efectos de Combustible oxigenado.
- $\triangleright$  Entre otros.

De acuerdo con los estudios realizados sobre estos modelos, (Rakha et al., 2003), las emisiones estimadas por el MOBILE6 serán iguales a las de sus predecesoras con una velocidad media y la carretera son las mismas, a pesar de las mejoras del modelo.

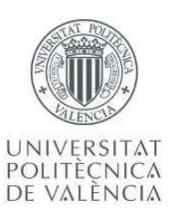

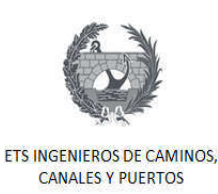

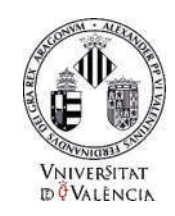

# 7.2. Modelos Microscópicos

Los modelos microscópicos estiman el consumo instantáneo de combustible del vehículo y las tasas de emisión segundo a segundo, las cuales son agregadas para estimar la efectividad en toda la red. Los modelos instantáneos de consumo y emisión de combustible parten de una relación entre variables dependientes, como lo es el consumo de combustible y tasas de emisión; y mediciones instantáneas de variables explicativas como lo son la potencia del vehículo, esfuerzo de tracción, aceleración y velocidad.

Los modelos microscópicos más conocidos son el Modelo Integral de Emisiones Modales (CMEM) y el modelo de la universidad de Virginia Tech (VT-Micro). El primero fue desarrollado por la Universidad de California y el segundo, desarrollado por la Universidad Virginia Tech, por el profesor Hesham Rakha.

# 7.2.1. CMEM

El CMEM se desarrolló como un modelo de demanda de potencia. Este modelo es capaz de predecir o estimar las emisiones del tubo de escape y consumo de combustible con una resolución de segundo a segundo, para un rango amplio de vehículos o categoría de tecnologías. El modelo se llama comprenhensive, en su nombre en inglés, debido a su capacidad de estimar las emisiones para una gran variedad de LDVs en varios estados. El desarrollo de este modelo se logró mediante la medición en laboratorio de las emisiones de más de 300 vehículos, segundo a segundo. Las mediciones se hicieron tanto a las emisiones del motor como las del tubo de escape.

El total de vehículos medidos se dividieron en un total de 28 categorías en función de la contribución de emisión total de cada uno de estos. También se categorizaron de acuerdo a

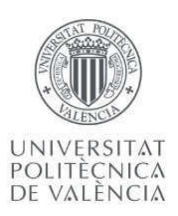

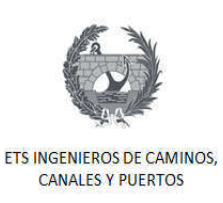

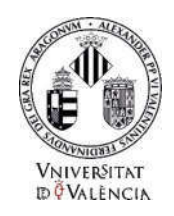

ciertas variables como fueron el tipo de combustible utilizado, la tecnología de control de emisiones, kilometraje total, relación potencia-peso, entre otras.

Las variables de entrada de este modelo son la velocidad y aceleración del vehículo, la pendiente de la trayectoria, variables como coeficientes de arranque en frio o factores referentes al motor.

En la sección 7.2.3. Se realiza una comparación de este modelo contra el VT-Micro.

# 7.2.2. VT-Micro

Este modelo a diferencia del modelo CMEM fue desarrollado como un modelo de regresión, a partir de los datos de prueba recogidos por el Laboratorio Nacional Oak Ridge (ORNL) mediante dinamómetros. Durante su desarrollo se utilizaron regresiones polinomiales combinando velocidad y aceleración instantánea. Se utilizaron términos lineares, cuadráticos, cúbicos y de cuarta potencia.

Los datos del ORNL utilizados para este modelo, se obtuvieron mediante la prueba de vehículos tanto en carretera como en laboratorio con el fin de caracterizas el rango de operación completa de cada uno de los vehículos. Se caracterizó cada vehículo en función de la velocidad y aceleración. Lo mencionado anteriormente tiene una ventaja significativa comparada con mediciones echas con pocos ciclos de manejo que no cubren la totalidad de los modos de operación de un vehículo. Los rangos de aceleración típicos son de -1.5 a 3.7  $m/s<sup>2</sup>$  y los de velocidad van de 0 a 33.5 m/s.

El primer modelo desarrollado por el profesor Rakha, es el mostrado en la ecuación (3), (Rakha, Ahn, & Trani, 2004). Los resultados de este modelo mostraron un bien ajuste respecto a los datos del ORNL, pero en algunos instantes se generaban valores negativos de las variables dependientes, o es decir las emisiones o consumo de combustible, lo cual no

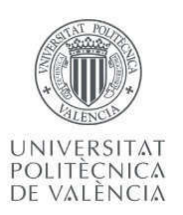

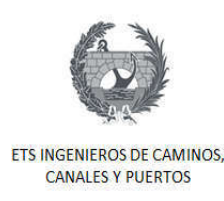

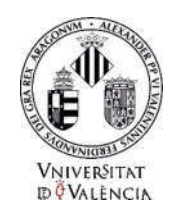

tiene lógica. Por esta razón y para corregir este error se utilizó el logaritmo natural, resultando un nuevo modelo como muestra la ecuación (4).

$$
MOE_e = \sum_{i=0}^{3} \sum_{j=0}^{3} (K_{i,j}^e * u^i * a^j)
$$
 (3)

$$
MOE_e = e^{\sum_{i=0}^{3} \sum_{j=0}^{3} (K_{i,j}^e * u^{i} * a^j)}
$$
(4)

Dónde:

MOEe: Es el consumo instantáneo de combustible o la tasa de emisión. Será en L/s para el caso del consumo de combustible y mg/s para el caso de las emisiones del vehículo.

 $K_{i,j}^e$ : Coeficiente del modelo de regresión para el MOE a la velocidad del poder.

i, j: Potencia de velocidad, Potencia de aceleración.

: Velocidad instantánea del vehículo (Km/h).

: Aceleración instantánea del vehículo (Km/h/s).

Las estadísticas del modelo de la ecuación (4) muestras unos buenos resultados para la estimación del consumo de combustible y los óxidos de nitrógeno (NO<sub>x</sub>) con unos  $R^2$  de 0.995 y 0.96 respectivamente, mientras que para los hidrocarburos (HC) y el monóxido de carbono (CO) muestran un ajuste deficiente con  $\mathbb{R}^2$  de 0.689 y 0.717 respectivamente. Los coeficientes de regresión se estimaron con valores entre 0.69 y 0.99.

La Figura 10 muestra los resultados estimados por el modelo (4) comparados con los datos del ORNL. En la figura mencionada, se aprecia claramente como los errores en las

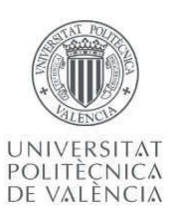

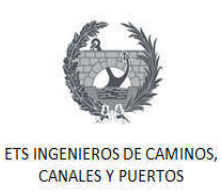

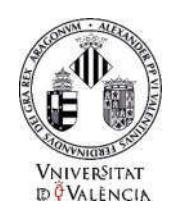

estimaciones de los hidrocarburos (HC) y del monóxido de carbono (CO) son significativos a aceleraciones elevadas. Los valores de HC se sobreestiman cerca de un 25%, mientras que el CO por un 100%. Tras el análisis de estos resultados se dieron cuenta que los errores eran causados por la alta sensibilidad de las variables dependientes a las variables independientes durante aceleraciones elevadas y a la baja sensibilidad durante aceleraciones negativas.

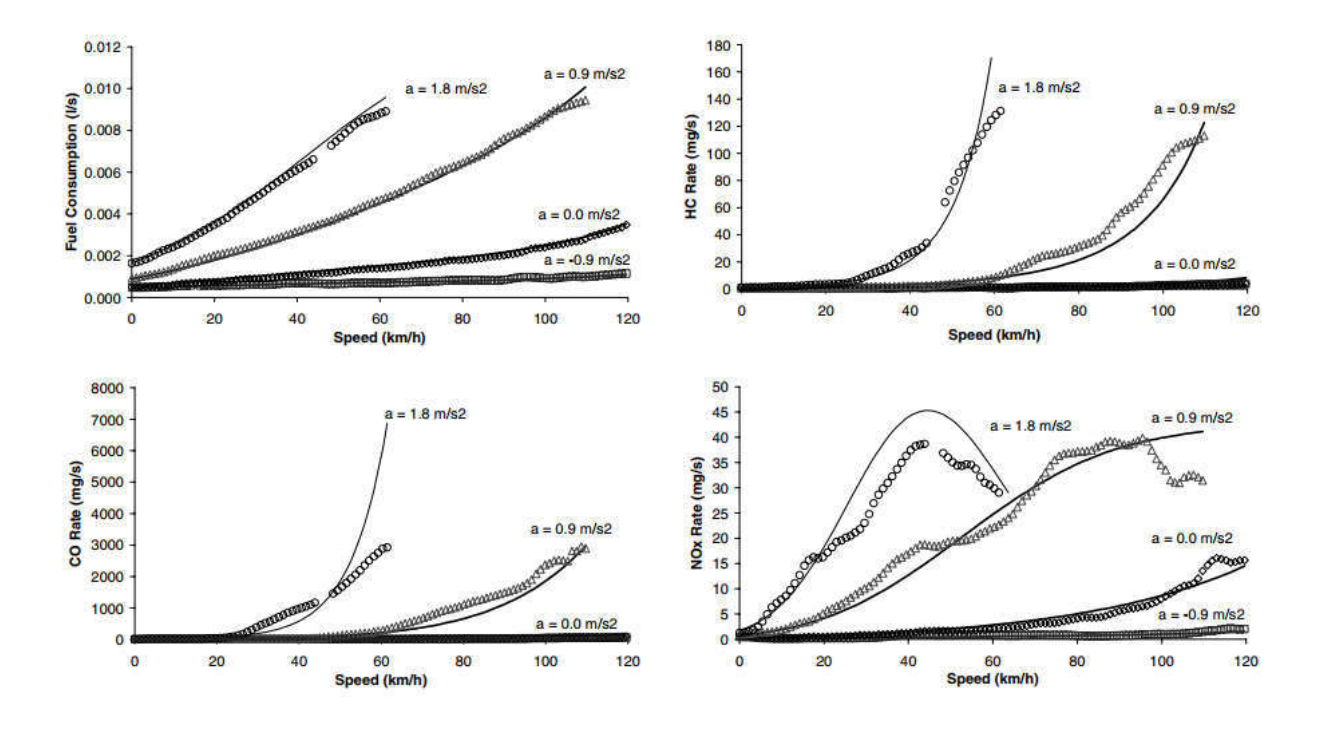

Figura 10 Ajuste del Modelo transformado logarítmicamente. (Rakha et al., 2004)

Para solucionar este inconveniente los desarrolladores del modelo lo dividieron en dos. Un modelo para aceleraciones negativas y otro para aceleraciones positivas como se muestra en la ecuación (5), este se definió como modelo híbrido. Los resultados de este nuevo modelo fue un mejor ajuste con un  $R^2$  de 0.92 para todos los parámetros considerados (Consumo de combustible, HC, CO y NOx). La Figura 11 Ajuste Modelo VT-Micro hibrido. (Rakha et al., 2004)

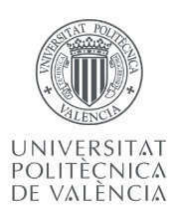

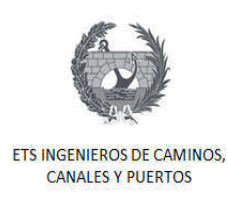

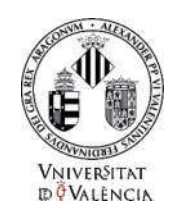

muestra los resultados de este último modelo donde se ve claramente un mejor ajuste a los datos.

$$
MOE_e = \left\{ \sum_{i=0}^{3} \sum_{j=0}^{3} (L_{i,j}^e * u^i * a^j) \right\} a \ge 0
$$
  

$$
MOE_e = \left\{ \sum_{i=0}^{3} \sum_{j=0}^{3} (M_{i,j}^e * u^i * a^j) \right\} a < 0
$$
 (5)

Dónde:

 $L_{i,j}^e$  y  $M_{i,j}^e$ : Coeficientes de regresión del modelo para MOE<sub>e</sub> a la velocidad de poder *i* y el poder de aceleración j.

Los demás parámetros son iguales al modelo anterior.

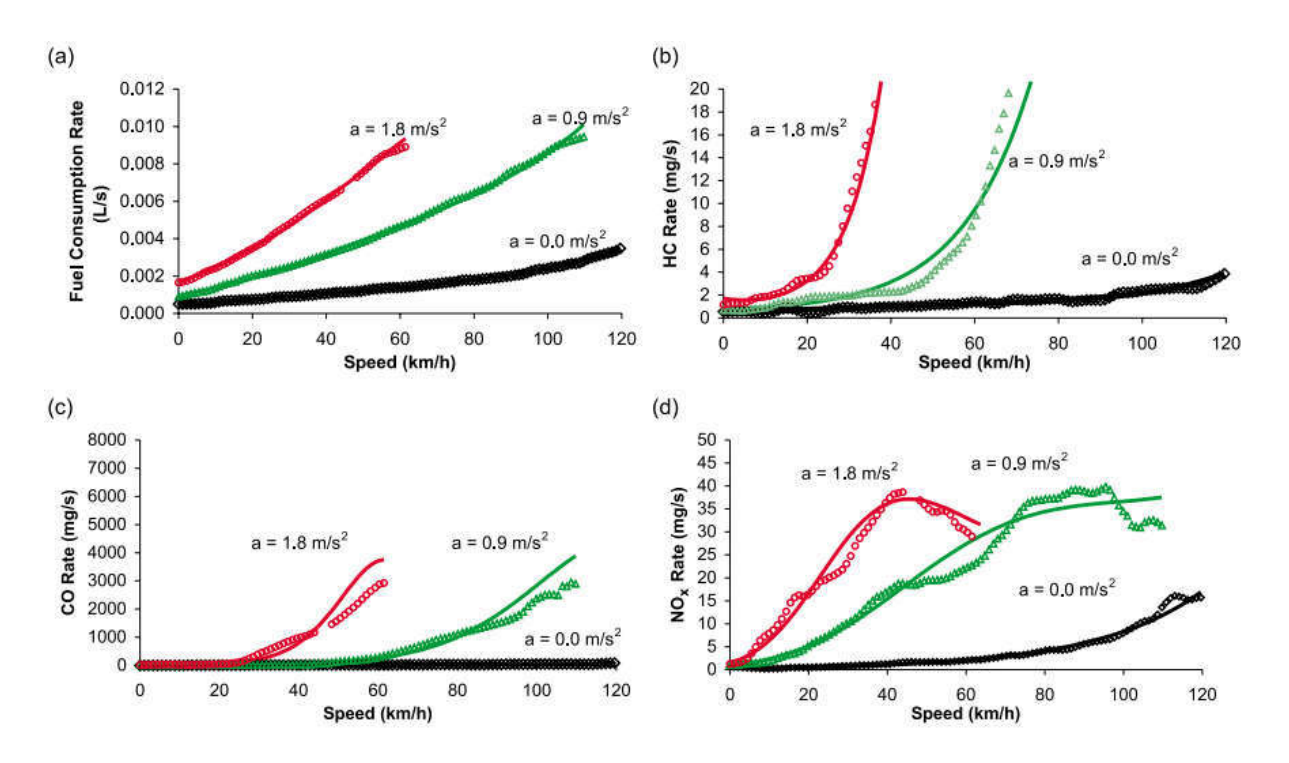

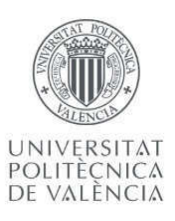

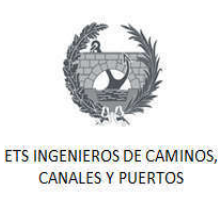

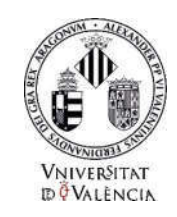

Figura 11 Ajuste Modelo VT-Micro hibrido. (Rakha et al., 2004)

# 7.2.3. Comparación de Modelos

Los modelos antes descritos fueron estudiados y comparados en un estudio realizado por el profesor Rakha, (Rakha et al., 2003). Este estudio comparó las estimaciones de emisiones para vehículos ligeros estabilizados. Las conclusiones de este estudio fueron:

- $\triangleright$  El modelo CMEM muestra un comportamiento anormal al compararlos con los datos de la EPA y ORNL, además de las estimaciones del VT-Micro.
- Ø Los modelos MOBILE5 muestran un mal ajuste en comparación con los datos de campo de la EPA.
- $\triangleright$  El modelo MOBILE6 muestra una consistencia con los datos de la EPA y el modelo VT-Micro para varios ciclos de manejo.
- $\triangleright$  EL modelo VT-Micro es válido para estimar emisiones de vehículos ligeros estabilizados. Este es capaz de estimar las variaciones de las emisiones ciclo a ciclo.
- Ø El modelo VT-Micro es capaz de estimar los cambios de las emisiones en pendientes pronunciadas debido a las maniobras de aceleración necesarias.
- Ø Las Figura 12 muestra una comparativa entre el modelo VT-Micro y el CMEM.

El estudio finalmente concluyó que el modelo VT-Micro es el modelo que mejor representa los datos de campo y es el ideal para utilizar junto a otros modelos de tráfico para el estudio de consumo energético y emisiones durante la realización de proyectos viales. La incorporación del VT-Micro a proyectos de transporte ayudará a estudiar más a fondo los impactos ambientales que estos tengan y servirá como herramienta para reducir estos impactos a la menor expresión.

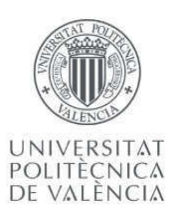

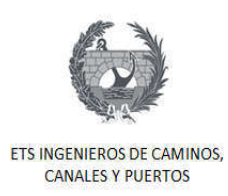

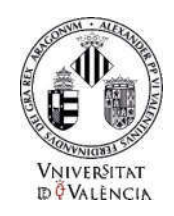

De acuerdo a las conclusiones del estudio mencionado anteriormente, se decidió utilizar el modelo VT-Micro para la estimación del  $CO<sub>2</sub>$  en el tramo de estudio. Adicionalmente también es el modelo al cual se tiene acceso con mayor facilidad para aplicarlo. En la sección 10.7 se detalla cómo se hizo uso de este modelo en nuestro caso de estudio.

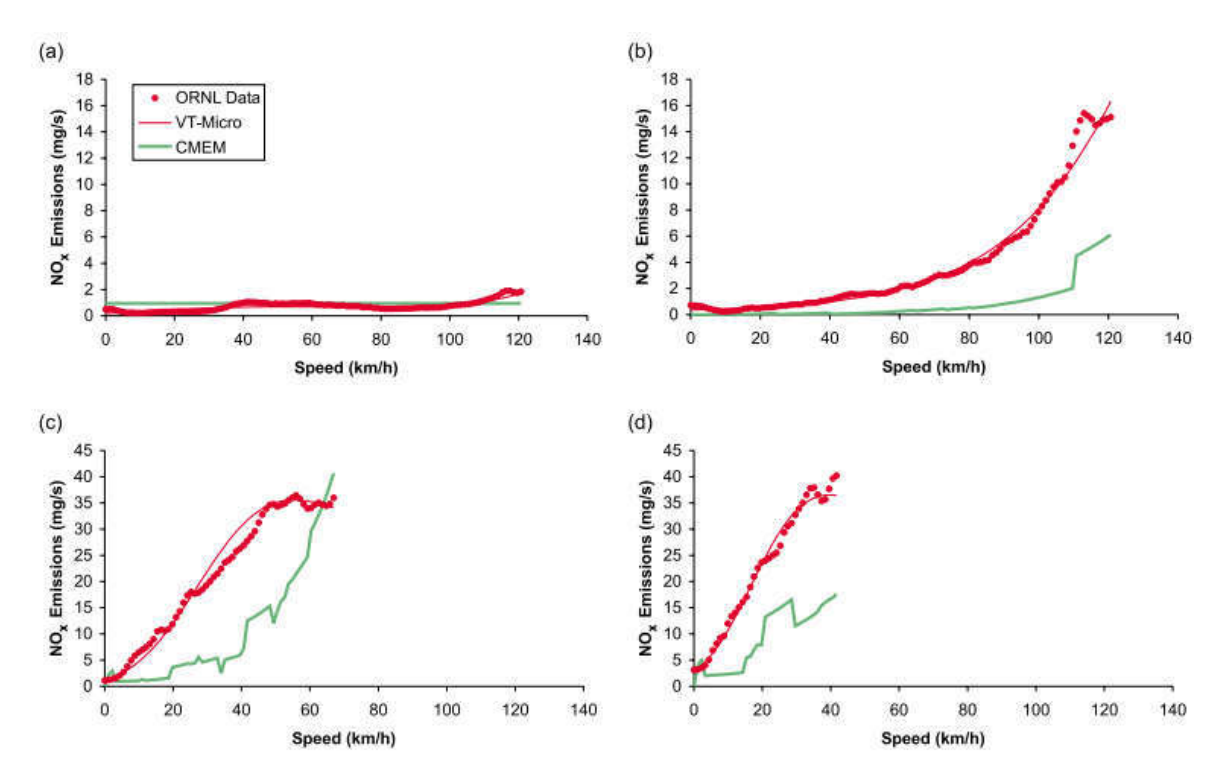

Figura 12 Comparación modelo VT-Micro y CMEM con aceleraciones de a)-1.5 b) 0 c) 1.5 d) 2.4 m/s<sup>2</sup>

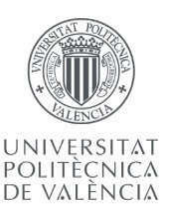

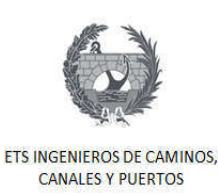

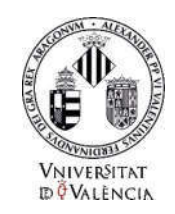

#### 8. Diseño Geométrico de Carretera

Para conocer cuál es la producción de CO2 de un vehículo en flujo libre y su relación con el trazado de una carretera se necesita conocer su velocidad y aceleración durante el recorrido en la carretera de estudio. Para poder determinar estos parámetros es necesario conocer las características geométricas de la vía, tales como alineaciones rectas, curvas, curvas de transición o clotoides.

Otro motivo importante por lo cual fue necesario el estudio delas características en planta básicas de una carretera es debido a que la alineación de la carretera entre Casinos y Tuéjar fue proporcionada, pero incompleta por lo cual tuvo que ser completada. Esto se detalló a mayor profundidad en la sección 10.2.

Los objetivos de diseño de una carretera deben estar determinados por las características de la vía a diseñar y su tipología, así como la demanda de tráfico que se espera tener durante la fase de explotación, esto con el fin de permitir una movilidad adecuada para los usuarios y/o mercancías a transportar. Se debe tener en cuenta también la velocidad de operación de circulación, así como minimizar los impactos ambientales referentes con el uso y el valor del suelo afectado.

En las siguientes secciones se da una breve explicación sobre las características geométricas de una carretera de acuerdo a la teoría general del diseño geométrico de carreteras, además de las recomendaciones de la norma 3.1. – Instrucciones de Construcción (trazado), las cuales son las que rigen el diseño del trazado en España. Es preciso destacar que ya esta es una carretera construida y en completo funcionamiento por lo que no será necesario realizar el diseño.

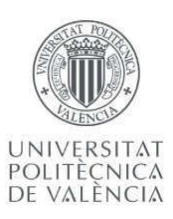

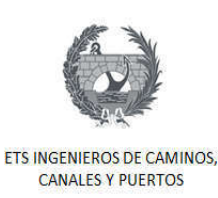

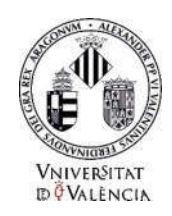

#### 8.1. Características generales de una carretera

Es importante iniciar esta sección definiendo lo que es una carretera. Esta se puede definir como una infraestructura de transporte construida sobre el terreno, el cual permite la circulación de vehículos. Las carreteras se diseñan con el objetivo de permitir el funcionamiento continuo a lo largo del tiempo, manteniendo siempre altos niveles de seguridad y comodidad para las personas que la usen.

Es claro que el diseño está sujeto a muchos aspectos como son el flujo de tráfico esperado a futuro, el tipo de carretera que se quiera, a las características del terreno donde se proyecta. Pero el diseño debe ir siempre en la búsqueda de garantizar la seguridad, funcionalidad, comodidad, economía, integración con el medio ambiente, estética, entre otros. La comodidad de los usuarios es un aspecto importante y que ayuda a la seguridad vial, esto se logra entre otras, reduciendo las aceleraciones y desaceleraciones, así como obtener un diseño geométrico de la misma que ofrezca para el usuario un recorrido fácil y agradable.

El diseño contempla tanto el trazado horizontal o en planta, así como el vertical o en alzado. En nuestro caso debido a que es una carretera ya establecida, diseñada y en funcionamiento este proceso no es importante. Es por este motivo que nos concentramos en los aspectos geométricos del trazado en planta.

El trazado en planta de una carretera se define por una sucesión de rectas y arcos de circunferencia unidos por curvas de acuerdo que pueden no estar presentes. Los tipos de trazados en planta que se pueden encontrar en una carretera son alineaciones rectas o tangentes, curvas y curvas de transición o clotoides. En la Tabla 2 se muestran los parámetros para los tres tipos de alineación.

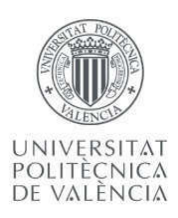

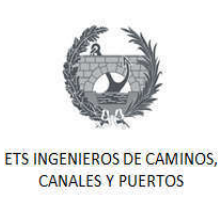

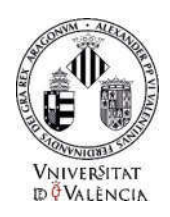

| <b>Alineación</b> | Recta o<br>Tangente | Curva circular | Curva de transición    |
|-------------------|---------------------|----------------|------------------------|
| Geometría         | Línea recta         | Circunferencia | Clotoide               |
| <b>Parámetros</b> | Longitud $(L)$      | Radio (R)      | Parámetro (A)          |
| geométricos       |                     | Longitud $(L)$ | Longitud (L)           |
|                   |                     |                | 0 al inicio            |
| Curvatura         |                     | $\overline{R}$ | $\frac{1}{R}$ al Final |

Tabla 2 Características geométricas del trazado de una carretera. Fuente: Norma 3.1-IC.

Los parámetros geométricos de las carreteras durante el proceso de diseño se calculan o establecen mediante ecuaciones establecidas en la bibliografía técnica y las normas de diseño. Estas tienen como variable principal la velocidad estimada en la que circularan los vehículos. Se definen diferentes velocidades las cuales se denominan a continuación:

#### $\triangleright$  Velocidad específica de una curva circular (V<sub>e</sub>):

La velocidad específica de una curva circular se define como la velocidad a la que se puede mantener un vehículo a lo largo de una curva circular, en condiciones de comodidad y seguridad.

#### $\triangleright$  Velocidad de proyecto de un tramo (V<sub>p</sub>);

La velocidad de proyecto de un tramo se define como la velocidad a la que se definen las características geométricas del trazado en condiciones de comodidad y seguridad.

#### $\triangleright$  Velocidad de recorrido de un tramo (V<sub>r</sub>):

La velocidad de recorrido de un tramo se define como la velocidad media armónica ponderada de las velocidades de recorrido de subtramos homogéneos. (Fomento, 2016).

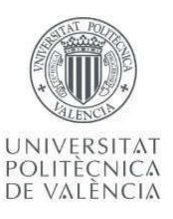

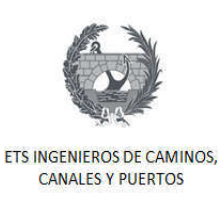

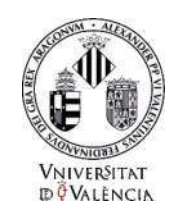

# $\triangleright$  Velocidad libre (V<sub>1</sub>):

La velocidad libre se define como la velocidad a la que puede circular un vehículo ligero en condiciones de las características de la carretera y el límite establecido por la norma vigente.

 $\triangleright$  V<sub>85</sub>:

Se define como la velocidad operativa característica de un elemento, está representada por el percentil ochenta y cinco (85) de la distribución de las velocidades libres temporales del vehículo ligero en servicio. Esta velocidad se determina para poder comparar las velocidades entre tramos con las velocidades del proyecto y de recorrido, en función de los siguientes factores:

- · Condiciones topográficas.
- Características ambientales.
- · Homogeneidad del itinerario.
- · Condiciones del entorno.
- Condiciones económicas.
- · Distancias entre conexiones o accesos y sus tipologías.

La  $V_{85}$  es la que se calculará para la estimación de las emisiones.

# 8.2. Recta o Tangente

La recta es un elemento del trazado en planta que se encuentra indicado en las carreteras de doble sentidos o varios carriles para tener las distancias de adelantamiento suficientes, y en cualquier tipo de carreteras para adaptarse a condicionamientos extremos obligados, como lo son infraestructuras existentes, condiciones urbanas, terrenos llanos, entre otros. En la

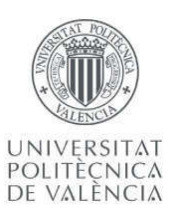

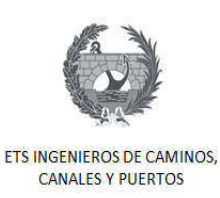

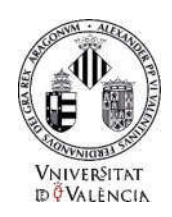

teoría del diseño de vías se establece que la recta tiene un valor de curvatura cero o un radio infinito.

Las rectas se limitan tanto su longitud mínima y longitud máxima, esto debido a que, en el primer caso para evitar problemas de excesos de velocidad, cansancio, entre otros, y en el segundo para permitir una acomodación y adaptación de la conducción. Estas longitudes se calculan en función de la velocidad de proyecto. En la Tabla 3 se especifican las longitudes máximas y mínimas de las alineaciones rectas:

Tabla 3 Longitudes mínimas y máximas de las alineaciones rectas. Fuente: Norma 3.1 - IC

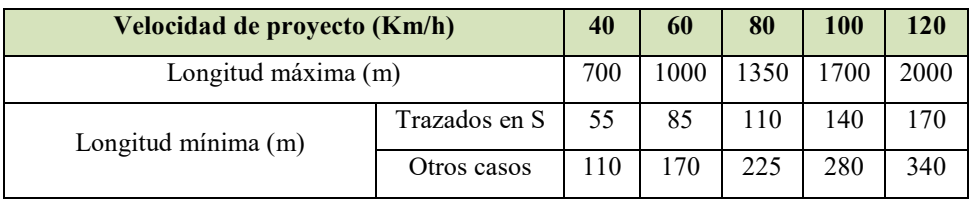

A continuación en la Figura 13 se muestra una alineación recta con longitud limitada de una carretera convencional con dos carriles:

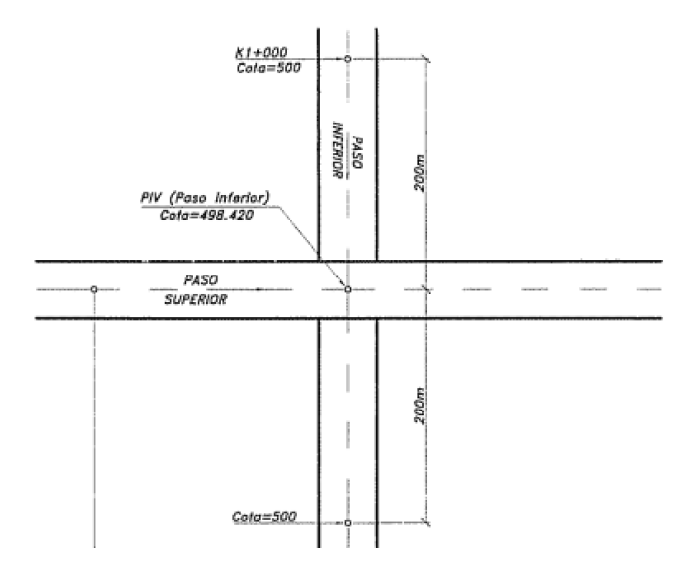

Figura 13 Alineación recta de una carretera con radio 0. Fuente: (Cárdenas Grisales, 2002)

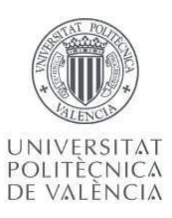

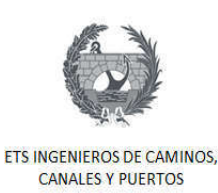

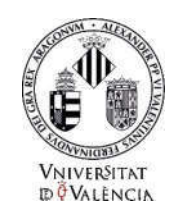

# 8.3. Curvas circulares

Las curvas circulares son arcos de circunferencia con un único radio que unen dos tramos rectos. Cuando un vehículo circula por una alineación curva, este se encuentra en el elemento del trazado en planta en donde su estabilidad se verá más comprometida. Por tal razón el buen diseño las características de la geometría de la carretera son importantes a la hora de garantizar la estabilidad del vehículo, así como la seguridad de las personas que en el van.

El vehículo se comporta de forma diferente cuando va en una curva que cuando circula por una alineación recta, ya que en las alineaciones curvas aparece la fuerza centrífuga, la cual tiende a desplazar el vehículo hacia la parte externa en un recorrido corto. Este efecto suele contrarrestarse con la construcción de peraltes (inclinación transversal) en las vías.

Se define como peralte la inclinación transversal de la plataforma que conforman una carretera en los tramos curvos, es decir, curvas circular con clotoides, y se hacen para contrarrestar la aceleración centrífuga. Fijada una cierta velocidad el radio mínimo a adoptar en las curvas circulares se determinará en función del peralte máximo y el rozamiento transversal máximo movilizado, visibilidad de parada en toda su longitud, coordinación del trazado en planta, estos criterios se encuentran en la norma 3.1. –IC.

En la Figura 14 se muestra una curva circular simple horizontal que conecta dos alineaciones rectas con radio constante. El radio es el parámetro que define las curvas circulares. Este se calcula de acuerdo a las ecuaciones que se encuentran en la bibliografía, aunque las normativas también establecen unos radios mínimos que están en función de la velocidad del proyecto como del peralte recomendado.

En los diseños con curvas simples, la curvatura de la carretera pasa de forma abrupta de un valor cero en la tangente a un valor constante de 1/R sobre la curva, como se muestra en la Figura 15.

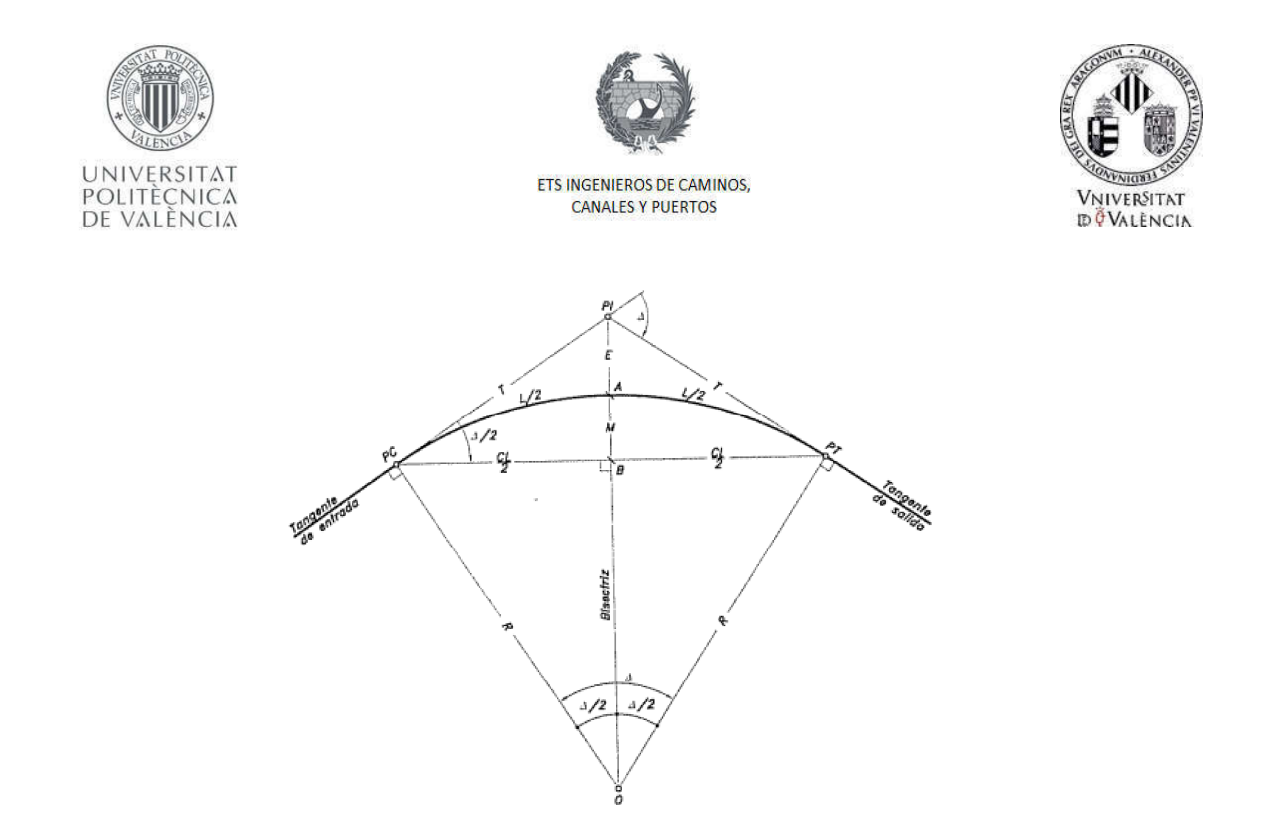

Figura 14 Curva circular simple horizontal con radio constante. Fuente: (Cárdenas Grisales, 2002)

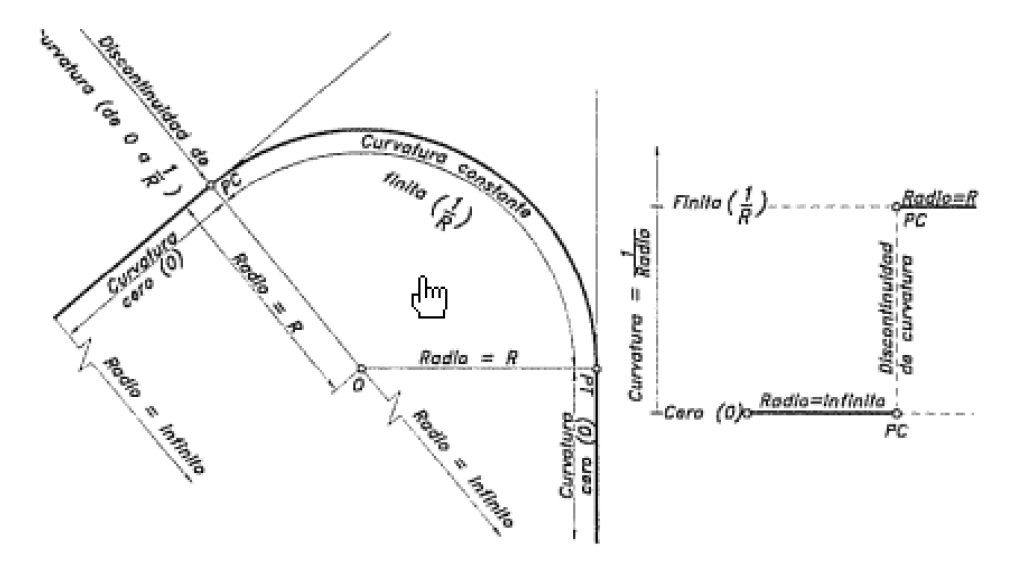

Figura 15 Curvatura en Curva Simple. Fuente: (Cárdenas Grisales, 2002)

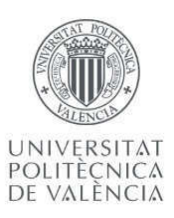

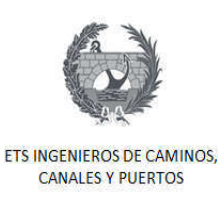

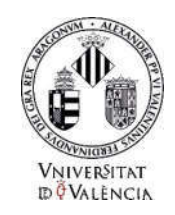

#### 8.4. Curvas de transición o clotoides:

Las curvas de transición o clotoides son un el elemento geométrico que se utiliza entre la recta o tangente y la curva circular, con el fin de evitar que los conductores experimenten cambios bruscos, y se le puede denominar también como curva de radio variable.

Una curva de radio variable se denomina curva de transición, regularmente se diseñan a los lados de las curvas circulares o entre la tangente y la curva circular y entre dos curvas de curva compuesta. Estas tienen por objetivo evitar las discontinuidades en las curvas, razón por la cual durante su diseño deberán ofrecer las mismas condiciones de seguridad, comodidad y estética que todos los elementos del trazado, y se diseñan para contrarrestar la fuerza centrífuga. La Figura 16 muestra una curva de transición.

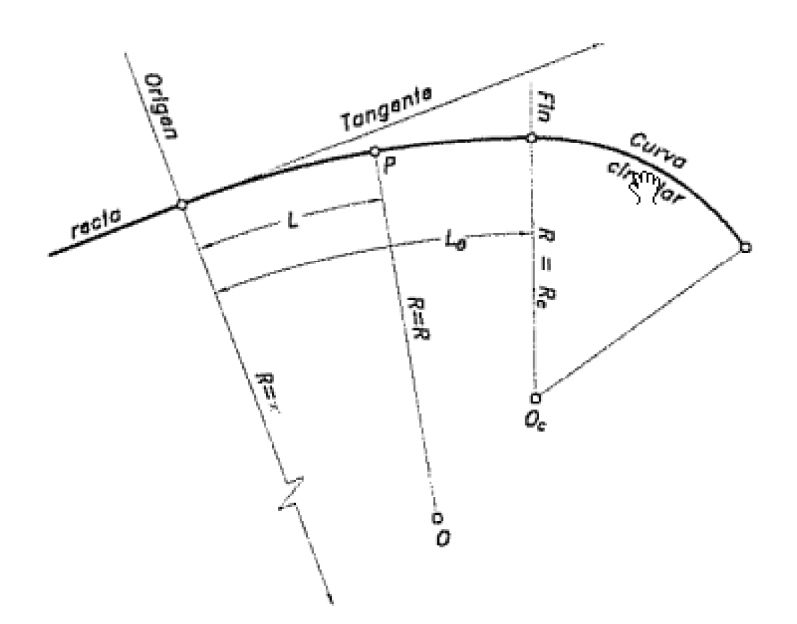

Figura 16 Curva de Transición. Fuente: (Cárdenas Grisales, 2002)

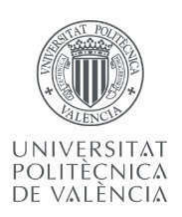

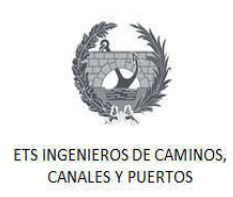

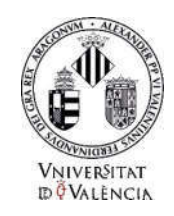

Durante la curva de transición la curvatura de la carretera pasa paulatinamente pasa de ser cero sobre la recta o tangente de radio infinito a 1/R al final de la curva de transición, y luego a ser un valor hasta el final de la curva simple como muestra la Figura 17.

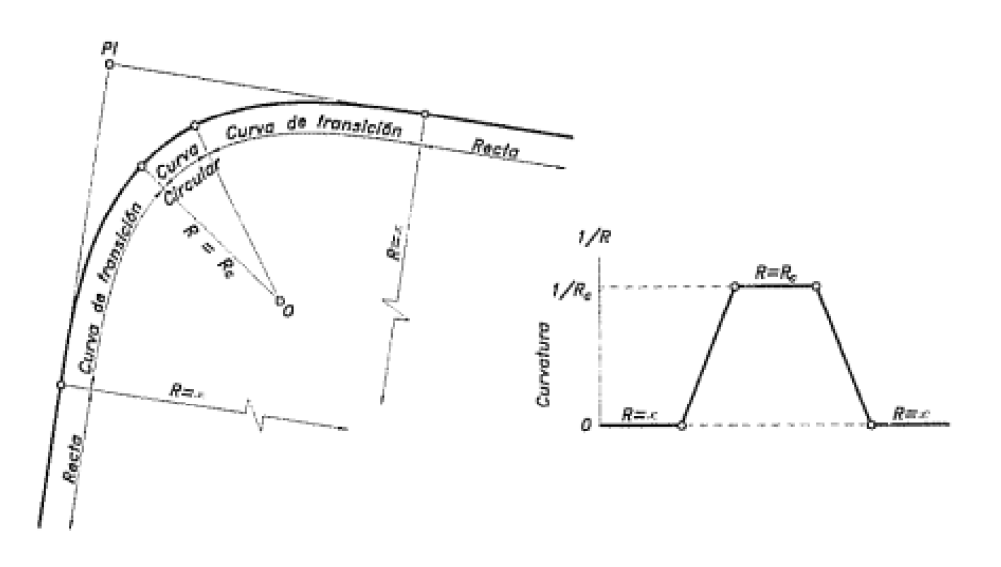

Figura 17 Curvatura en Curva de transición más curva simple. Fuente: (Cárdenas Grisales, 2002)

La Figura 18 a continuación representa la curvatura de un tramo de carreta con dos curvas de transición y tramos rectos.

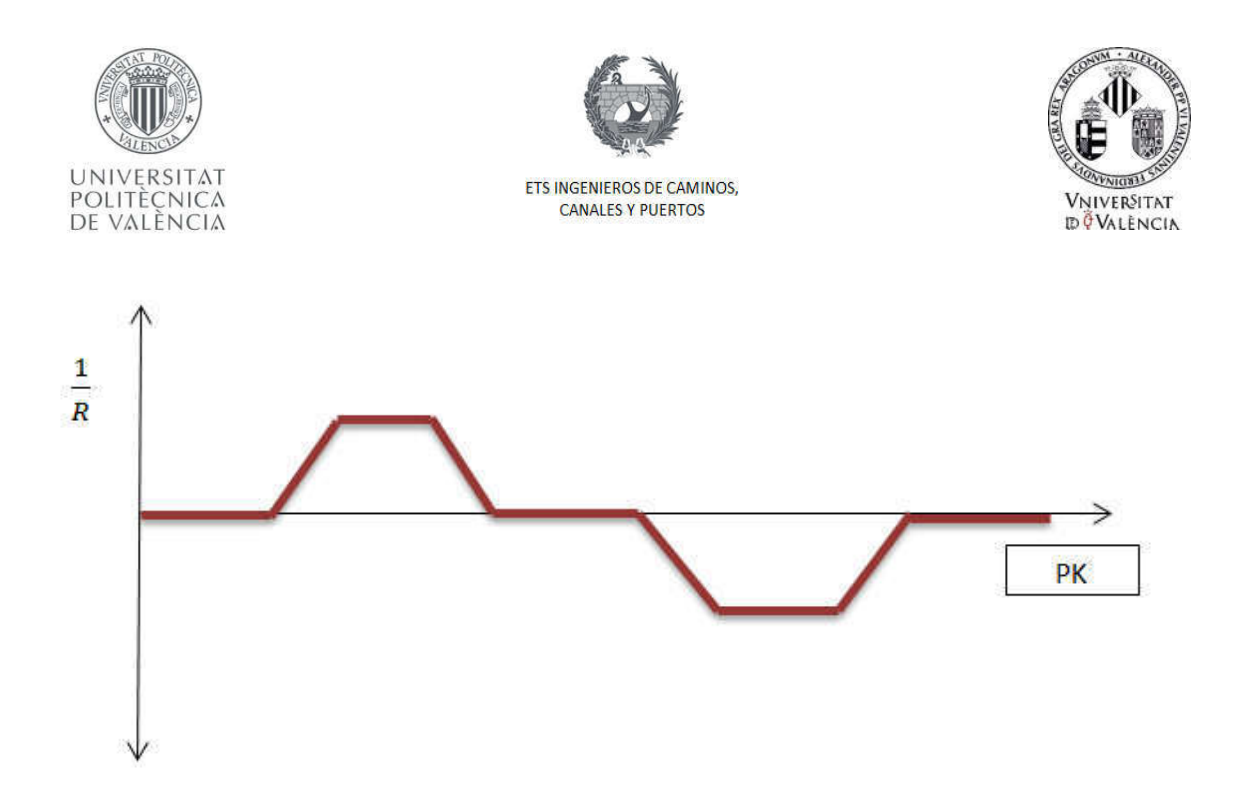

Figura 18 Representación gráfica del trazado en planta de una carretera.

#### 9. Información Disponible del tramo Casinos – Tuéjar.

Antes de definir la metodología a implementar para el cálculo de las emisiones en el tramo de estudio se verifico la información disponible de la carreta CV-35. Sabemos que el tramo en estudio está comprendido por aproximadamente 35 Km de longitud que van desde el Municipio de Casinos hasta el Municipio de Tuéjar, iniciando en el punto kilométrico PK0+000 fijado en este estudio y finalizando en el punto kilométrico PK34+567.68, respectivamente.

El Departamento de Ingeniería e Infraestructura de los Transportes de la Escuela de Caminos, Canales y Puertos de la UPV nos cedió los planos de la planta del tramo de estudio, pero únicamente tres tramos divididos como se muestra en la Tabla 4. La información suministrada incluida el trazado en planta, el alineamiento de la carretera y los parámetros geométricos de cada uno de los elementos de la carretera. Los tramos restantes

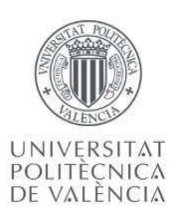

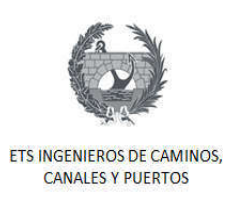

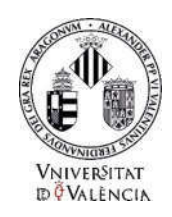

que no fueron suministrados, fueron elaborados manualmente utilizando la herramienta AutoCAD Civil 3D y con la ayuda de ortofotos descargadas de la página web del Plan Nacional de Ortofotografía aérea.

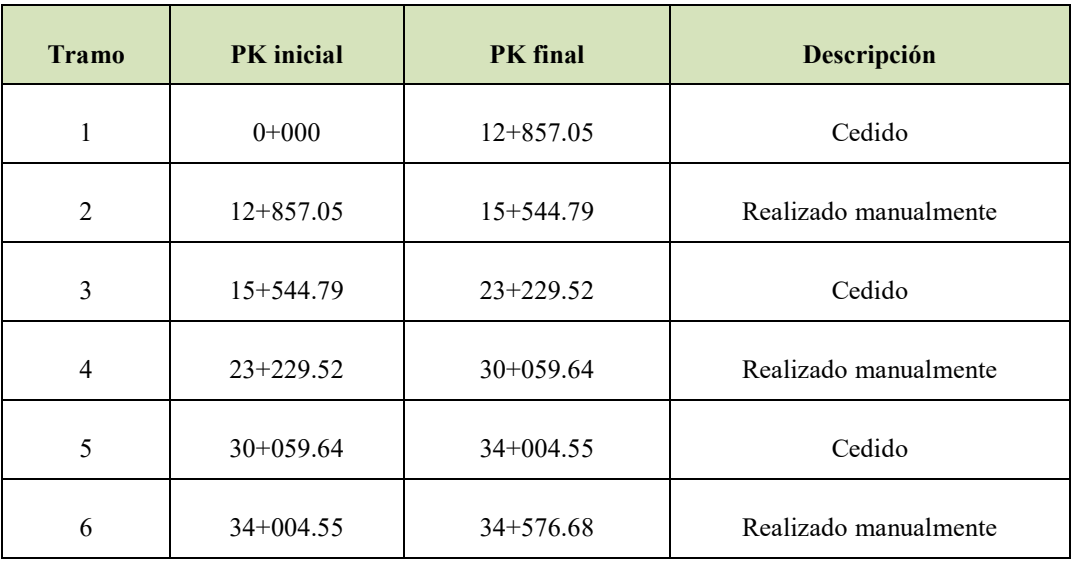

Tabla 4 Tramos carretera CV-35. Tramo Casinos - Tuéjar.

El tramo en estudio cuenta con el diseño de una vía convencional, alineaciones rectas, curvas y curvas de transición o clotoides, las cuales tuvieron que tenerse en cuanto al momento de realizar el trazado y la alineación de cada tramo. En la Figura 19 se muestra los tramos de la carretera CV-35 caso de estudio tramo Casinos- Tuéjar, mencionados anteriormente. Representados los tramos cedidos por la Unidad de Caminos del Departamento de Ingeniería e Infraestructura de los Transportes en color azul, y los tramos realizados manualmente en color rojo.

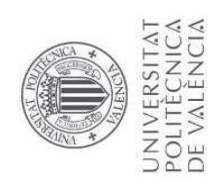

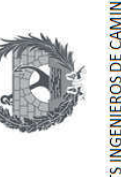

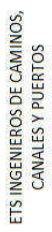

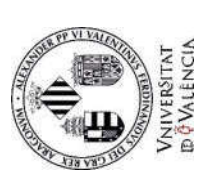

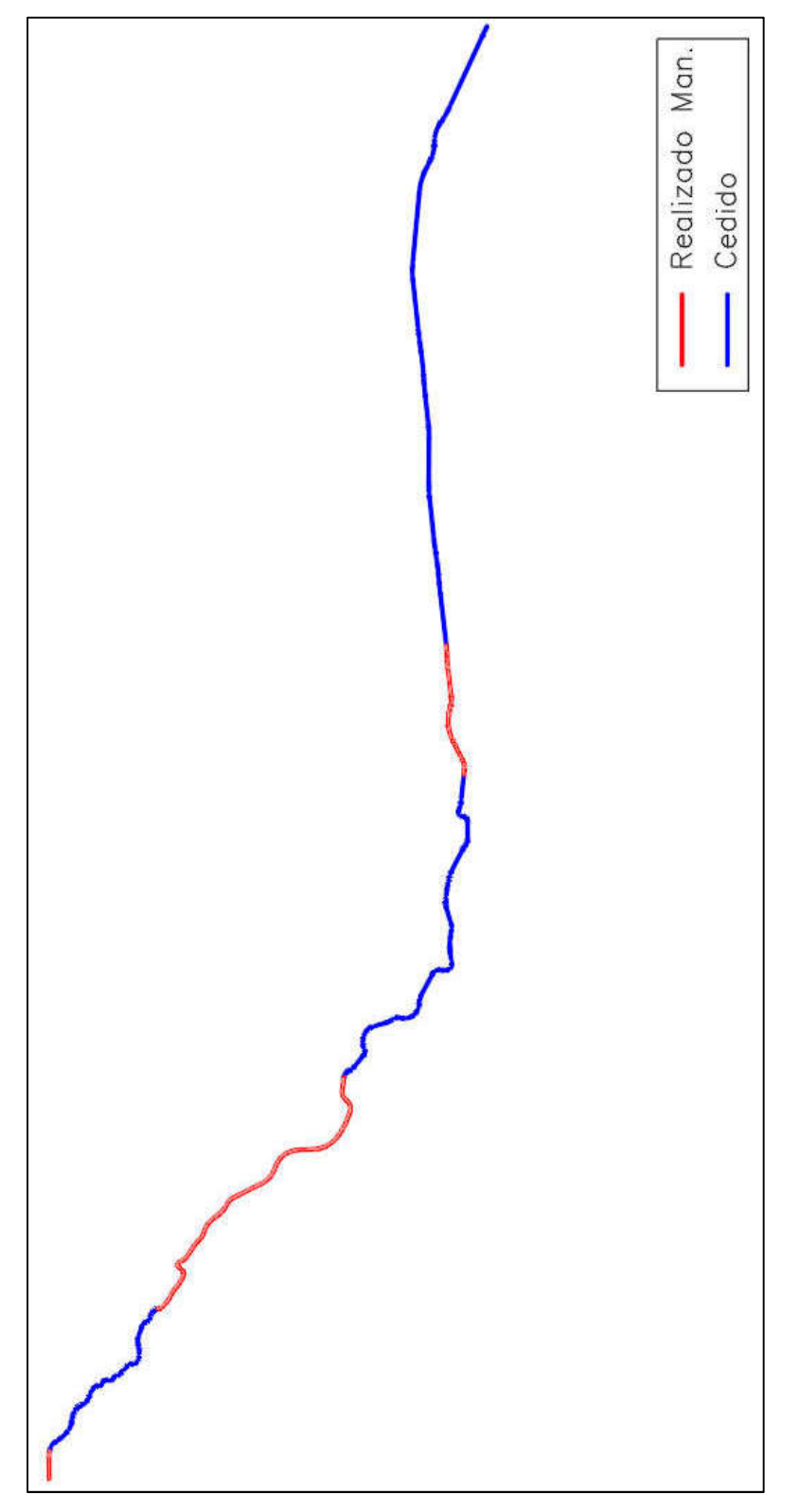

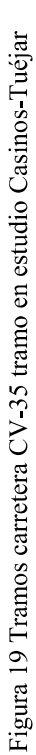

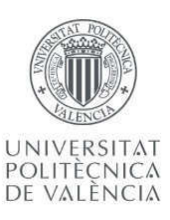

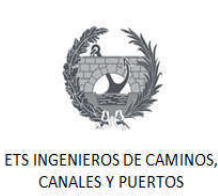

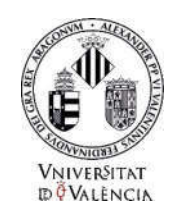

## 10. Metodología

Para cumplir con el objetivo de este trabajo fin de máster el cual es estimar la producción unitaria de  $CO<sub>2</sub>$ , en flujo libre, asociada al trazado en planta de la carretera  $CV-35$ , en tramo Casinos – Tuéjar, fue necesario seguir una metodología para obtener y calcular paso a paso todos los parámetros necesarios. Estos fueros desde completar el trazado de la carretera en estudio, así como la alineación del mismo para conocer los puntos kilométricos PK de cada tramo y las características geométricas de la carretera, siguiendo con el cálculo de la velocidad de operación, para finalizar con el cálculo de la producción de dióxido de carbono por tramo considerado.

A continuación, se detallan específicamente cada uno de los pasos seguidos para cumplir con el objetivo de este trabajo fin de máster:

- 1. Revisión detallada de los tramos cedidos de la carretera de estudio, con fin de conocer sus características.
- 2. Realización del trazado y alineación de los tramos faltantes de la carretera CV-35, tramo en estudio Casinos-Tuéjar.
- 3. Obtener los parámetros geométricos de la carretera en sus 35 km.
- 4. Cálculo de la velocidad de operación, utilizando el software PerfilV85.
- 5. A partir de la velocidad de operación obtener la velocidad temporal y calcular la aceleración instantánea segundo a segundo.
- 6. Cálculo de la producción de  $CO<sub>2</sub>$  por tramo considerado.

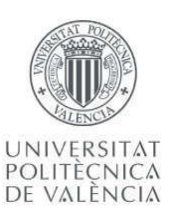

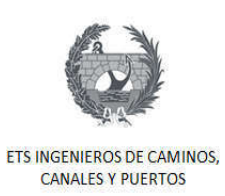

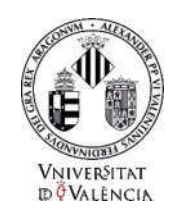

# 10.1. Revisión de Tramos cedidos

Como se mencionó en la sección 9 de los 35 km del tramo de estudio, el Departamento de Ingeniería e Infraestructura de la UPV cedió el trazado y alineamiento en AutoCAD Civil 3D de tres tramos. Un total de 24.5 km comprendían los tres tramos cedidos y los aproximadamente 10.5 km restantes fueron elaborados manualmente con ayuda de ortofotos de alta resolución descargadas del Plan Nacional de Ortofotografía área. La Tabla 5 muestra los datos básicos del tramo 1, el cual corresponde a uno de los tramos cedidos.

| <b>Tramo</b>      |           |             |             |
|-------------------|-----------|-------------|-------------|
| <b>PK</b> Inicial | $PK0+000$ | PK15+544.79 | PK30+059.64 |
| <b>PK Final</b>   | PK12+857  | PK23+229.52 | PK34+004.55 |
| Longitud          | 12857 m   | 7684 m      | 3944 m      |

Tabla 5 Datos básicos Tramo 1

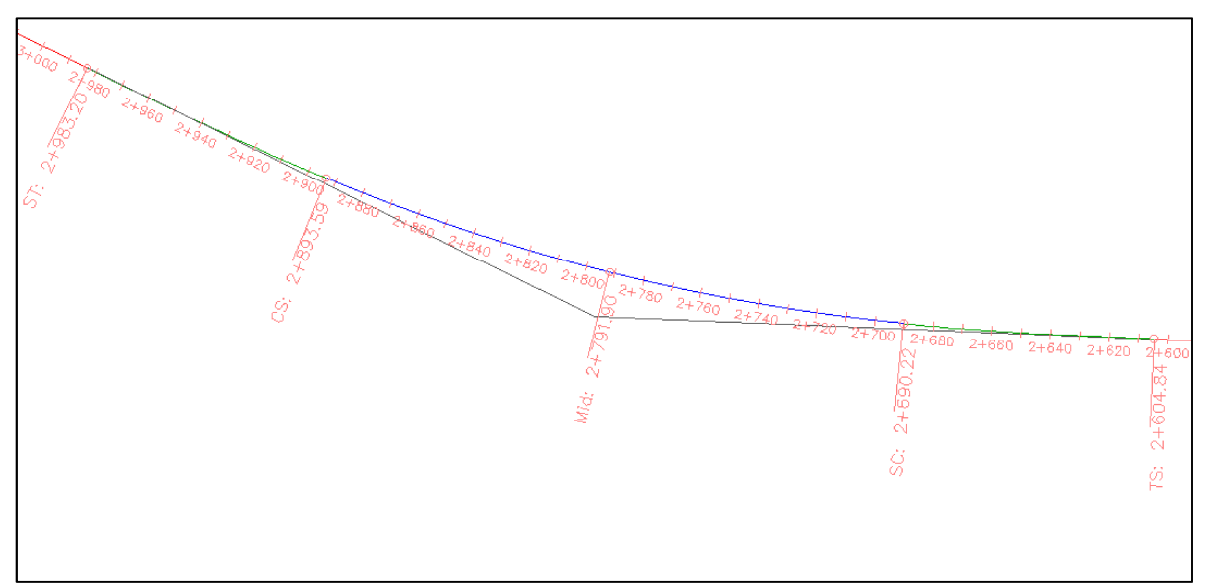

Figura 20 Detalle Alineación Tramo 1.

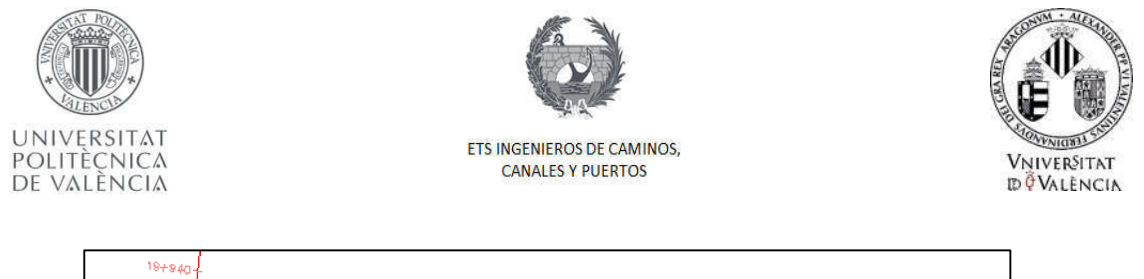

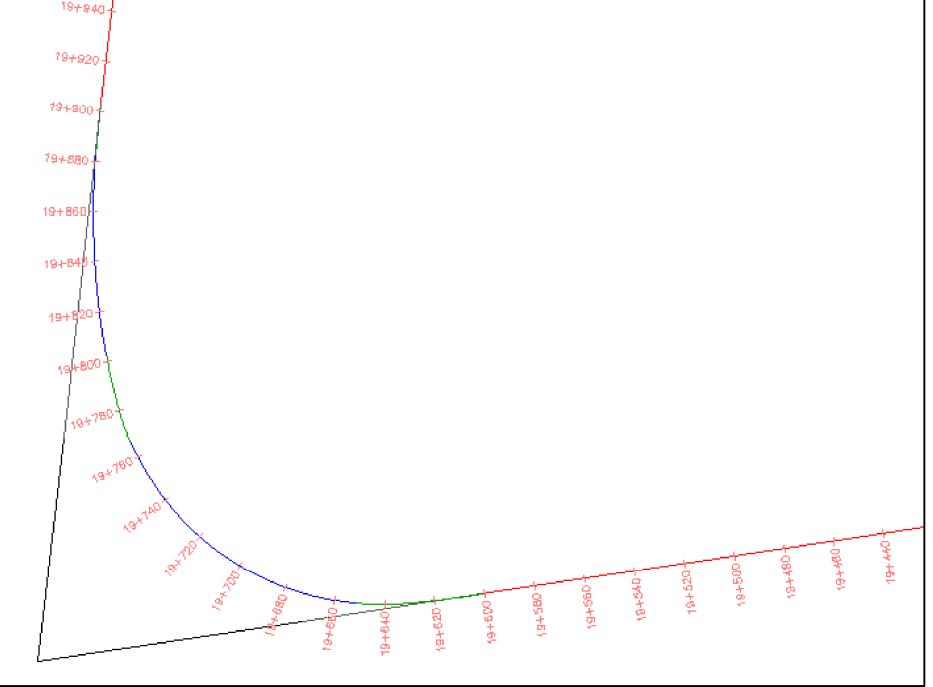

Figura 21 Detalle Alineación Tramo 3.

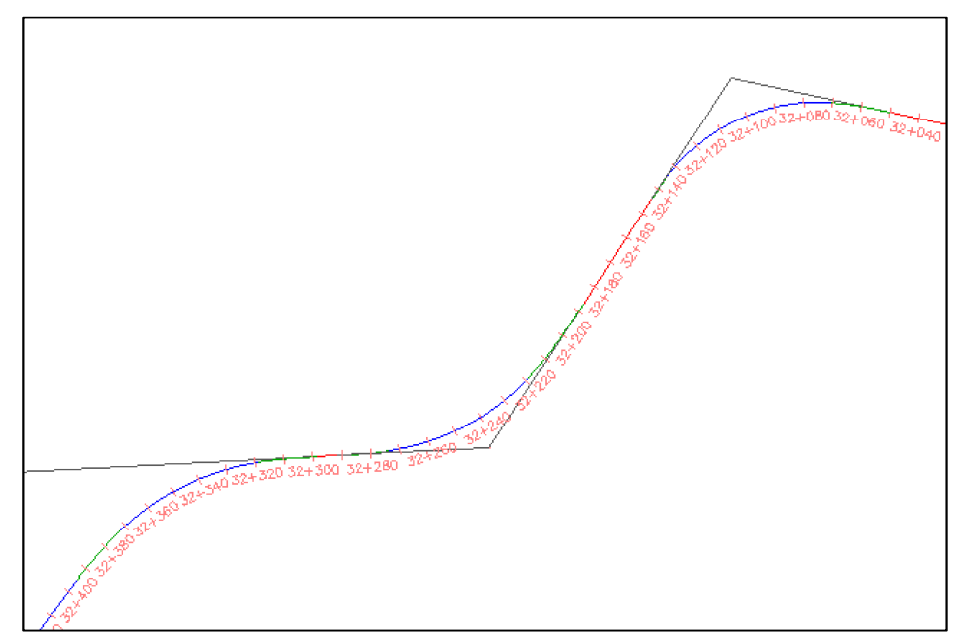

Figura 22 Detalle Alineación Tramo 5.

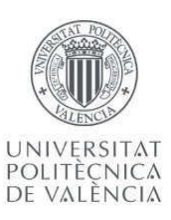

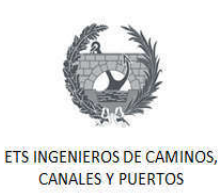

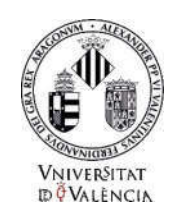

# 10.2. Trazado de tramos no cedidos

Como ya se ha mencionado anteriormente, el trazado de los tramos no cedidos, se realizaron manualmente. El trazado se realizó utilizando la herramienta AutoCAD Civil 3D, con ayuda de ortofotos de alta resolución que se insertaron en el programa y que permitió seguir el trazado real de la carretera fácilmente. Es importante aclarar que no se realizó un diseño del trazado geométrico de la carretera, únicamente se dibujó el trazado existente, ajustando los elementos geométricos de forma visual. Los radios de las curvas se fueron ingresando manualmente de tal forma que encajara gráficamente el trazado con la carretera real observada en la ortofoto. Cabe resaltar que para la realización del trazado no se tuvieron en cuenta rotondas ni bifurcaciones por motivos de simplificación, tal y como se muestra la Figura 23.

A continuación, se enumera el procedimiento realizado al detalle para el dibujo del trazado:

- $\triangleright$  En el programa AutoCAD Civil 3D se insertaron las ortofotos correspondientes para seguir la ruta Casinos – Tuéjar.
- Ø El trazado se dibujó usando polilíneas, siguiendo el eje de la vía, tratando de que este fuese lo más cercano a la realidad. Para los tramos rectos era simplemente seguir el eje, como se muestra en la Figura 24 donde se presenta un ejemplo del último trayecto recto del tramo de estudio.

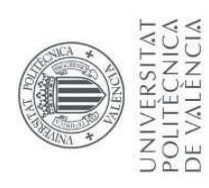

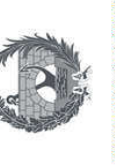

*REPEALMENT* 

**COLUMN DE** 

Vniversitat<br>DêValência

ETS INGENIEROS DE CAMINOS,<br>CANALES Y PUERTOS

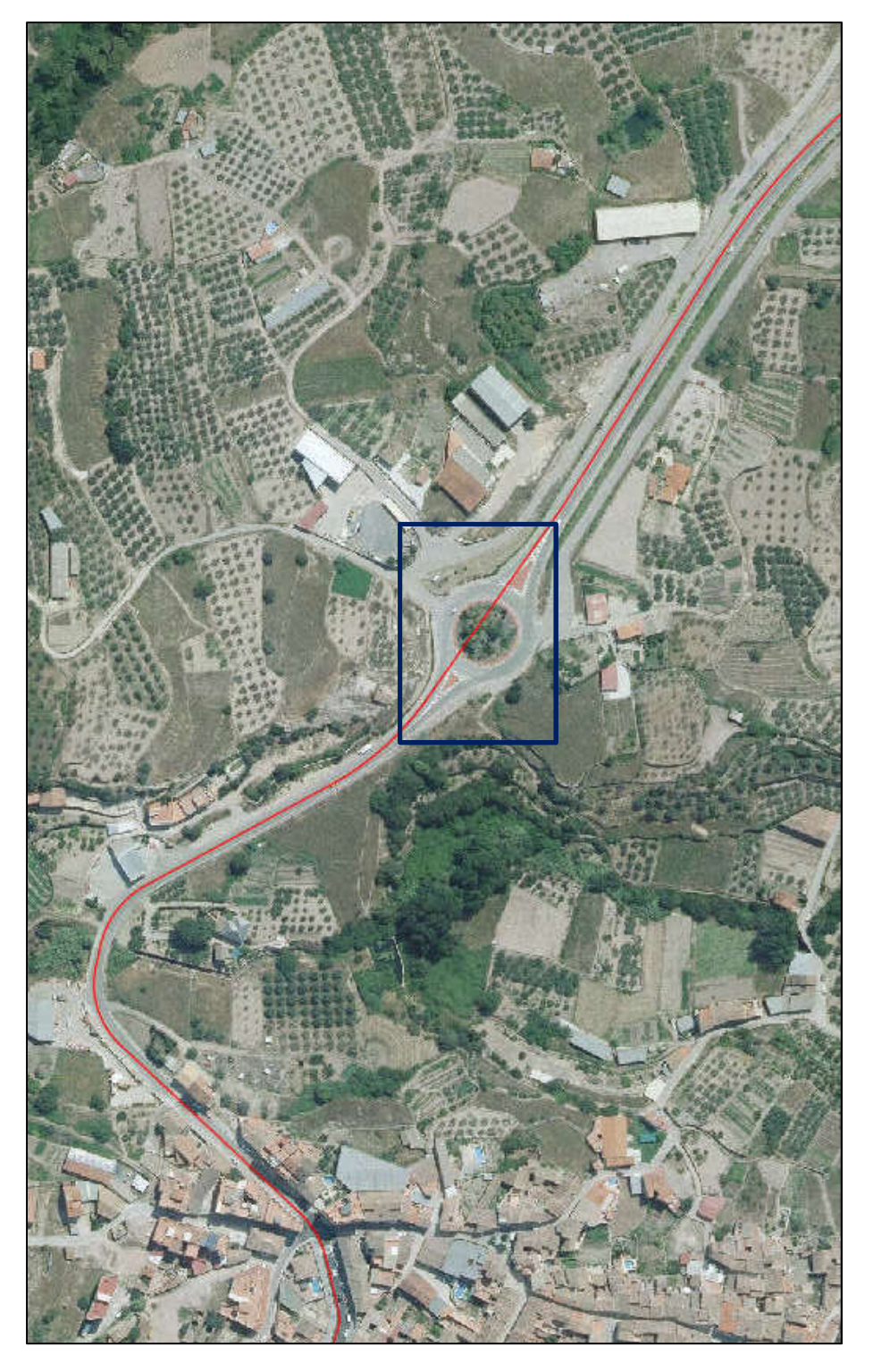

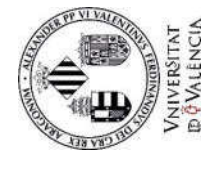

ETS INGENIEROS DE CAMINOS,<br>CANALES Y PUERTOS

*REPEVILLATION* 

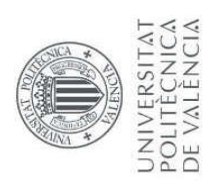

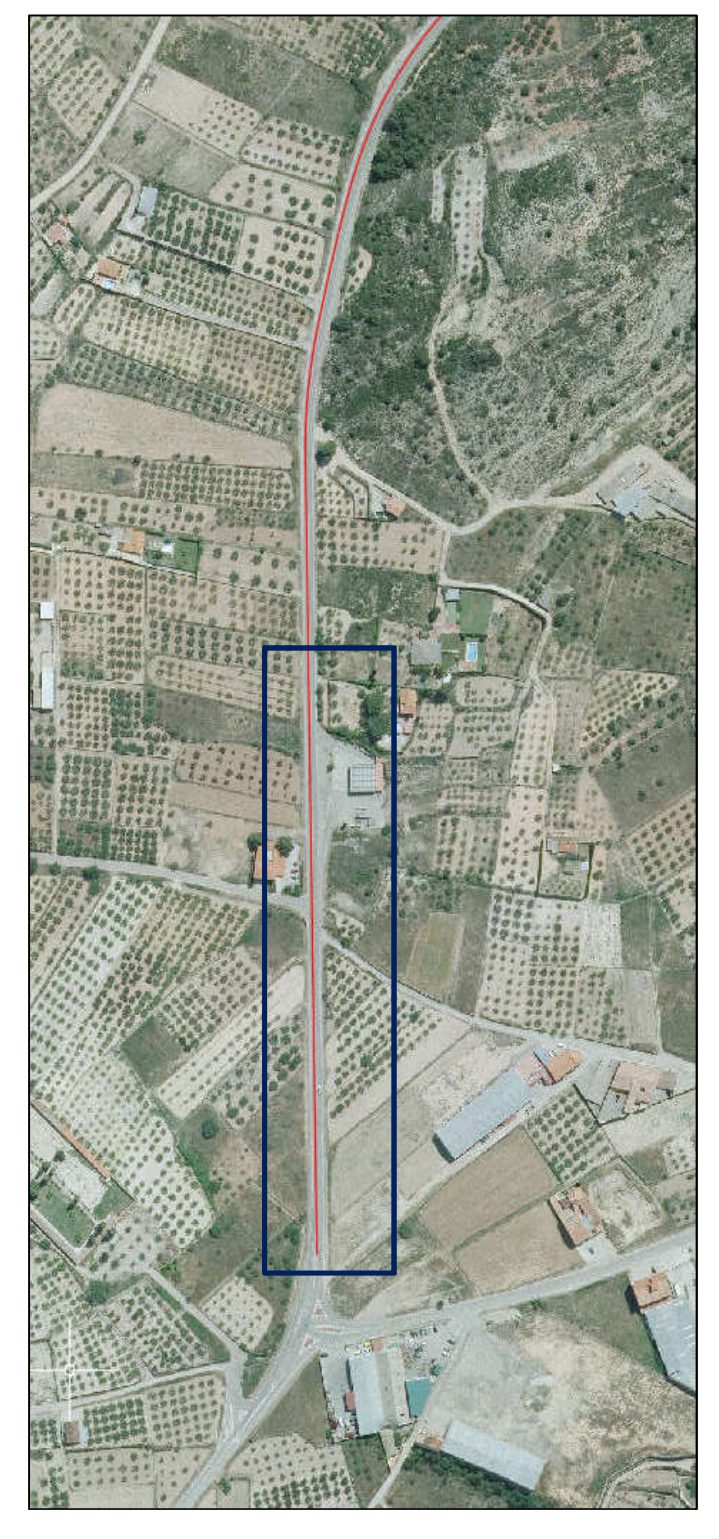

Figura 24 Ejemplo de un tramo recto

 $\sqrt{7}$ 

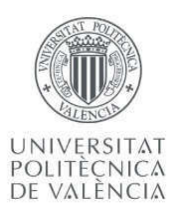

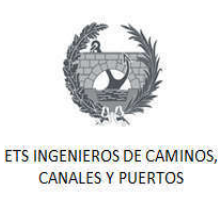

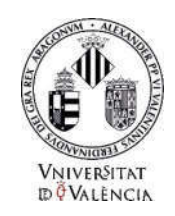

- Ø Para los tramos donde se presentaban curvas y clotoides se debía seguir de una forma diferente, se dibujaban polilíneas en los tramos rectos o tangentes que se encuentran antes y después de la curva, hasta donde se intersecan estas dos rectas, tal y como se muestra en la Figura 25.
- Ø El punto de intersección de las rectas es el que se conoce en el diseño geométrico de carreteras como el PI o punto de intersección de las tangentes. En esta parte es donde manualmente se ajustaba los radios de las curvas o clotoides para que el trazado se acoplara a la carretera real observada en la ortofoto.

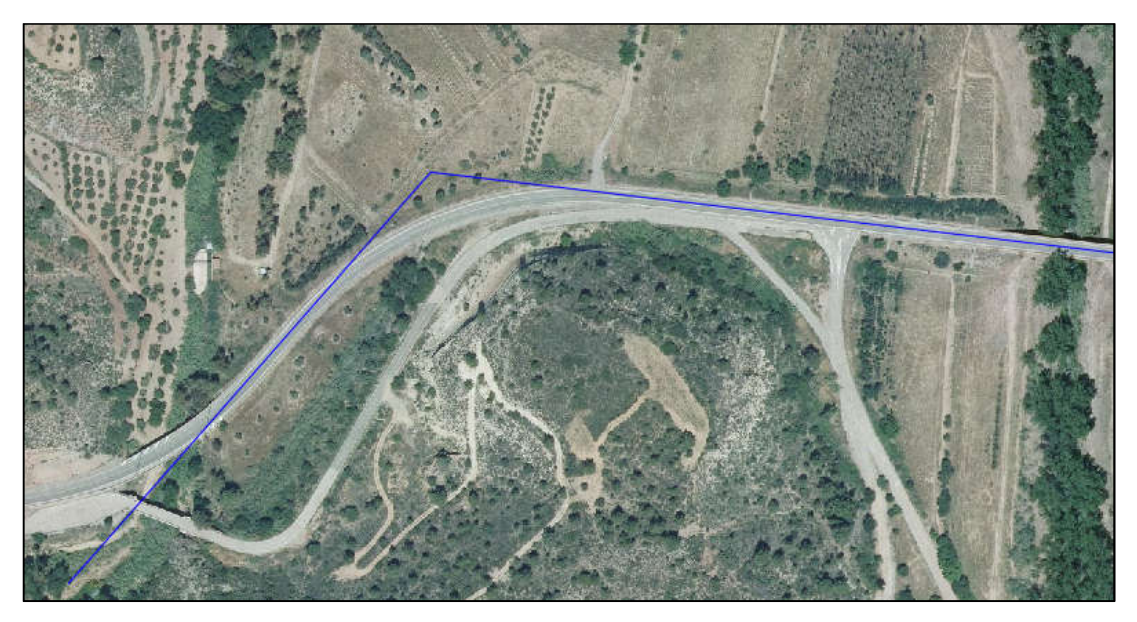

Figura 25 Ejemplo de intersección de tangentes entre curva.

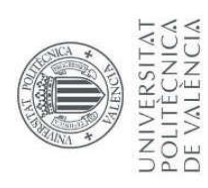

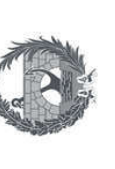

*THE PP VI VALLAT* 

**ANTI THE YELL** 

Vniversitat<br>dövalencia

ETS INGENIEROS DE CAMINOS,<br>CANALES Y PUERTOS

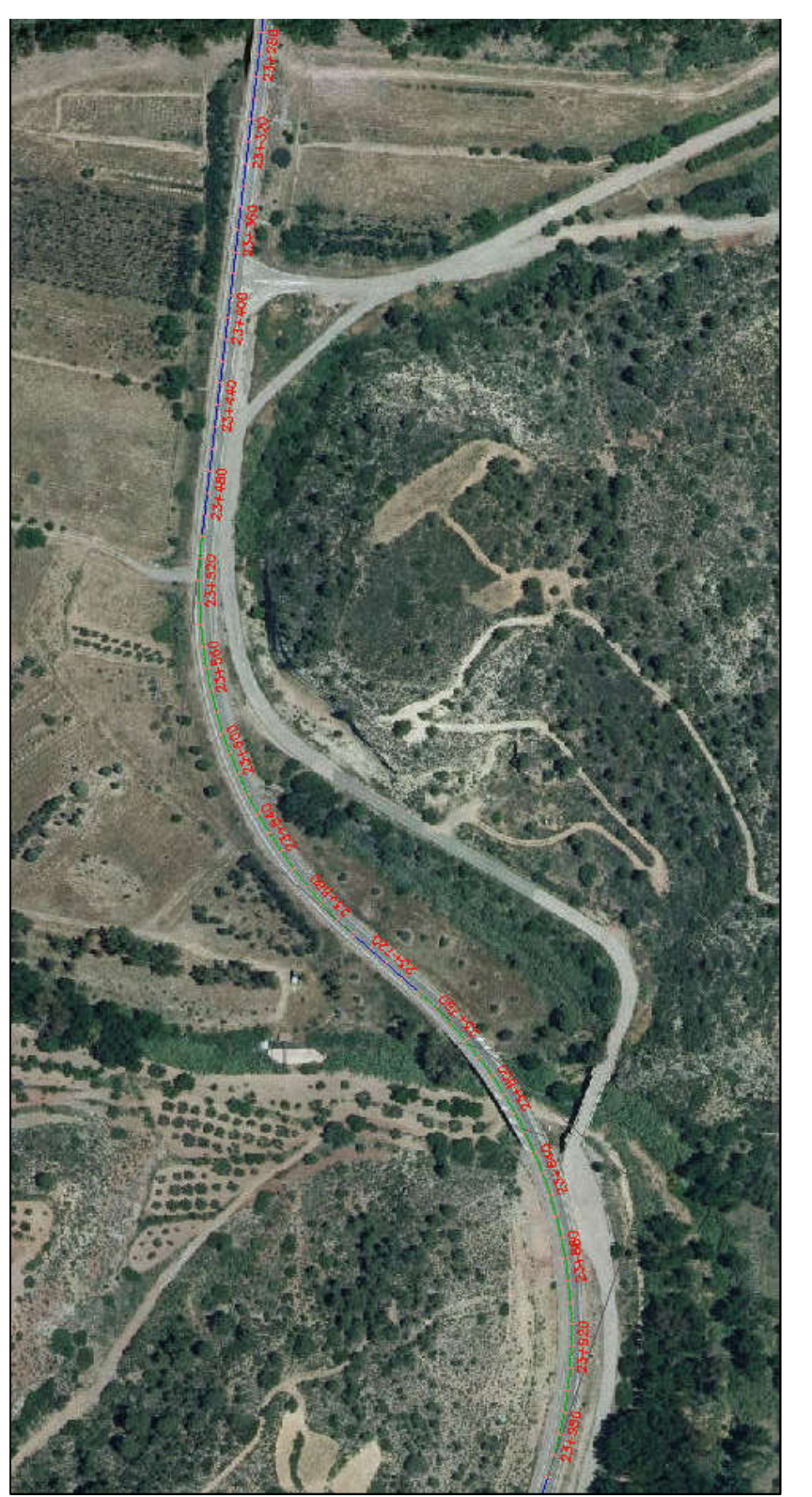

Figura 26 Ejemplo de Alineamiento con curvas
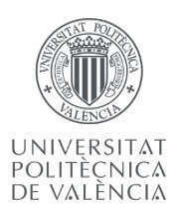

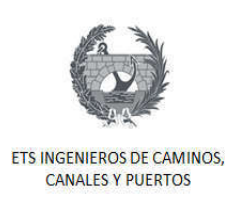

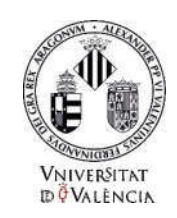

Siguiente el proceso anterior para todos los tramos no cedidos, se obtuvo el trazado completo de la carretera CV-35, tramo de estudio Casinos-Tuéjar, como se representa en la Figura 27.

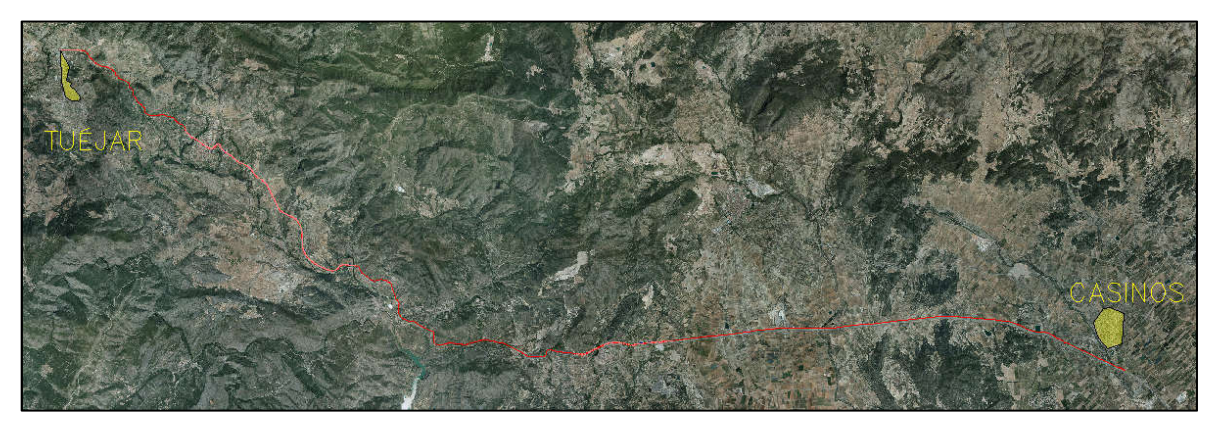

Figura 27 Muestra final del trazado completo, tramo de estudio.

Con todos los tramos ya definidos, el siguiente paso fue la realización de la alineación de toda la carretera. Esta alineación era necesaria porque de esta forma se conocerían los puntos kilométricos PK inicial y final de cada uno de los elementos geométricos, para así poder hacer el cálculo de la velocidad de operación. Al igual que el trazado, la alineación también fue ejecutada con el programa AutoCAD Civil3D.

La Figura 28 muestra los pasos realizados para definir el alineamiento de la carreta. Como ya se estableció anteriormente el PK0+000 se fijó en Casinos.

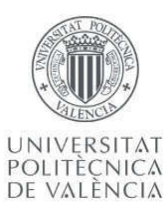

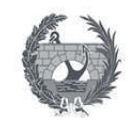

ETS INGENIEROS DE CAMINOS, **CANALES Y PUERTOS** 

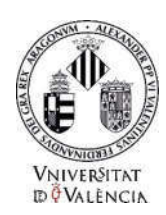

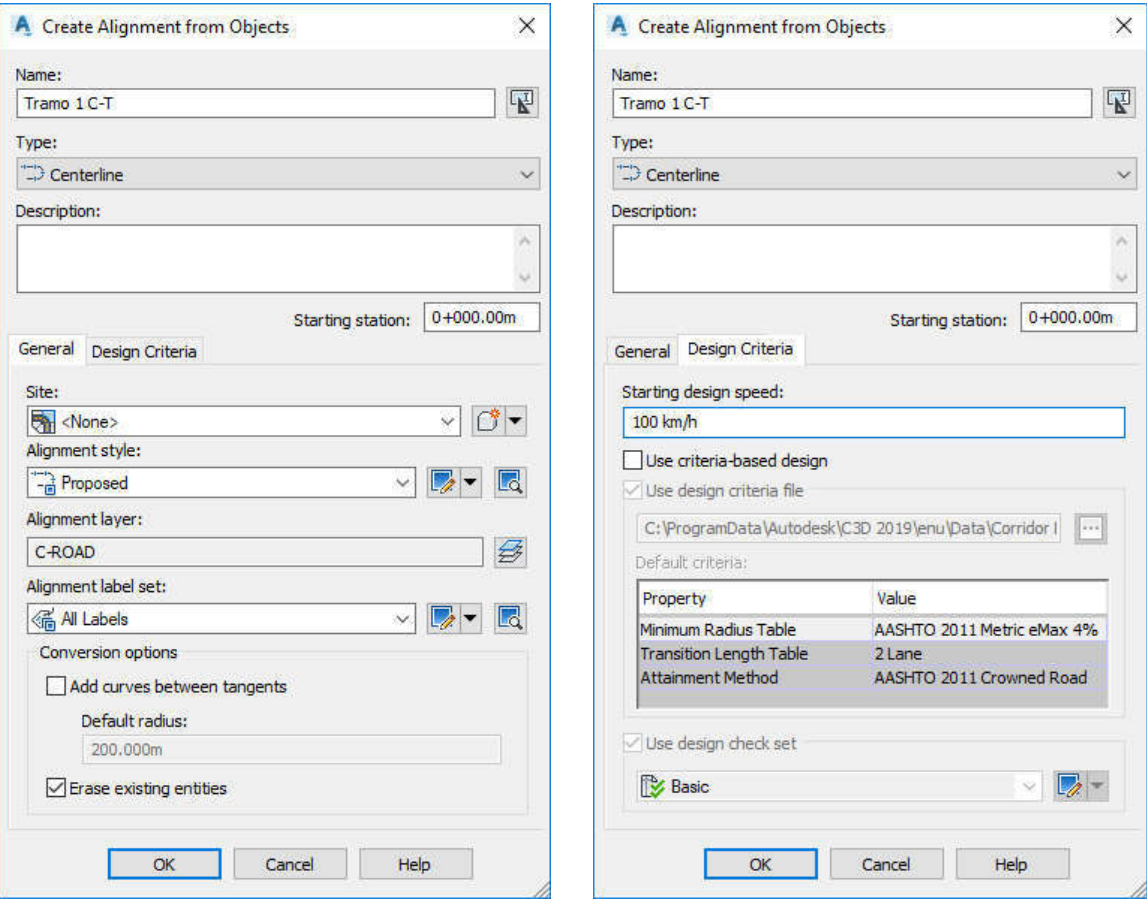

Figura 28 Herramienta de creación del estado de alineaciones

La Figura 29, donde se puede observar la alineación para una recta, en el cuadro azul se resalta el punto inicial, correspondiente a su punto kilométrico inicial. La Figura 30 muestra un ejemplo del alineamiento final en dos curvas.

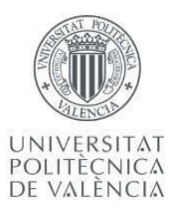

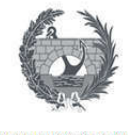

ETS INGENIEROS DE CAMINOS,<br>CANALES Y PUERTOS

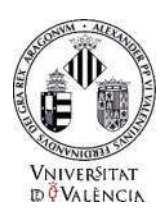

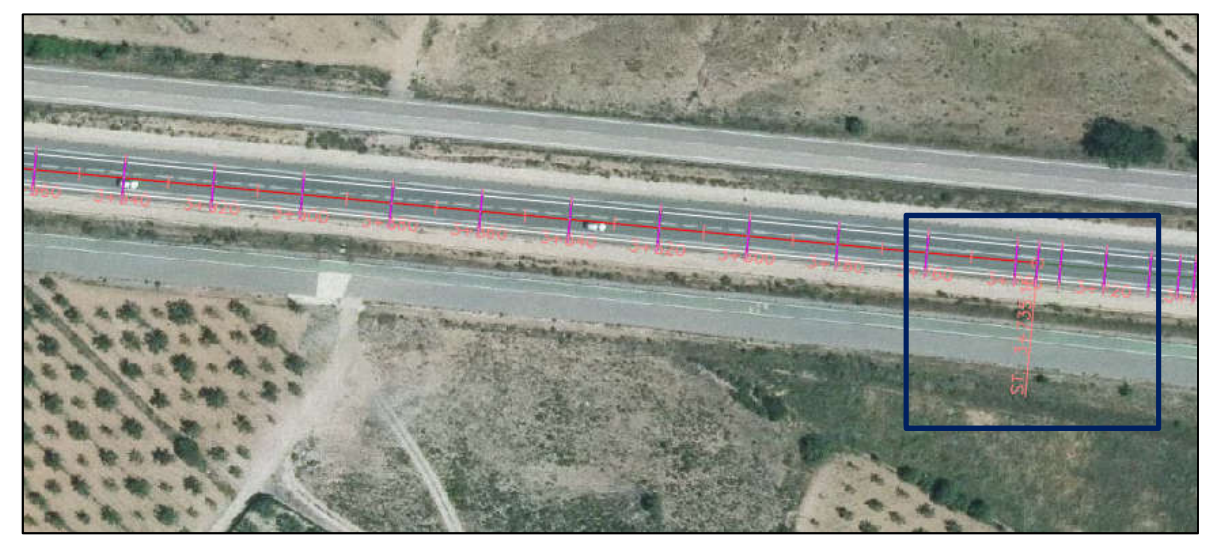

Figura 29 Ejemplo de alineación para una recta.

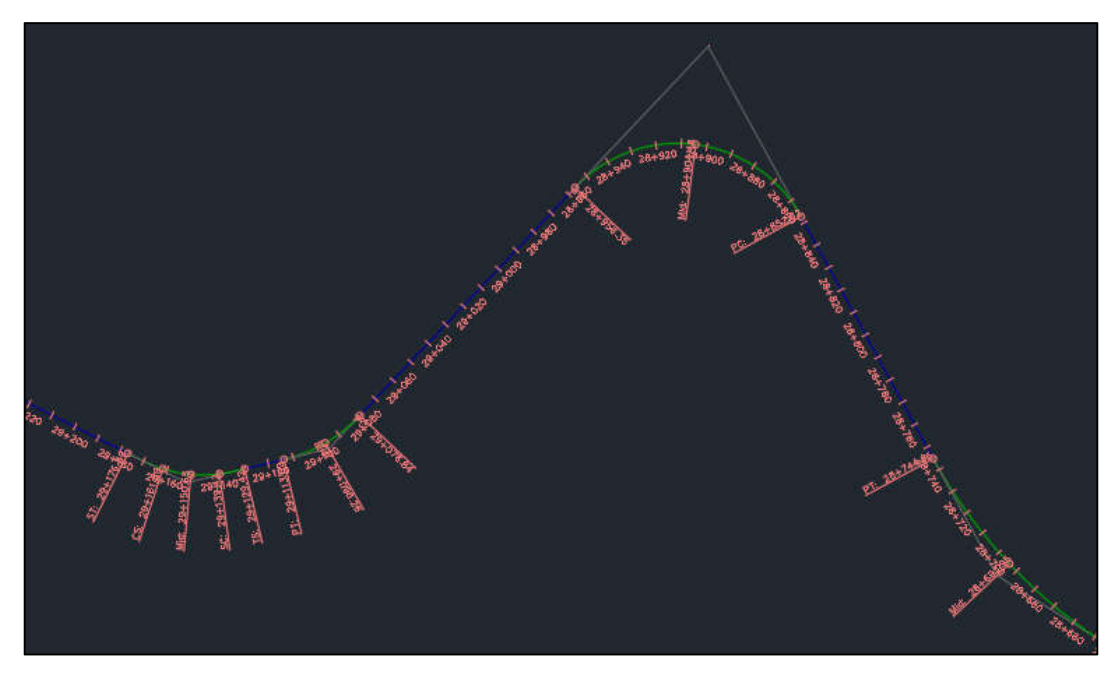

Figura 30 Ejemplo de la alineación para un tramo con curvas circulares y clotoides

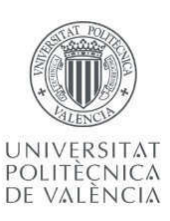

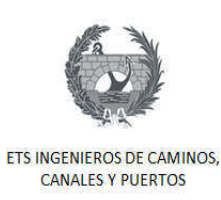

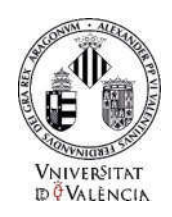

### 10.3. Parámetros Geométricos del Alineamiento

El siguiente paso en la metodología era obtener los parámetros geométricos necesarios para el cálculo de la velocidad de operación. El programa nos facilita la obtención de estos parámetros, gracias a la elaboración previa del alineamiento de la carreta. En la Figura 31 se puede observar un ejemplo de una tabla de datos de un tramo, donde se observa los parámetros de cada elemento de la carretera como son el tipo de elemento (línea, Curva o clotoide), PK inicial y Final, longitud, radio y parámetro.

| No. |               | Type              | Length   | Radius    | A        | <b>Start Station</b> | <b>End Station</b> |
|-----|---------------|-------------------|----------|-----------|----------|----------------------|--------------------|
|     |               | Line              | 142.510m |           |          | 12+857.05m           | 12+999.56m         |
|     | $\frac{1}{2}$ | Curve             | 35,166m  | 1000.000m |          | 12+999.56m           | 13+034.73m         |
|     | 3             | Line              | 93.442m  |           |          | 13+034.73m           | $13 + 128, 17m$    |
|     | 4             | Curve             | 59.870m  | 999, 103m |          | $13 + 128.17m$       | $13 + 188.04m$     |
|     | 5             | Line              | 98,868m  |           |          | $13 + 188.04m$       | $13 + 286.91m$     |
|     | 6             | Curve             | 38,713m  | 2000.000m |          | $13 + 286.91m$       | 13+325.62m         |
|     | 7             | Line              | 559.440m |           |          | $13 + 325.62m$       | 13+885.06m         |
|     |               | 8.1Spiral-Curve   | 50.000m  |           | 158.114m | 13+885.06m           | 13+935.06m         |
|     |               | 8.2Spiral-Curve   | 119.675m | 500.000m  |          | 13+935.06m           | 14+054.74m         |
|     |               | 8.3 Spiral-Curve  | 50,000m  |           | 158.114m | 14+054.74m           | 14+104.74m         |
|     | 9             | Line              | 90.821m  |           |          | $14+104.74m$         | 14+195.56m         |
|     |               | 10.1Spiral-Curve  | 40,000m  |           | 184.391m | 14+195.56m           | 14+235,56m         |
|     |               | 10.2 Spiral-Curve | 532.123m | 850.000m  |          | $14 + 235.56m$       | 14+767.68m         |
|     |               | 10.3 Spiral-Curve | 40.000m  |           | 184.391m | $14 + 767.68m$       | 14+807.68m         |
|     | 11            | Line              | 91.900m  |           |          | 14+807.68m           | 14+899.58m         |
|     | 12            | Curve             | 27.870m  | 2500.000m |          | 14+899.58m           | 14+927.45m         |
|     | 13            | Line              | 288.287m |           |          | 14+927.45m           | 15+215.74m         |
|     |               | 14.1Spiral-Curve  | 120.000m |           | 192.873m | $15 + 215.74m$       | 15+335,74m         |
|     |               | 14.2 Spiral-Curve | 73.916m  | 310.000m  |          | 15+335.74m           | 15+409.65m         |
|     |               | 14.3 Spiral-Curve | 100.000m |           | 176.068m | $15 + 409.65m$       | 15+509.65m         |
|     | 15            | Line              | 35,142m  |           |          | 15+509.65m           | 15+544.79m         |

Figura 31 Estado de alineaciones

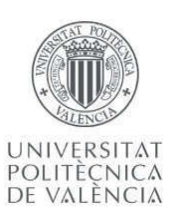

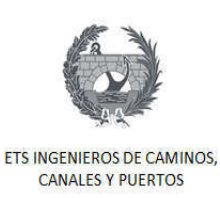

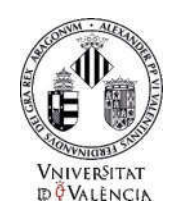

### 10.4. Perfiles de velocidad de operación

Para realizar el cálculo de la velocidad de operación en el tramo Casinos – Tuéjar se utilizó el software cedido por la Unidad de Caminos del Departamento de Ingeniería e Infraestructura de los Transportes llamado Perfilv85. Este software permite estimar el perfil de la velocidad de operación en función de los parámetros geométricos de la carretera obtenidos en la sección anterior. Es importante aclarar que el programa calcula la velocidad kilómetro a kilómetro.

Este programa tiene en cuenta las características geométricas de la carretera, como la alineación de la misma, es decir, tramos rectos, curvos o clotoides; la longitud de cada alineamiento, radio de la curva, parámetro de la clotoide y los puntos kilométricos PK de la carretera (inicio y final). También es capaz de calcular los perfiles de velocidad de operación en los dos sentidos de circulación

El Grupo de Investigación de la Ingeniería de Carreteras de la Universidad Politécnica de Valencia (GIIC-UPV) desarrolló este programa con el propósito de facilitar el estudio de proyectos de transporte. Para el cálculo de la velocidad el programa requiere un libro de Microsoft Excel donde se registren la geometría de la carretera. Desde el mismo programa se puede generar el libro de trabajo el cual incluirá las siguientes hojas y con las columnas correspondientes:

- Estado de Alineaciones:
	- Elemento
	- PK inicial
	- PK final
	- Longitud  $(m)$
	- Radio (m)
	- Parámetro (m)
- EA\_CAD:
	- Elemento
	- PK inicial
	- PK final
	- Longitud  $(m)$
	- Radio (m)

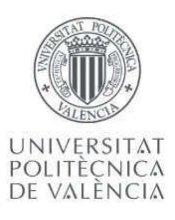

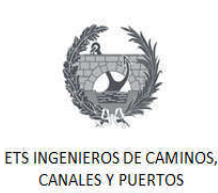

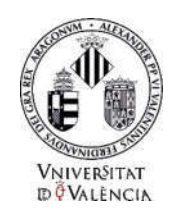

- Parámetro (m)
- ER\_CAD:
	- $\triangleright$  Elemento
	- $\triangleright$  PK inicial
	- $\triangleright$  PK final
	- $\triangleright$  Longitud (m)
	- $\triangleright$  Kv (m)
- $\triangleright$  Pendiente (%)
- · Velocidad de operación: el programa rellena esta hoja Excel con los resultados de la estimación del perfil de velocidad de operación.
	- Ø PK
	- $\triangleright$  V85 Creciente

El formato y las condiciones en que se debieron tener en cuenta para el ingreso de los datos en el estado de la alineación se describen a continuación:

- 1. Elemento o Alineación: Se introducirá un número indicativo del tipo de elemento:
	- $\triangleright$  1 para rectas.
	- $\geq$  2 para curvas circulares.
	- $\triangleright$  3 para clotoides.
- 2. PK inicial y final: del elemento debe estar en formato métrico y número entero.
- 3. Longitud: Debe estar en formato métrico y puede ingresarse como número o como fórmula.
- 4. Radio: Radio R del elemento geométrico, este debe estar en formato métrico. Las curvas a izquierda deberán ingresarse con signo negativo.
- 5. Parámetro: Parámetro (en metros) del elemento geométrico, en caso de tratarse de una clotoide. En caso contrario, se deja en blanco. Las clotoides a izquierda deberán ingresarse con signo negativo.

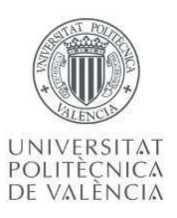

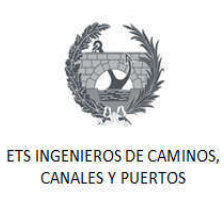

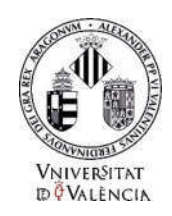

6. No pueden alinearse dos rectas y clotoides consecutivas. En caso de ser así se deben agregar en los intermedios rectas o curvas de longitud 0.

El programa Perfilv85 usa como datos de entrada y salida de resultados un libro de Excel, y en nuestro caso se manejó toda la carretera unificada y no divida en tramos, por lo que se trabajó con un único archivo. Una vez se ingresaron los datos, como se muestra en el ejemplo de la Tabla 6, la herramienta valida el estado de la alineación, verificando que los datos ingresados cumplen con las restricciones mencionadas anteriormente.

| <b>Alineación</b> | <b>Número</b>  | Longitud<br>(m) | Radio (m) | Parámetro<br>A(m) | <b>PK</b> inicial<br>(m) | PK final<br>(m) |
|-------------------|----------------|-----------------|-----------|-------------------|--------------------------|-----------------|
| Recta             | 1              | 6               |           |                   | $\theta$                 | 6               |
| Clotoide          | 3              | 157             |           | $-1289$           | 6                        | 163             |
| Curva             | $\overline{2}$ | 5               | $-10550$  |                   | 163                      | 168             |
| Clotoide          | 3              | 58              |           | $-779$            | 168                      | 226             |
| Recta             | 1              | 1567            |           |                   | 226                      | 1793            |
| Clotoide          | 3              | 77              |           | 341               | 1793                     | 1870            |
| Curva             | $\overline{2}$ | 161             | 1521      |                   | 1870                     | 2031            |

Tabla 6 Datos muestra de entrada empleados para calcular la velocidad de operación

A partir del estado de alineaciones se prosigue hacer el cálculo del perfil de la velocidad de operación, para lo que se utilizó la pestaña del programa llamada Velocidad de Operación. Cabe resaltar que para hallar esta velocidad se usó la velocidad de diseño de la carretera

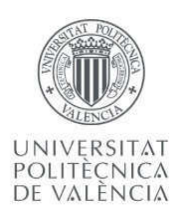

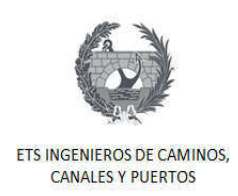

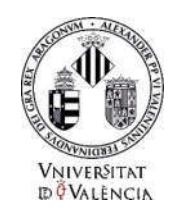

CV-35 que es 100 Km/h. En la Figura 32 se presenta una toma de pantalla al momento de introducir los datos para el cálculo de la velocidad de operación del tramo en estudio.

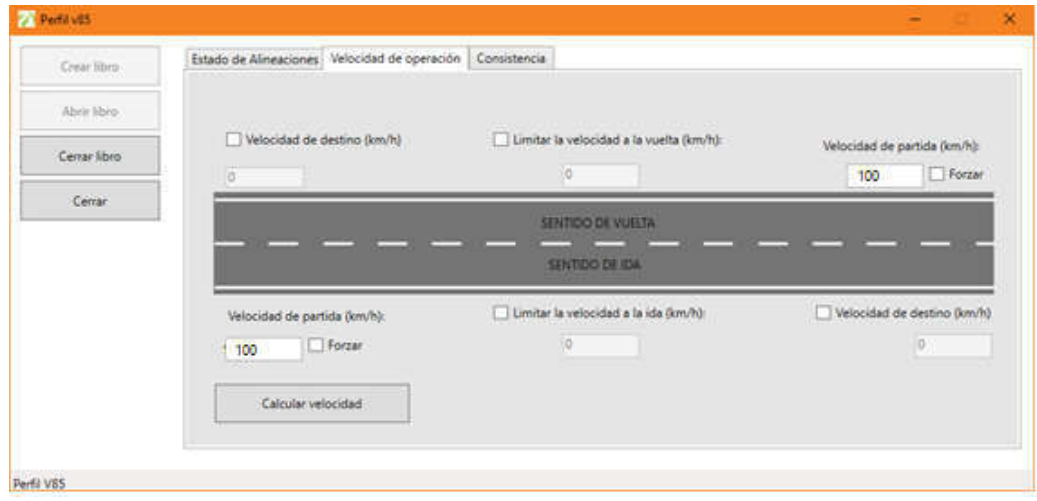

Figura 32 Cálculo de la velocidad de operación con el Software Perfilv85

Es necesario tener en cuenta que los modelos del cálculo de la velocidad de operación se basan en la geometría del trazado en planta, existen algunas condiciones que hay que tener presente:

- · El modelo del cálculo de la velocidad de operación para las curvas depende del radio.
- · El modelo del cálculo de la velocidad de operación para las rectas depende de en gran parte, de la velocidad del elemento geométrico anterior. Por tanto, al modelo hay que introducirle la velocidad de operación previa, ya que el software utiliza esa velocidad de referencia para hallar la velocidad de operación en la recta.

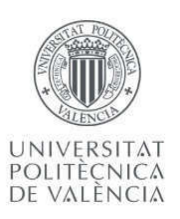

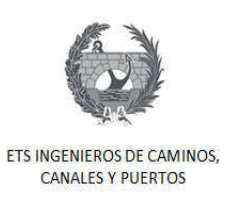

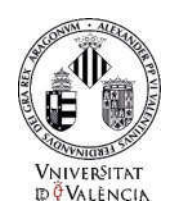

· Si es necesario limitar la velocidad, en el programa se debe colocar la velocidad máxima.

Finalmente, luego de oprimir calcular velocidad el programa escribe en nuestro libro de Excel las velocidades de operación. Esta hoja contará con tres columnas:

- 1. PK (distancia al origen, en metros).
- 2. Velocidad de operación en el sentido creciente (km/h).
- 3. Velocidad de operación en el sentido decreciente (km/h).

En la Tabla 7 se presenta una muestra datos arrojados por el software con los cálculos de la velocidad de operación para la carretera CV-35, tramo Casinos – Tuéjar.

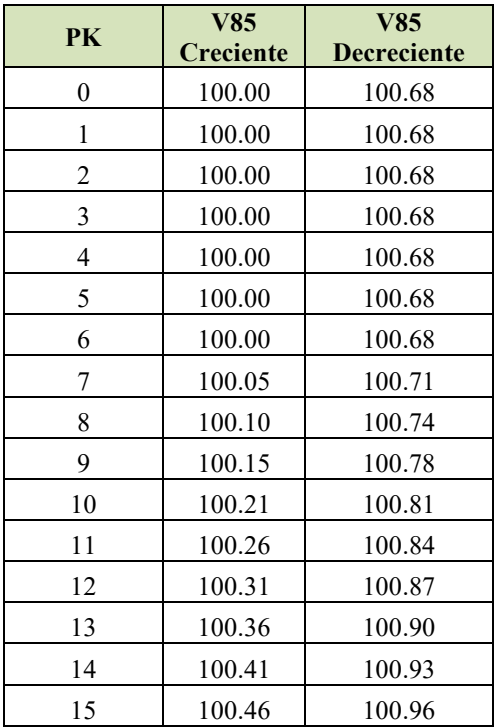

|    | V85       | V85                |  |  |
|----|-----------|--------------------|--|--|
| PK | Creciente | <b>Decreciente</b> |  |  |
| 16 | 100.51    | 100.99             |  |  |
| 17 | 100.57    | 101.02             |  |  |
| 18 | 100.62    | 101.05             |  |  |
| 19 | 100.67    | 101.08             |  |  |
| 20 | 100.72    | 101.12             |  |  |
| 21 | 100.77    | 101.15             |  |  |
| 22 | 100.82    | 101.18             |  |  |
| 23 | 100.87    | 101.21             |  |  |
| 24 | 100.92    | 101.24             |  |  |
| 25 | 100.98    | 101.27             |  |  |
| 26 | 101.03    | 101.30             |  |  |
| 27 | 101.08    | 101.33             |  |  |
| 28 | 101.13    | 101.36             |  |  |
| 29 | 101.18    | 101.39             |  |  |
| 30 | 101.23    | 101.42             |  |  |
| 31 | 101.28    | 101.45             |  |  |

Tabla 7 Cálculo de la velocidad de operación Perfilv85

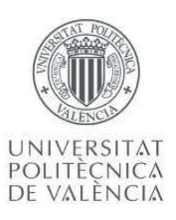

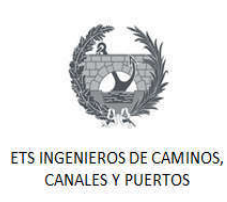

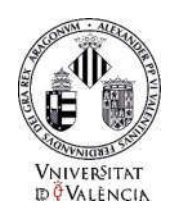

### 10.5. Modelo de Cálculo de Velocidad de Operación

El programa Perfilv85 utiliza para los cálculos de la velocidad de operación los modelos desarrollados y calibrados por el GIIC para las carreteras de la comunidad valenciana. Son cuatro tipos de modelos diferentes, y son los siguientes:

### 1. Modelo de estimación para curvas:

Estos modelos usan la siguiente ecuación:

$$
v_{85} = 152.676 - \frac{384.896}{\ln(R + 7.739)}
$$
(6)

Donde  $R$  es el radio de la curva en planta (m).

### 2. Modelo de estimación para rectas:

Los modelos de estimación para rectas usan tres ecuaciones diferentes para tres diferentes casos, las cuales se muestra a continuación:

 $\triangleright$  Caso 1: la longitud de la recta sea mayor o igual a 700 m:

$$
v_{85} = \sqrt{-1464.72 + 351.288 \cdot \sqrt{L}}
$$
 (7)

Donde  $L$  es la longitud de la recta, en metros.

Ø Caso 2: la longitud de la recta sea menor de 700 m y el radio de la curva anterior sea menor o igual a 600 m:

$$
v_{85} = 0.362739 \cdot v_{85C} + \frac{59.6982}{e^{-0.0000472302 \cdot GM}}
$$
 (8)

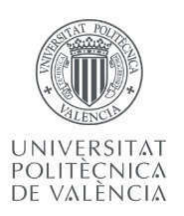

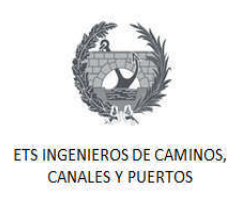

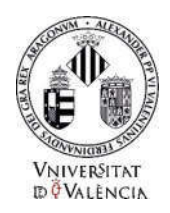

Donde  $v_{85C}$  es la velocidad (en km/h) de la curva anterior en el sentido de circulación, calculada según la expresión correspondiente, y  $GM$  se calcula del siguiente modo:

$$
GM = \frac{L \cdot \sqrt{R_1 \cdot R_2}}{100} \tag{9}
$$

Donde  $L$  es la longitud en metros de la recta, y  $R_1$  y  $R_2$  son los radios de las curvas anterior y siguiente, respectivamente, en metros.

> Ø Caso 3: la longitud de la recta sea menor de 700 m y el radio de la curva anterior sea mayor de 600 m:

$$
v_{85} = \sqrt{7399.27 + 3.03956 \cdot L} \tag{10}
$$

Donde  $L$  es la longitud de la recta, en metros.

### 3. Modelo para las aceleraciones:

En este modelo la aceleración se halla con la siguiente ecuación:

$$
a = 0.41706 + \frac{65.9359}{R}
$$
 (11)

Donde  $R$  es el radio de la curva en planta, en metros.

### 4. Modelo para las desaceleraciones:

En este modelo la desaceleración se halla con la siguiente ecuación:

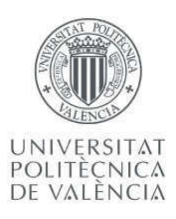

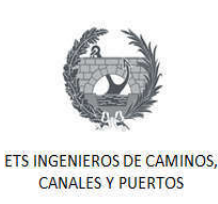

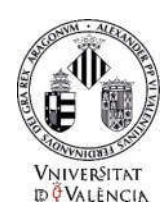

$$
d = 0.313 + \frac{114.436}{R}
$$
 (12)

Donde  $R$  es el radio de la curva en planta, en metros.

### 10.6. Calculo de Velocidad Temporal y Aceleraciones

Una vez se tenía la velocidad de operación de toda la carretera kilómetro a kilómetro, se procedió a calcular la aceleración kilómetro a kilómetro y los tiempos de viaje. Para esto se trabajó directamente en la hoja de cálculo de Excel y utilizando las ecuaciones del movimiento rectilínea uniformemente acelerado el cual sería al principio físico que gobernaría el movimiento de los vehículos.

Con la ecuación (13) se calculó la aceleración a partir de la velocidad inicial en cada PK y la velocidad final en el PK siguiente y la distancia recorrida. Para el cálculo del tiempo de recorrido de cada kilómetro se utilizó la ecuación (14) en los momentos de velocidad constante y la ecuación (15) para movimiento acelerado.

$$
a = \frac{{V_f}^2 - {V_i}^2}{2 \Delta x} \tag{13}
$$

Donde *a* es la aceleración del vehículo,  $V_f$ ,  $V_i$  son la velocidad inicial y final y  $\Delta x$  distancia recorrida (Diferencia de PKs).

$$
t = \frac{x}{v} \tag{14}
$$

Donde  $t$  es el tiempo de recorrido,  $x$  distancia recorrida y  $v$  la velocidad.

$$
t = \frac{V_f - V_i}{a} \tag{15}
$$

84

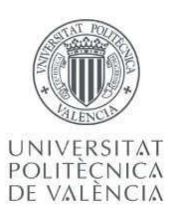

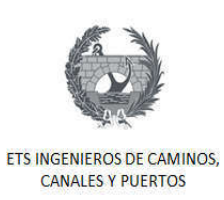

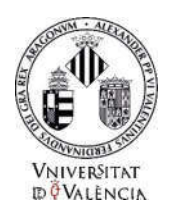

Donde t es el tiempo de recorrido,  $a$  es la aceleración del vehículo,  $V_f$ ,  $V_i$  son la velocidad inicial y final.

La Tabla 8 se observa una muestra con las aceleraciones y los tiempos de recorrido calculados en el programa Microsoft Excel.

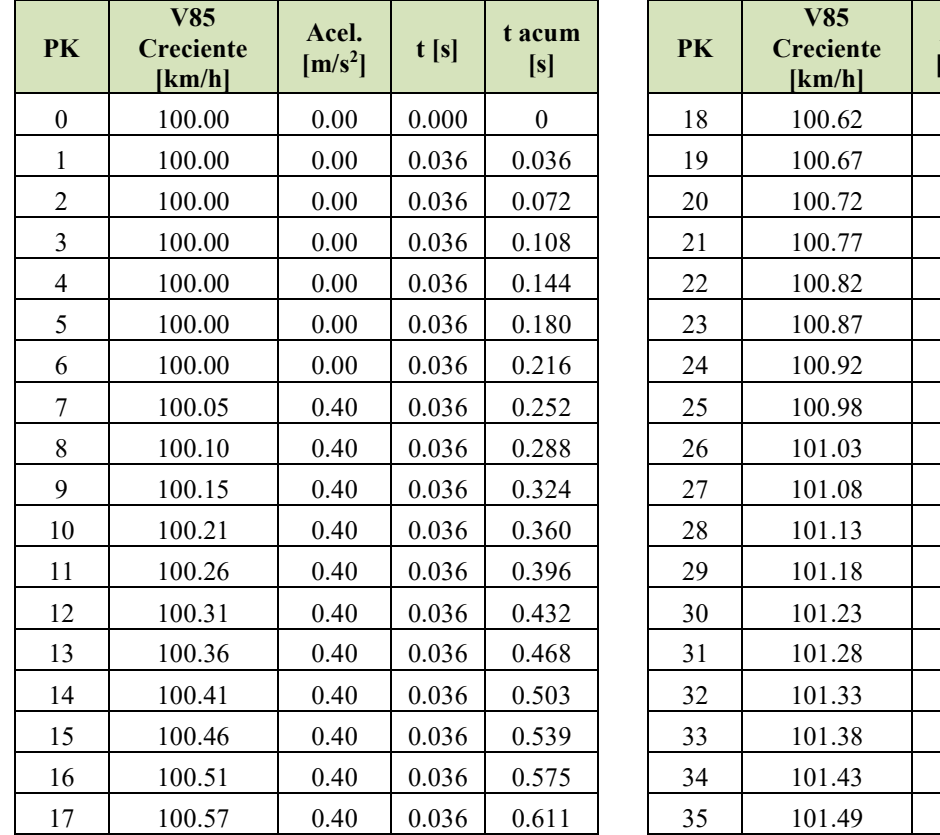

Tabla 8 Muestra de Cálculo de Aceleración y Tempo.

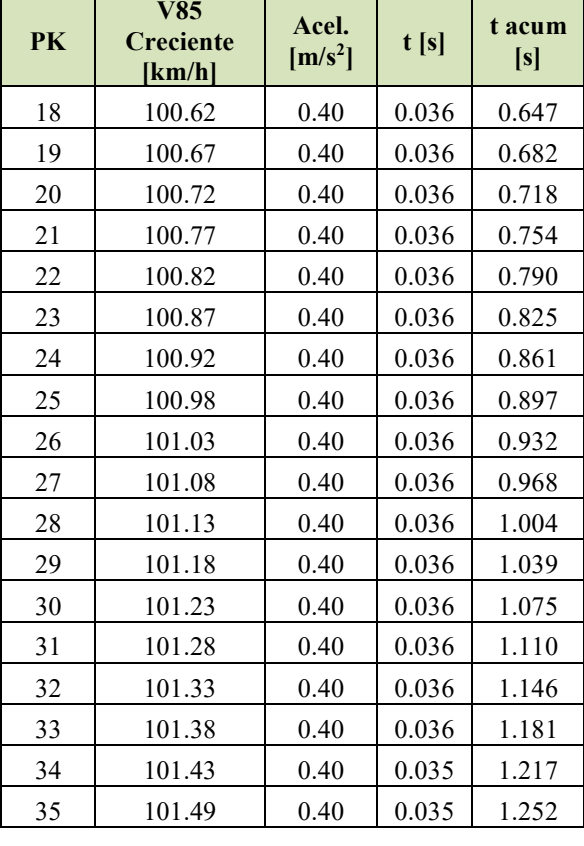

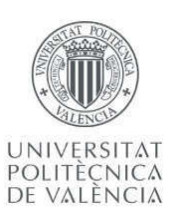

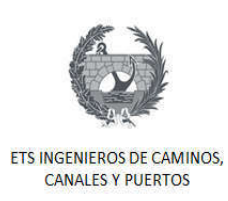

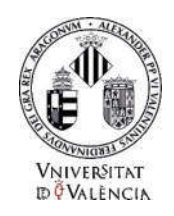

### 10.7. Estimación de la producción de dióxido de carbono

Luego de haber calculado la velocidad de operación con el programa Perfilv85, y calculado la aceleración y el tiempo de recorrido de forma manual, fue posible el cálculo de la estimación de la producción de CO<sub>2</sub> en el tramo de estudio. Pero antes de esto se debía organizar los datos de entrada ya calculados. Con la ayuda de las herramientas internas de Excel se logró organizar las velocidades y aceleraciones calculadas segundo a segundo. En la Tabla 9 se aprecia una muestra de los datos organizados segundo a segundo.

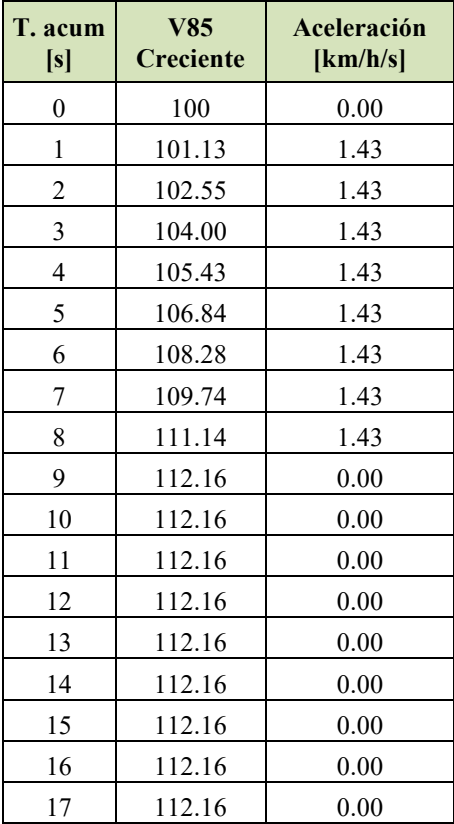

Tabla 9 Muestra de Datos Organizados Segundo a Segundo

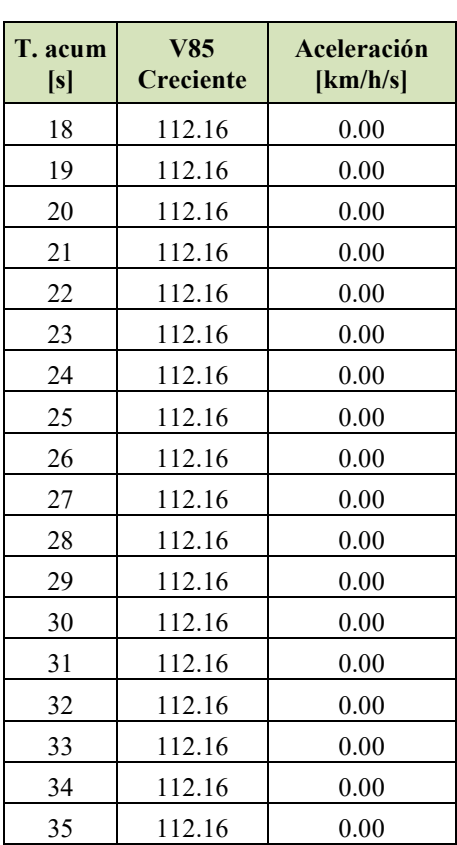

Esta organización fue necesaria debido a que el software utilizado para estimar el CO2 así lo requería. El cálculo de la producción de dióxido de carbono como ya se mencionó antes

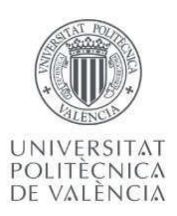

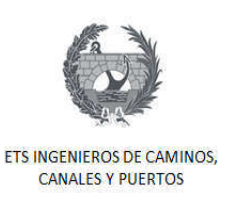

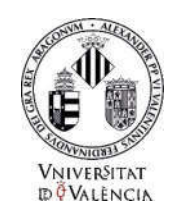

se hizo con el modelo VT-Micro. Los desarrolladores de este modelo crearon un algoritmo de libre acceso que permitía aplicar el modelo a partir de la velocidad y aceleración segundo a segundo. El software de la Universidad de Virginia Tech, se llama igual que el modelo y fue creado para ejecutarlo en el programa de Matlab.

Para llevar a cabo el cálculo del dióxido de carbono fue necesario guardar los datos de entrada ya organizados en un archivo tipo CSV, que era el formato requerido por el programa. La Figura 33 muestra la captura de la pantalla de inicio del programa donde se observa que lo único que solicita el programa es el archivo de entrada, el tipo de vehículo y el parámetro deseado a estimar (Consumo de combustible, HC, CO2, etc.)

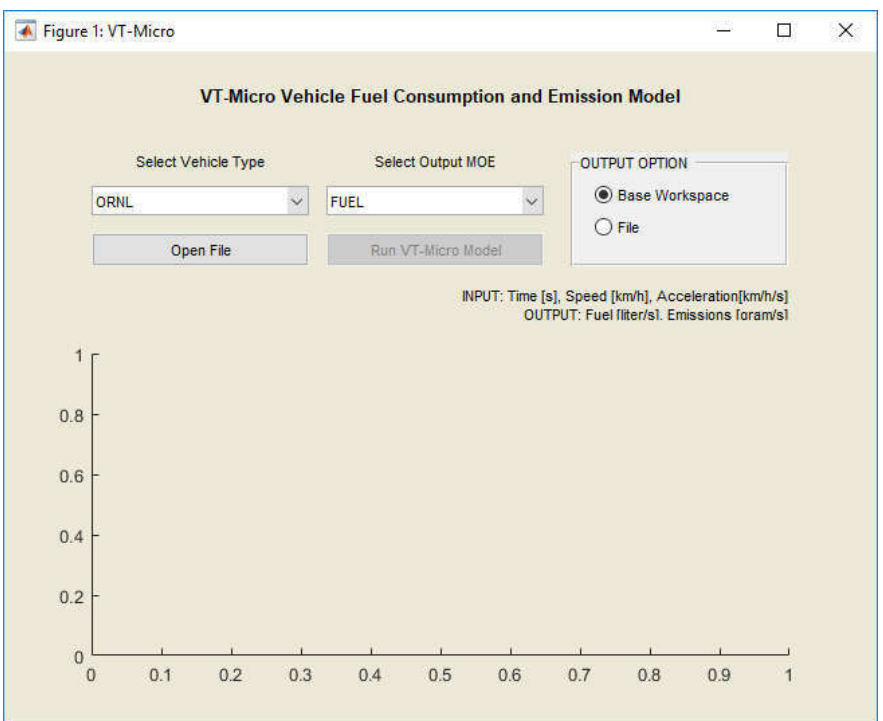

Figura 33Programa VT-Micro.

El tipo de vehículo seleccionado fue el tipo LDV1, por ser un tipo de vehículo ligero y común como los que transitan por la carretera a diario. Una vez se selecciona el archivo con

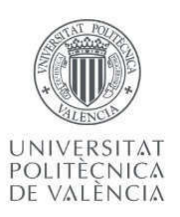

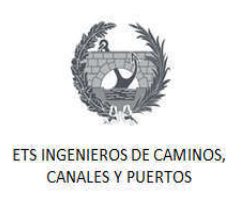

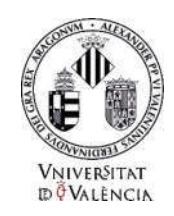

los datos de tiempo en segundos, velocidad en km/h y la aceleración en km/h/s se corre el programa obteniendo la producción de CO2 de un vehículo en flujo libre segundo a segundo en el tramo de estudio. La Figura 34 se muestra el resultado grafico que muestra el programa.

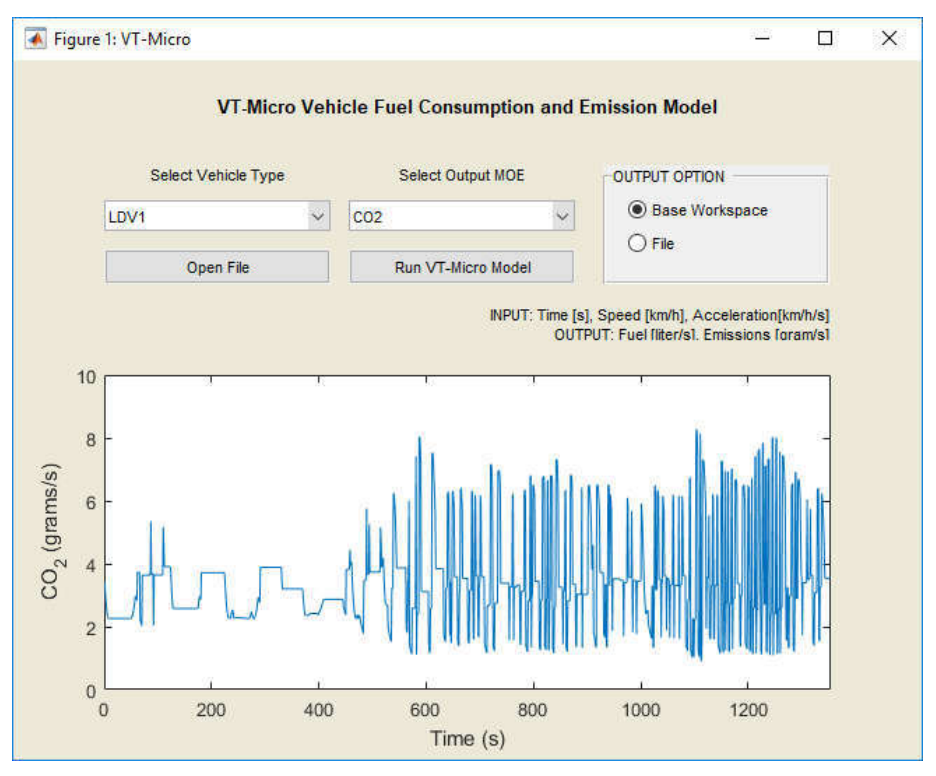

Figura 34 Producción de CO<sub>2</sub>,

En la sección siguiente se muestran los resultados completos de los cálculos realizados:

- Ø Velocidad de Operación.
- Ø Velocidad Temporal.
- $\triangleright$  Aceleración.
- $\triangleright$  CO<sub>2</sub>.

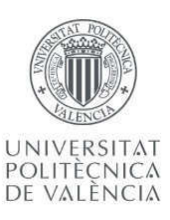

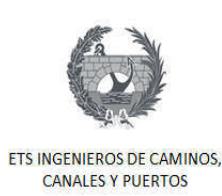

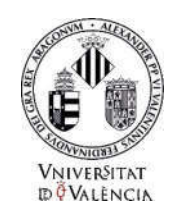

### 11. Resultados

Una vez explicada paso a paso la metodología llevada a cabo para cumplir con el objetivo plasmado al inicio de este trabajo fin de máster, se prosigue con la exposición de los resultados obtenidos. El resultado principal de este trabajo es la producción de  $CO<sub>2</sub>$  de un vehículo transitando por el tramo de estudio, pero igualmente la velocidad y aceleración los cuales correspondían a los datos de entrada para el modelo VT-Micro. Los resultados presentados en esta sección son:

- 1. Velocidad de Operación, Velocidad Temporal y Aceleraciones.
- 2. Producción de dióxido de carbono asociado al trazado de la carretera.

Cabe resaltar que estas gráficas se podrán apreciar mejor en hojas de tamaño A3, estas se ubicarán en los anexos de este trabajo.

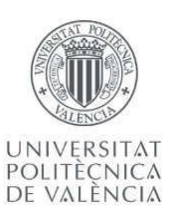

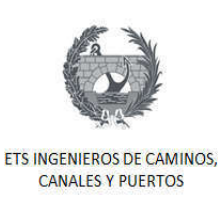

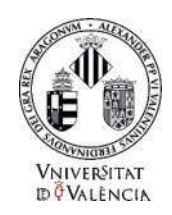

### 11.1. Velocidad de operación y temporal

En la Grafica 1 se puede observar que se presenta la velocidad de operación obtenida en el programa Perfilv85 con la distancia de todo el tramo de estudio. Esta gráfica representa la velocidad a la que va el vehículo tipo en flujo libre cuando se desplaza desde Casinos hasta Tuéjar. Se graficó la velocidad con respecto al PK, con el fin de poder observar la ubicación donde se presentan los cambios de velocidad importantes, ya que como se mencionó en capítulos anteriores, el trazado de una carretera influye en los cambios de velocidad y, estas a su vez en las aceleraciones y desaceleraciones, razón por la cual se representó el Gráfico 3.

Cuando un automóvil viaja por una carretera, este se mueve a una velocidad determinada en un tiempo determinado. La velocidad de operación temporal representa la velocidad a la que se mueve dicho automóvil segundo a segundo. Se presenta el Gráfico 2 para conocer cuál es la velocidad de operación temporal de nuestro vehículo tipo que se desplaza desde Casinos hasta Tuéjar. Este se calculó debido a que el modelo VT-Micro requiere la velocidad segundo a segundo al igual que la aceleración.

La importancia que tiene el conocer los cambios de velocidades y las aceleraciones y desaceleraciones que se presentan, radica en que estas pueden influir en la producción de dióxido de carbono que es emitido a la atmósfera por la fuerza que ejerce el motor cuando se dan estos cambios.

A continuación, se presentan las gráficas:

- 1. Gráfico 1: Velocidad de operación.
- 2. Gráfico 2: Velocidad de operación temporal.
- 3. Gráfico 3: Aceleración y desaceleración en el tiempo.

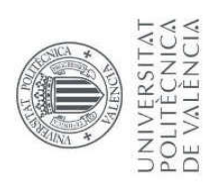

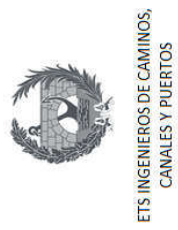

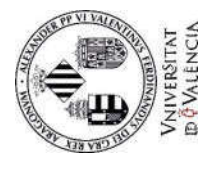

### 11.1.1. Velocidad de operación

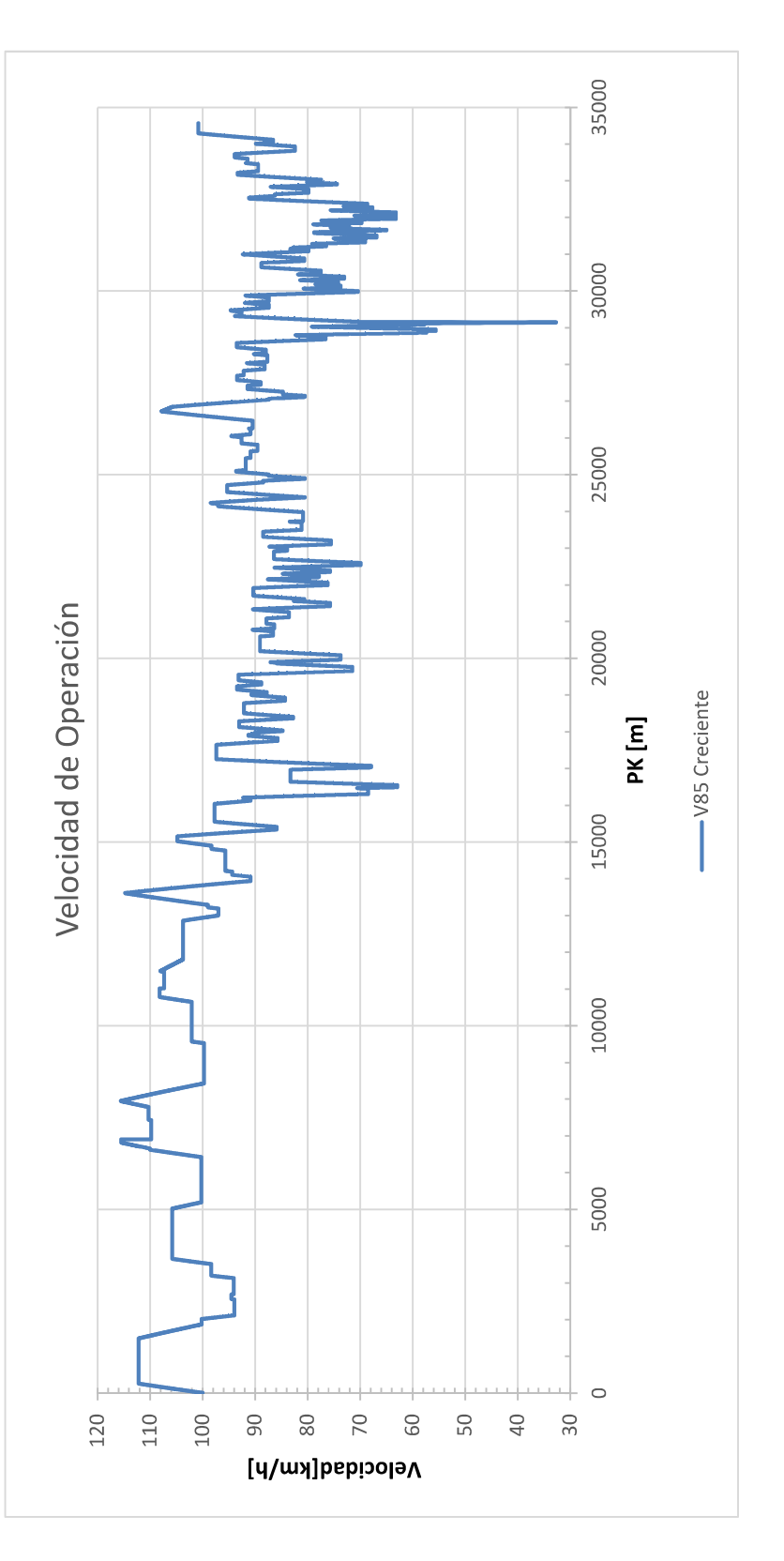

Gráfico 1 Velocidad de operación

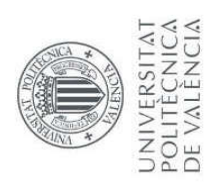

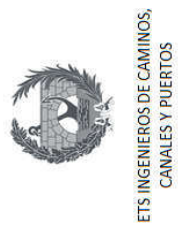

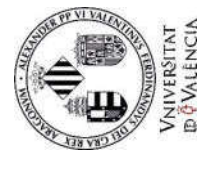

# 11.1.2. Velocidad de operación temporal

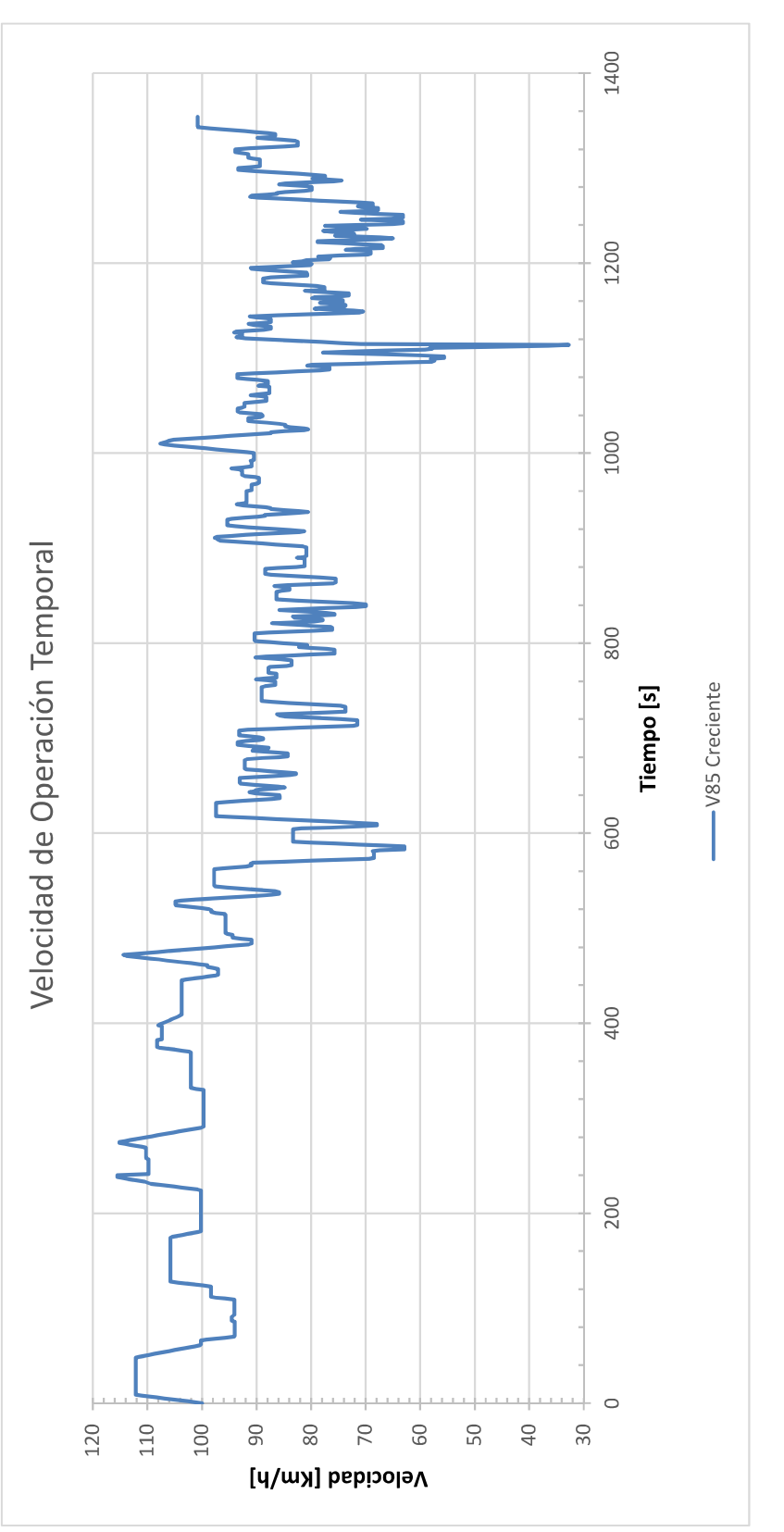

Gráfico 2 Velocidad de operación temporal

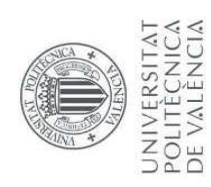

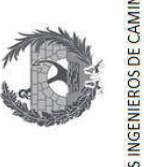

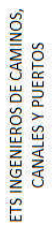

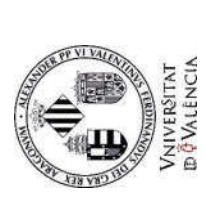

### 11.1.3. Aceleración [m/s2]

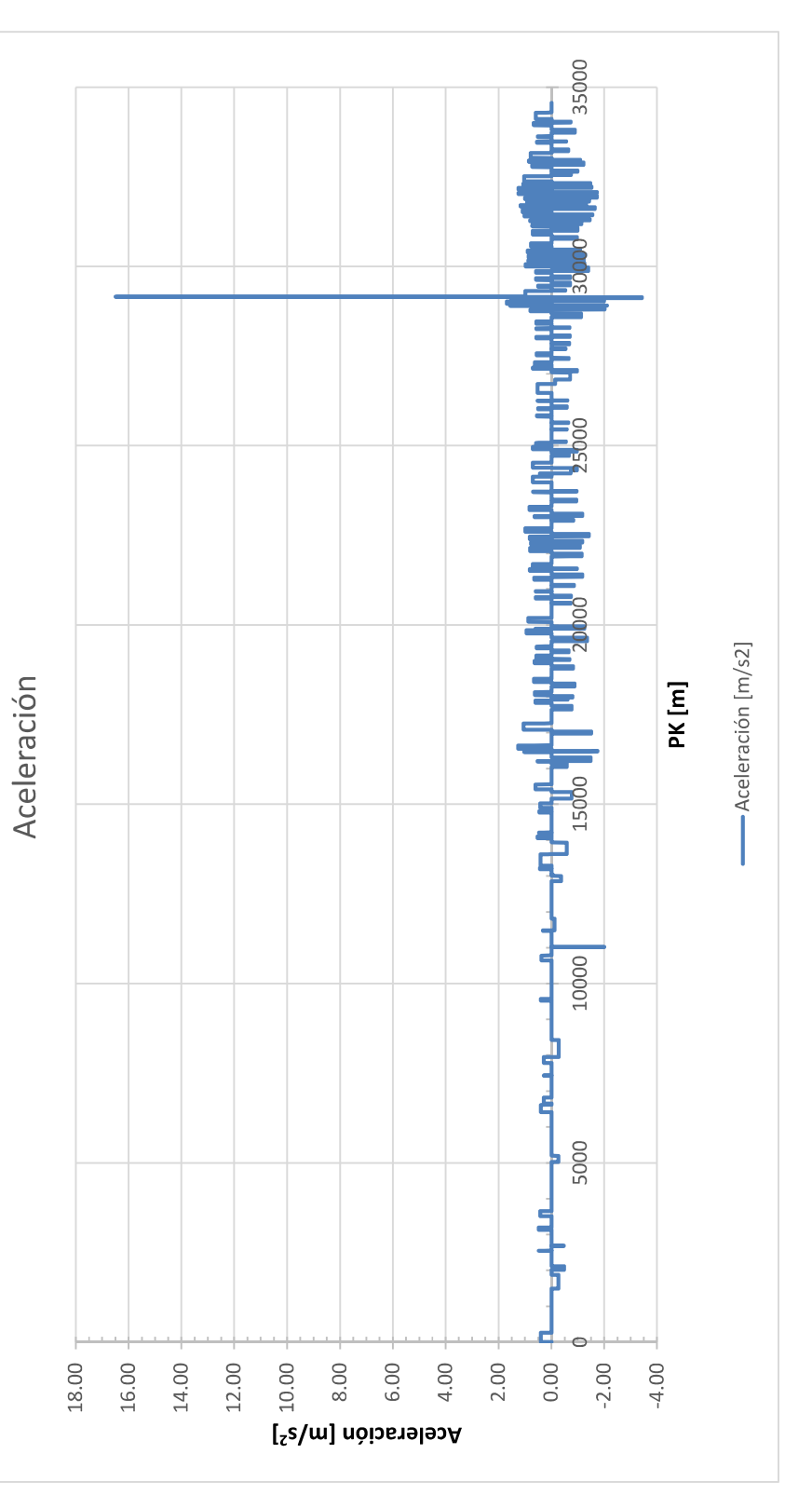

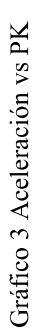

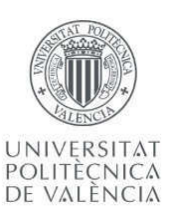

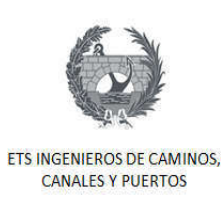

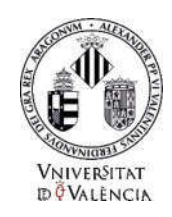

### 11.2. Producción de dióxido de carbono

En esta sección se presentan los resultados obtenidos de la producción unitaria de dióxido de carbono en el tiempo total que se demora el vehículo tipo, en llegar desde Casinos hasta Tuéjar. En el Gráfico 4 se presenta la producción de dióxido de carbono por el vehículo en flujo libre en cada instante de tiempo calculado y estimado por el modelo VT-Micro. El Gráfico 5 muestra la misma producción de CO2, pero en función del PK.

Se presentarán nuevamente las gráficas de la producción de CO<sub>2</sub> en hojas A3 en el capítulo de anexos para que éstas puedan ser apreciadas de una mejor forma.

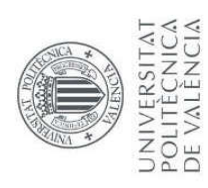

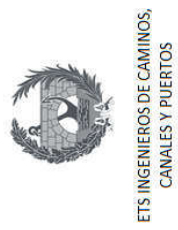

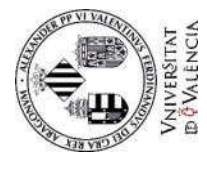

## 11.2.1. Producción de CO2 [gr/s]

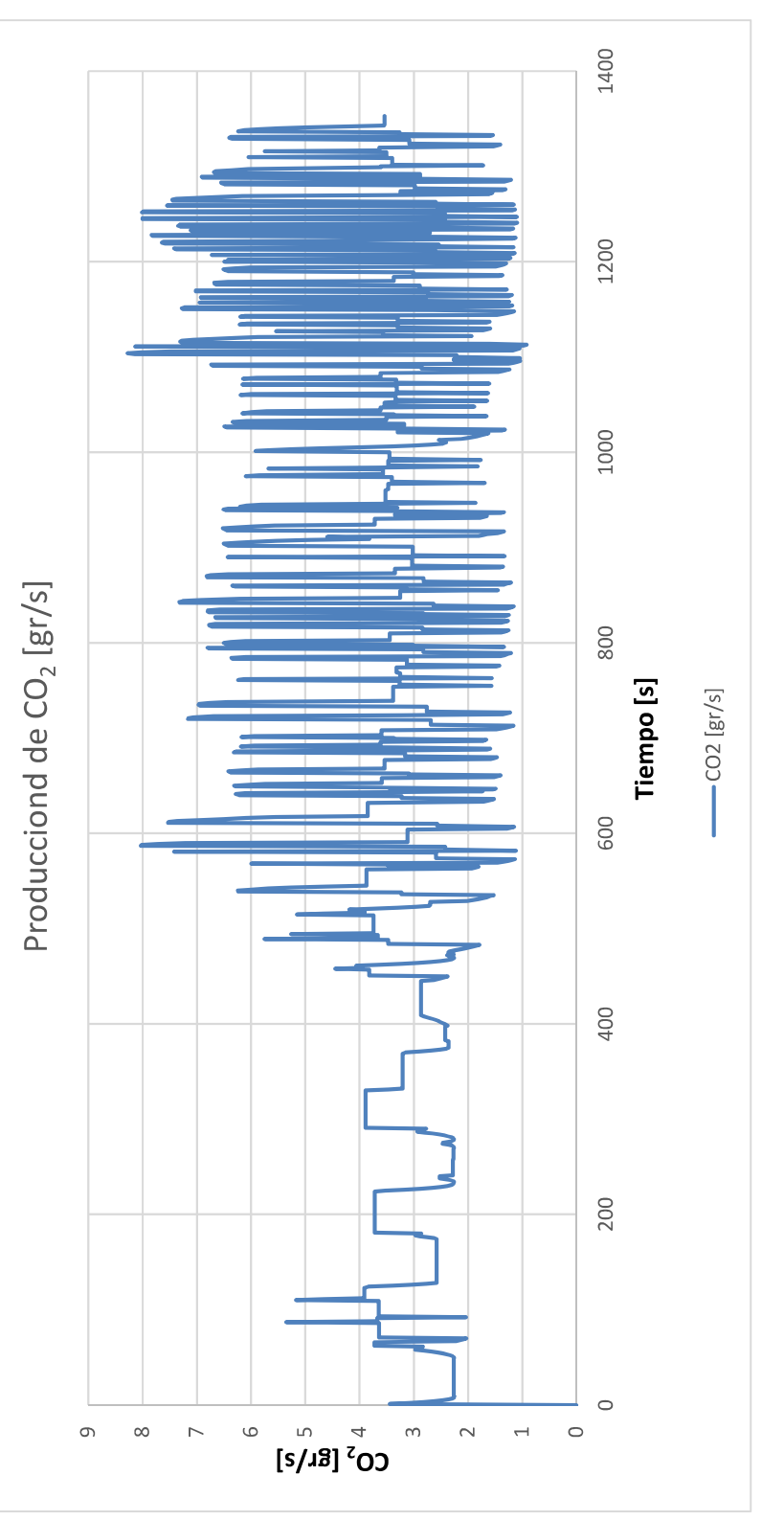

## Gráfico 4 Producción de CO<sub>2</sub> vs tiempo [gr/s]

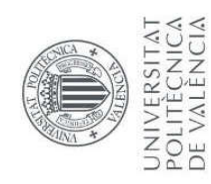

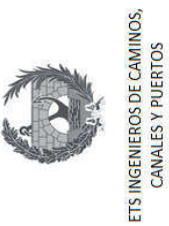

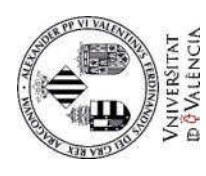

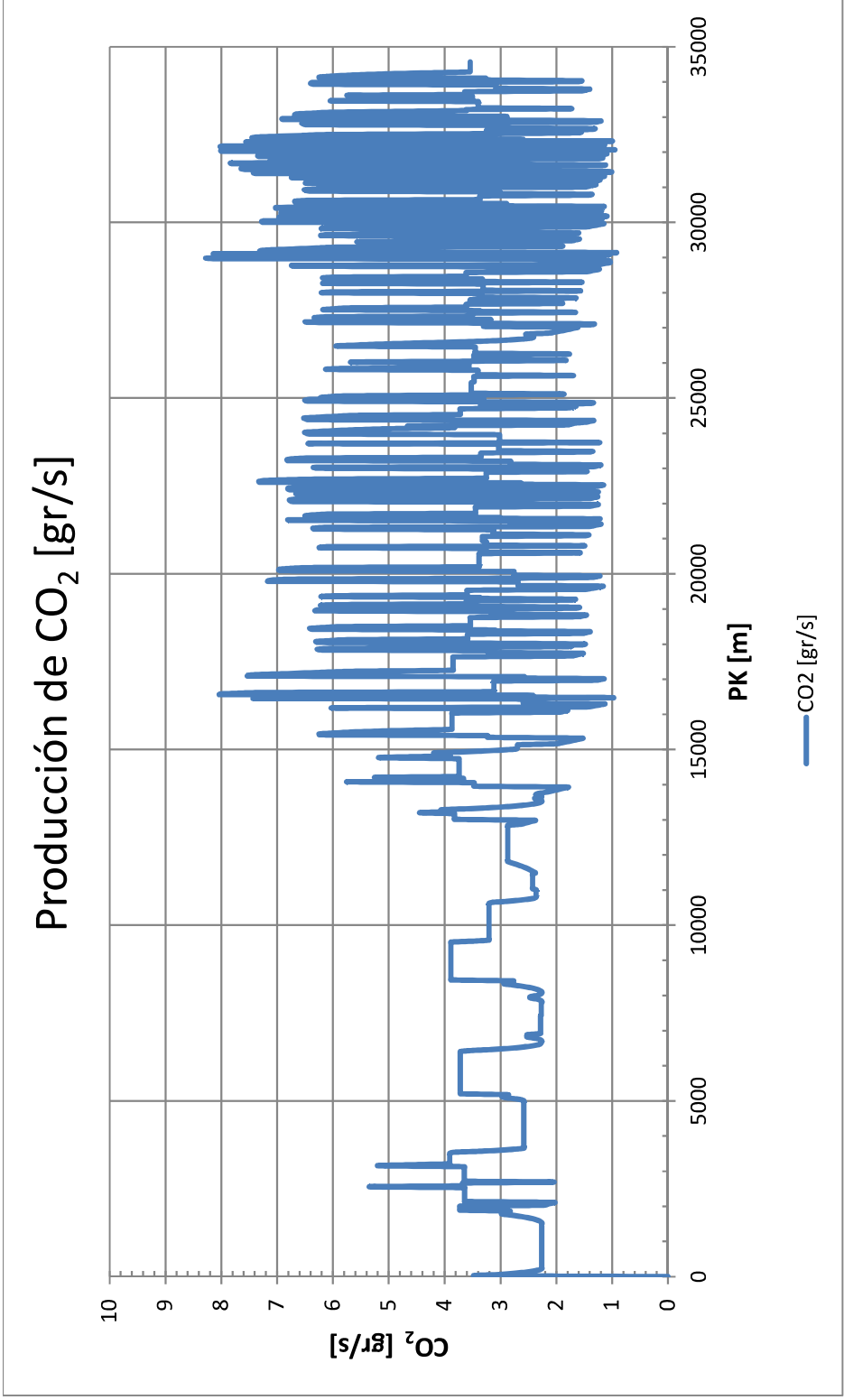

Gráfico 5 Producción de CO<sub>2</sub> vs PK [gr/s]

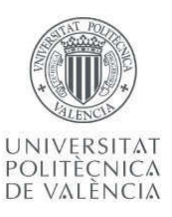

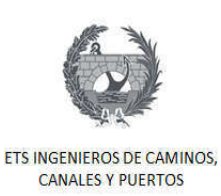

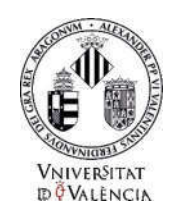

### 12. Análisis de los resultados

El objetivo de este trabajo es estimar la producción de  $CO<sub>2</sub>$  producida por un vehículo en flujo libre, por la carretera de estudio, y analizar la influencia del diseño de la carretera o el trazado en planta en esta producción. Con los resultados obtenidos fue fácil analizar y estudiar cómo se comporta la producción del dióxido de carbono.

Un primer análisis realizado consistió en dividir el tramo de estudio es dos. La Figura 35 se ve una vista en planta del tramo Casinos-Tuéjar, donde se aprecia claramente dos tramos diferenciados. Un primer tramo con rectas más largas y curvas poco pronunciadas y un segundo tramo con mayor número de curvas pronunciadas. Esta división se hizo con el objetivo de verificar que la producción de  $CO<sub>2</sub>$  debe ser mayor en el segundo tramo debido a que con mayor número de curvas, y en el cual, las maniobras de aceleración y desaceleración deben ser mayores.

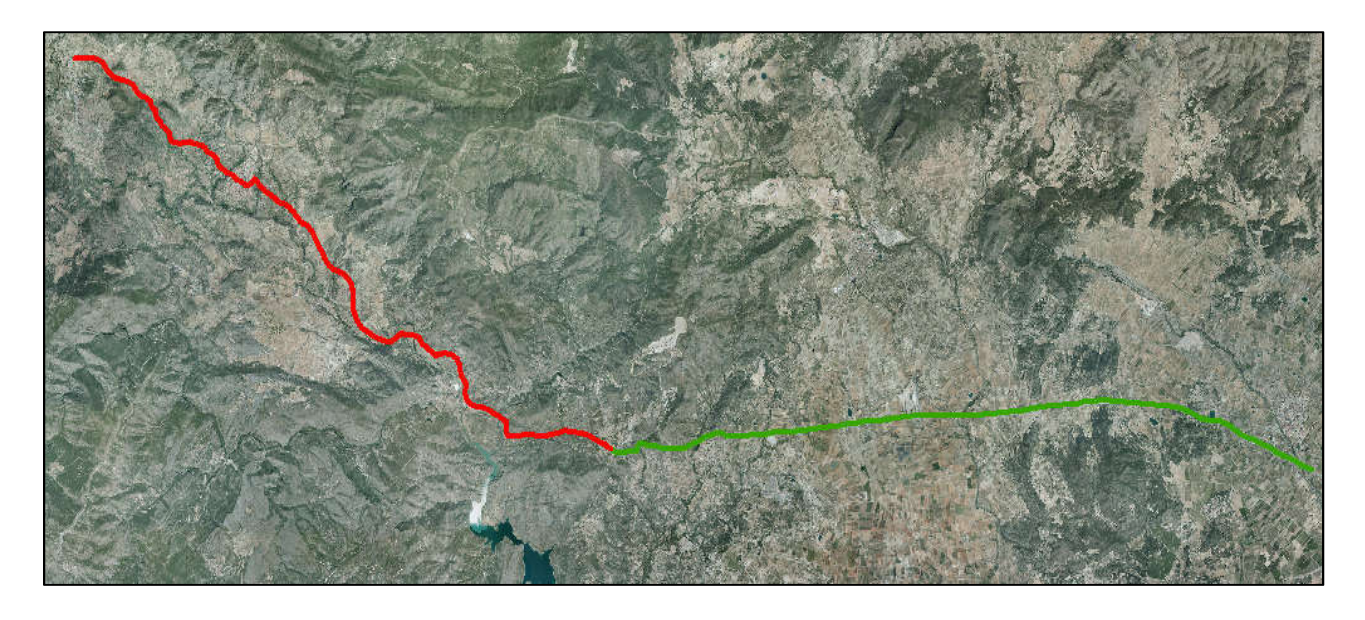

Figura 35 Tramo recto y curvo diferenciados

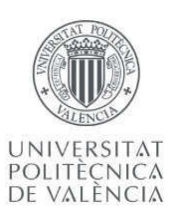

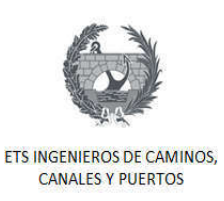

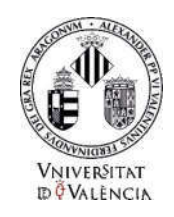

El primer tramo va del PK0+000 hasta el PK17+283 y el segundo tramo del PK17+283 hasta el PK34+568. La Gráfico 6 Producción de  $CO<sub>2</sub>$  en cada tramo de análisis muestra la producción de CO2 acumulada hasta el PK final de cada uno de los tramos. La Tabla 10 muestra los resultados de producción de CO2 para cada uno de los tramos y la producción unitario por kilómetro recorrido. Se aprecia claramente que el tramo 2 tiene una mayor producción de  $CO_2$  (2716 gr) que el tramo 1 (1933 gr) siendo ambos tramos de la misma longitud.

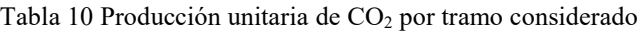

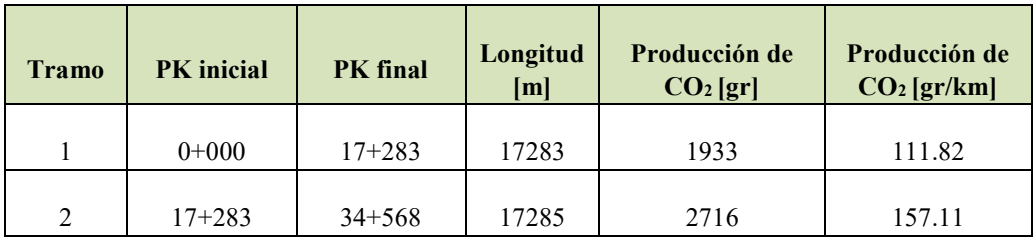

En el grafico 6 se ve claramente como al pendiente de la recta, que indica la producción de CO2 por km es mayor en el tramo 2.

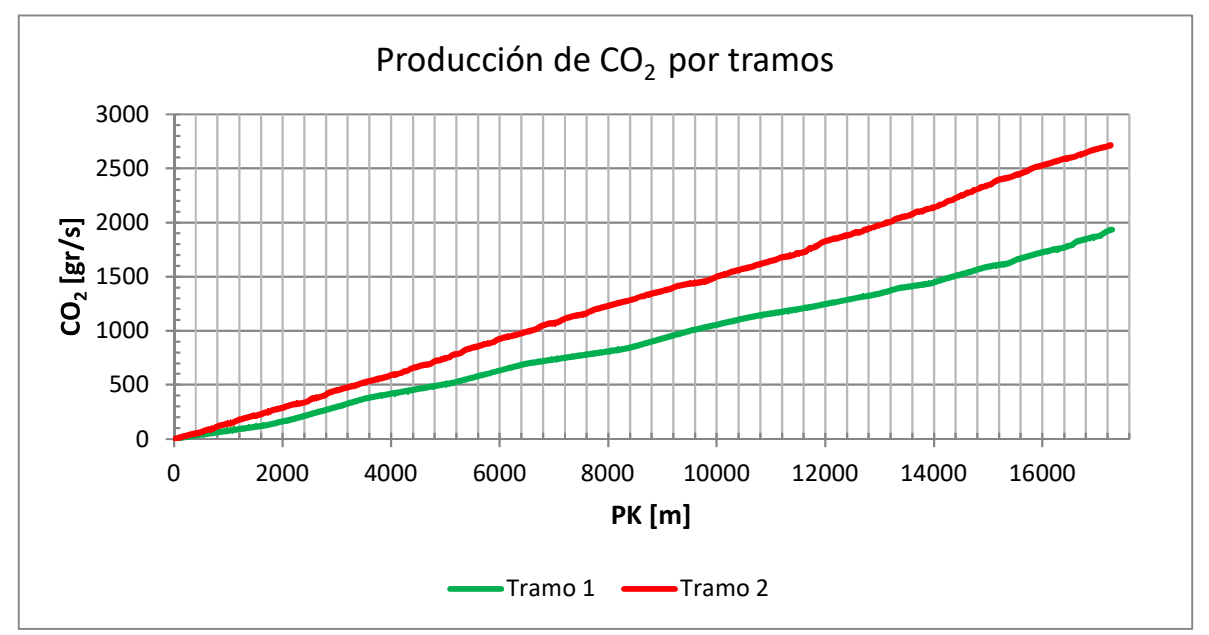

Gráfico 6 Producción de CO<sub>2</sub> en cada tramo de análisis

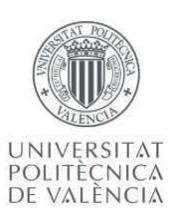

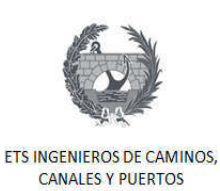

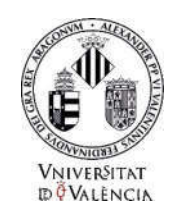

Estos resultados son consistentes con lo que los modelos estudiados establecen. Al ser el segundo tramo con mayor número de curvas, lo que implica que el vehículo debe realizar una trayectoria con mayores maniobras de aceleración que el tramo 1, la producción de CO2 debe ser mayor, debido a que el motor en los momentos de aceleración consume mayor cantidad de combustible traduciéndose en un aumento de las emisiones. El Gráfico 7 demuestra claramente lo que se acaba de mencionar, en este se puede observar la producción de CO2 en cada PK en comparativa con las aceleraciones en cada PK. Se nota claramente como los picos de producción de dióxido de carbono coinciden con los picos de aceleraciones, lo cual confirma la relación directa.

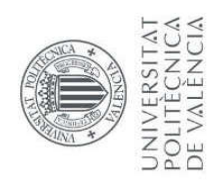

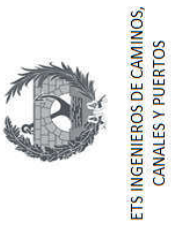

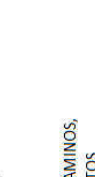

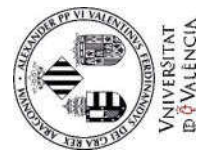

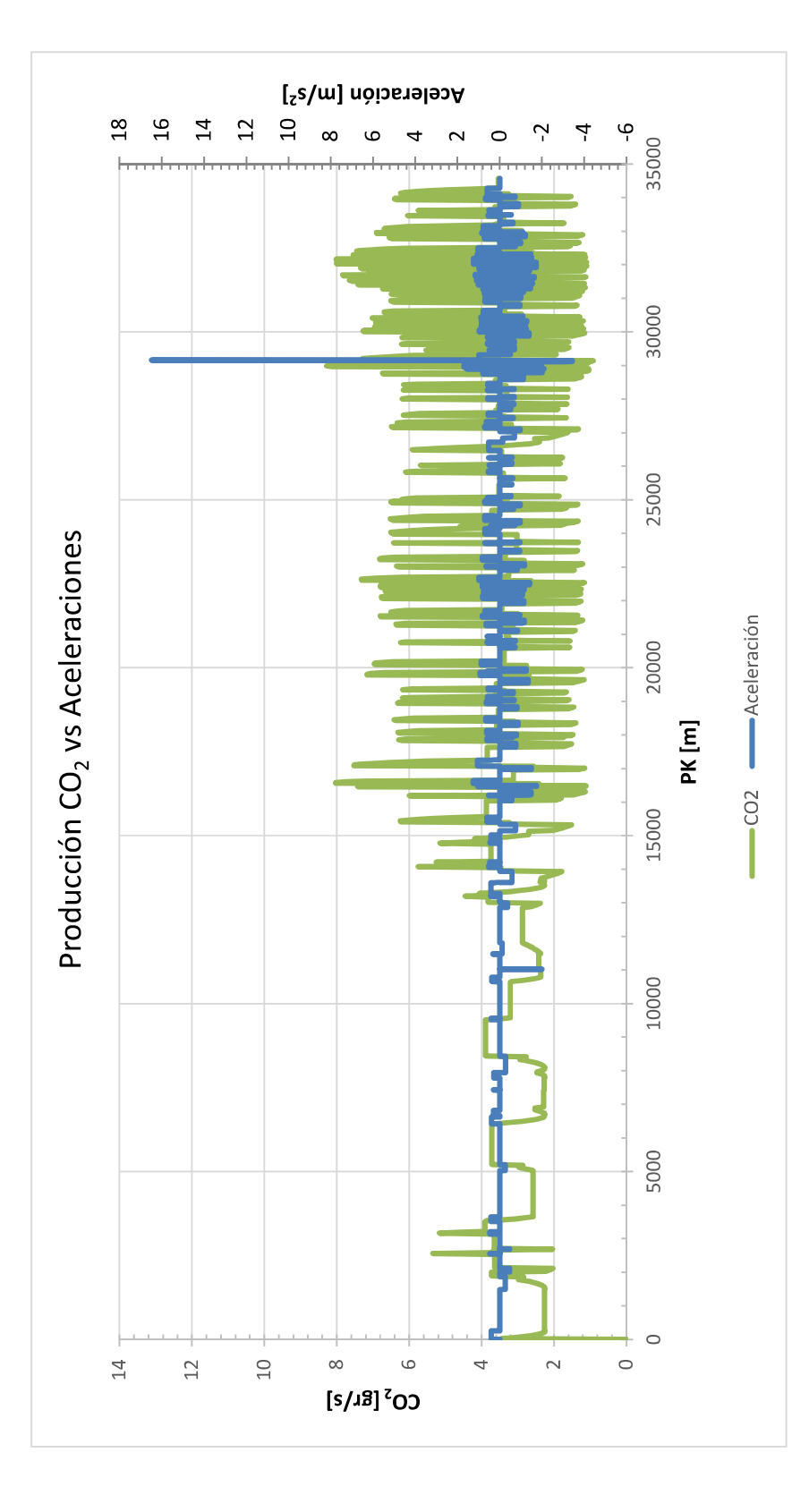

Gráfico 7 Producción de CO<sub>2</sub> vs Aceleraciones

100

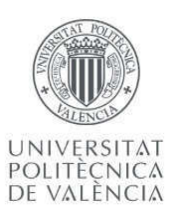

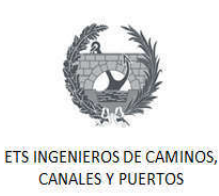

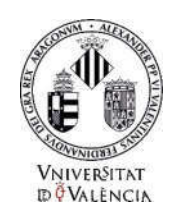

Estos resultados y comparativas permite verificar como el modelo VT-Micro es capaz de estimar lógica y correctamente la producción de CO<sub>2</sub>. Como análisis final y para una mejor visualización de los resultados y análisis presentados, se elaboró una representación gráfica de la producción de CO2 sobre el trazado de la carretera con la ayuda de la herramienta. La Figura 36 se puede observar una de las curvas más pronunciadas del tramo de estudio ubicada en el PK28+800, donde se aprecia como justo a la salida de la curva es donde mayor producción de dióxido de carbono ocurre, lo cual se debe a que los vehículos al entrar a la curva reducen la velocidad frenando y al salir de esta vuelven a acelerar, generando más emisiones.

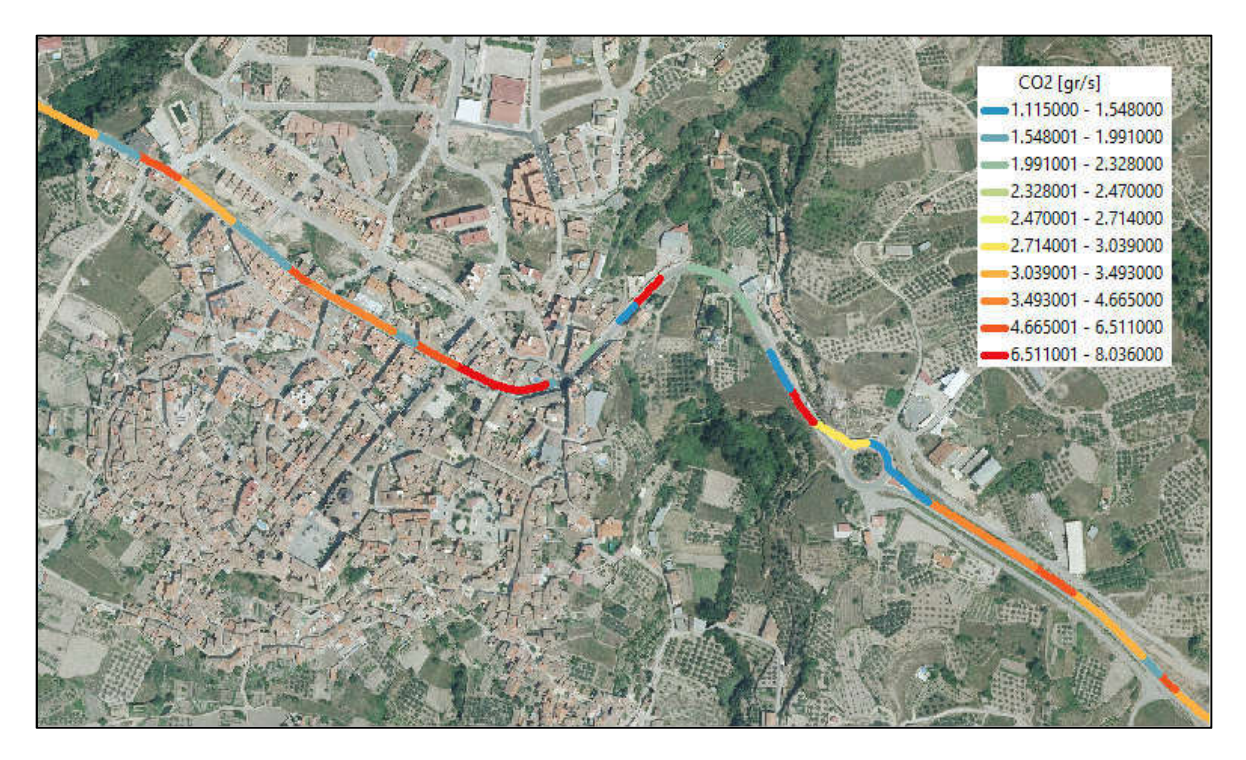

Figura 36 Producción de CO2 curva pronunciada.

Mientras que en la Figura 37, se puede apreciar el tramo de análisis 1 donde se ve claramente una menor producción debido a un trazado más recto. La Figura 38 Producción de CO2 sobre trazado completo. Se observa el trazado completo con la producción de CO2.

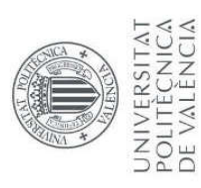

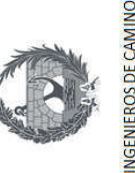

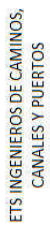

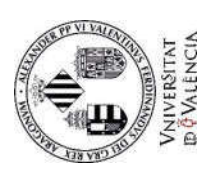

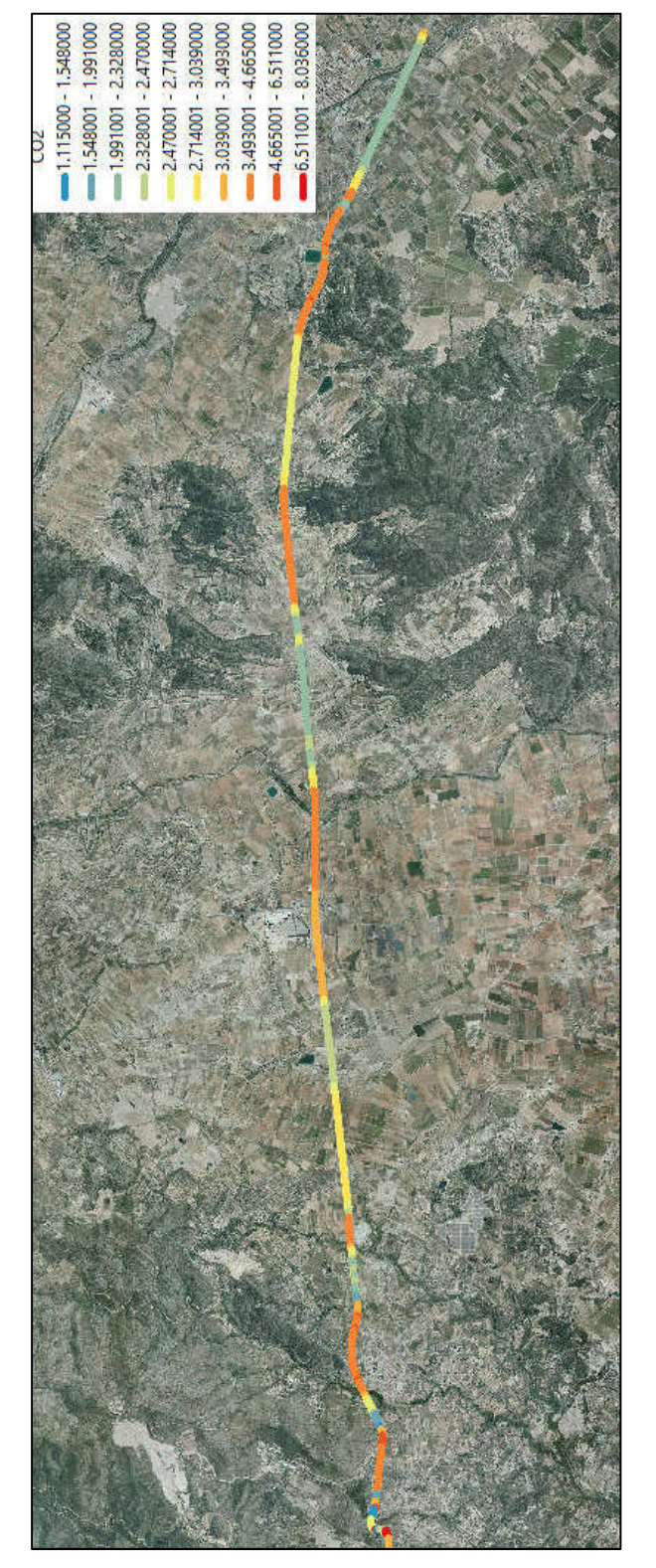

Figura 37 Producción de CO<sub>2</sub> en tramo de análisis 1.

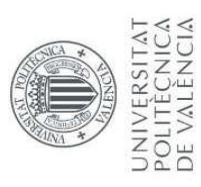

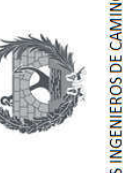

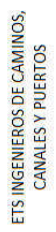

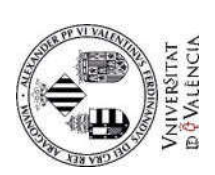

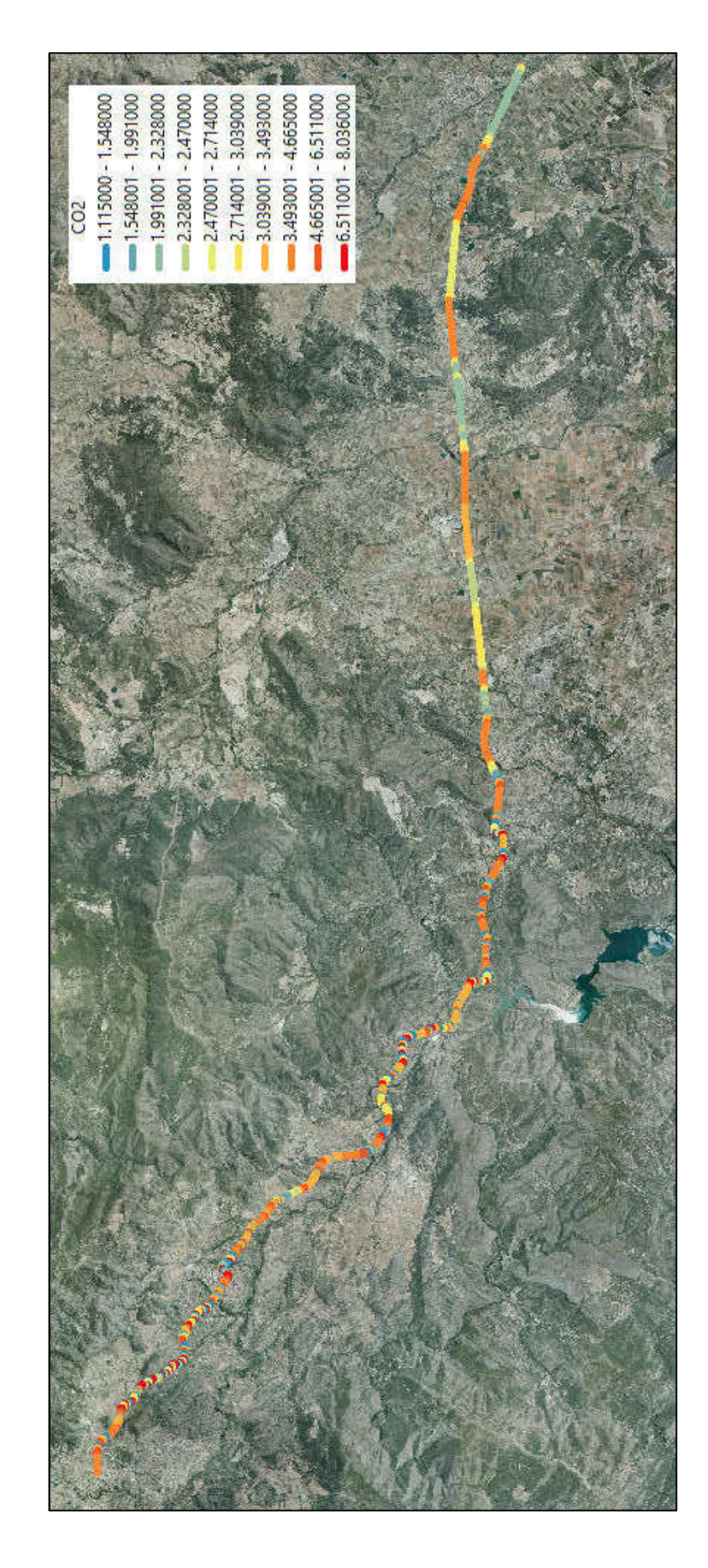

Figura 38 Producción de CO<sub>2</sub> sobre trazado completo.

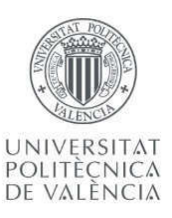

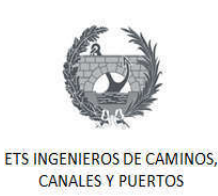

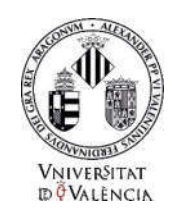

### 13. Conclusiones

Del análisis de los resultados obtenidos durante el desarrollo de este trabajo, se obtuvieron las siguientes conclusiones:

- 1. El consumo de combustible está asociado a las emisiones de dióxido de carbono, ya que cuando se producen mayores aceleraciones, se consume mayor cantidad de combustible por la fuerza que ejerce el motor para realizar la acción. Por ende, mayor aceleración, mayor uso de combustible y mayor emisión de CO2.
- 2. La producción de dióxido de carbono está a asociada al aumento de la velocidad y las aceleraciones producidas por los vehículos que transitan por una carretera. A demás, no solo las emisiones de CO2 son producidas por las aceleraciones, el modelo VT-Micro demostró que las desaceleraciones también producen, pero en menor cantidad.
- 3. El análisis realizado a los dos tramos diferenciados considerados, permitió comprobar como el trazado de la carretera tiene influencia en la producción de CO2. Se demostró como el tramo con más curvas y además más pronunciadas tiene mayor producción de CO2, esto se debe a que en este tramo los vehículos en flujo libre experimentan mayor número de maniobras de aceleración y desaceleración.
- 4. El modelo VT-Micro fue capaz de reproducir las mayores emisiones generadas en las salidas de las curvas, que es donde se generan las mayores aceleraciones, por ende mayor consumo de combustible mayor cantidad de emisiones. Esto se comprobó con la representación gráfica de las emisiones sobre el trazado del tramo de estudio.

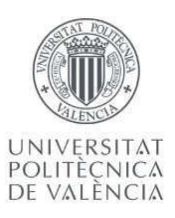

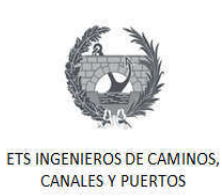

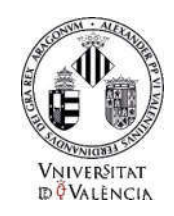

5. Habiendo demostrado que el diseño en planta de una carretera influye en las emisiones generadas por los vehículos que por ella transiten, trabajos como este deben desarrollarse paralelamente al diseño de carreteras nuevas o proyectos de transporte. Esto permitirá tomar decisiones en la fase de diseño que permitan cuidar el medio ambiente mediante la reducción de emisiones de los vehículos que la transiten.

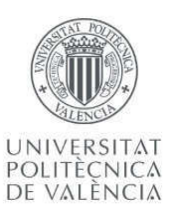

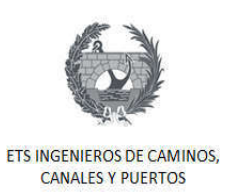

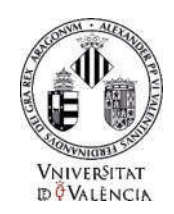

### 14. Bibliografía

- Ø Ahn, K., Rakha, H., Trani, A., & Van Aerde, M. (2002). Estimating Vehicle Fuel Consumption and Emissions based on Instantaneous Speed and Acceleration Levels. Journal of Transportation Engineering, 128(2), 182–190. https://doi.org/10.1061/(ASCE)0733-947X(2002)128:2(182)
- Ø Cárdenas Grisales, J. (2002). Diseno-Geometrico-de-Carreteras-Cardenas-James.pdf. (J. Cárdenas Grisales, Ed.) (Bogotá, Oc). Bogotá.
- Ø Díaz, V., & Sanz, S. (2009). Reducción de emisiones de dióxido de carbono en el sector automóvil, 7–12. Retrieved from http://www.mapfre.com/mapfrere/docs/html/revistas/trebol/n51/docs/Articulo1.pdf
- Ø Fomento, M. D. E. (2016). Intrucción de Construcción de Carreteras, Trazado. Norma 3.1 - IC. Madrid.
- Ø Rakha, H., Ahn, K., & Trani, A. (2003). Comparison of MOBILE5a, MOBILE6, VT-MICRO, and CMEM models for estimating hot-stabilized light-duty gasoline vehicle emissions. Canadian Journal of Civil Engineering, 30(6), 1010–1021. https://doi.org/10.1139/l03-017
- Ø Rakha, H., Ahn, K., & Trani, A. (2004). Development of VT-Micro model for estimating hot stabilized light duty vehicle and truck emissions. Transportation Research Part D: Transport and Environment, 9(1), 49–74. https://doi.org/10.1016/S1361-9209(03)00054-3
- Ø Sampedro Rodríguez, Á., De la Peña González, E., & Terrón Alonso, J. Á. (2009). Carreteras y cambio climático. Revista Técnica de La Asociación Española de La Carretera, 167, 132.